# **JUNGO WinDriver**

# **USB** リファレンス

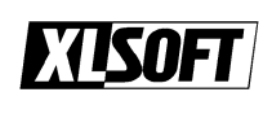

エクセルソフト株式会社

#### **COPYRIGHT**

Copyright (c) 1997 - 2007 Jungo Ltd. All Rigths Reserved.

#### **Jungo Ltd.**

POB 8493 Netanya Zip - 42504 Israel

Phone (USA) 1-877-514-0537 (WorldWide) +972-9-8859365

Fax (USA) 1-877-514-0538 (WorldWide) +972-9-8859366

#### ご注意

- このソフトウェアの著作権はイスラエル国 Jungo Ltd. 社にあります。
- このマニュアルに記載されている事項は、予告なしに変更されることがあります。
- このソフトウェアおよびマニュアルは、本製品のソフトウェア ライセンス契約に基づき、登録者の管 理下でのみ使用することができます。
- このソフトウェアの仕様は予告なしに変更することがあります。
- このマニュアルの一部または全部を、エクセルソフト株式会社の文書による承諾なく、無断で複 写、複製、転載、文書化することを禁じます。

WinDriver および KernelDriver はイスラエル国 Jungo 社の商標です。

Windows、Win32、Windows 98、Windows Me、Windows CE、Windows NT、Windows 2000、Windows XP、 Windows Server 2003 および Windows Vista は米国マイクロソフト社の登録商標です。

その他の製品名、機種名は、各社の商標または登録商標です。

#### エクセルソフト株式会社

〒108-0014 東京都港区芝 5-1-9 ブゼンヤビル 4F TEL 03-5440-7875 FAX 03-5440-7876 E-MAIL: xlsoftkk@xlsoft.com Home Page: <http://www.xlsoft.com/>

Rev. 9.0 - 6/2007

# 目次

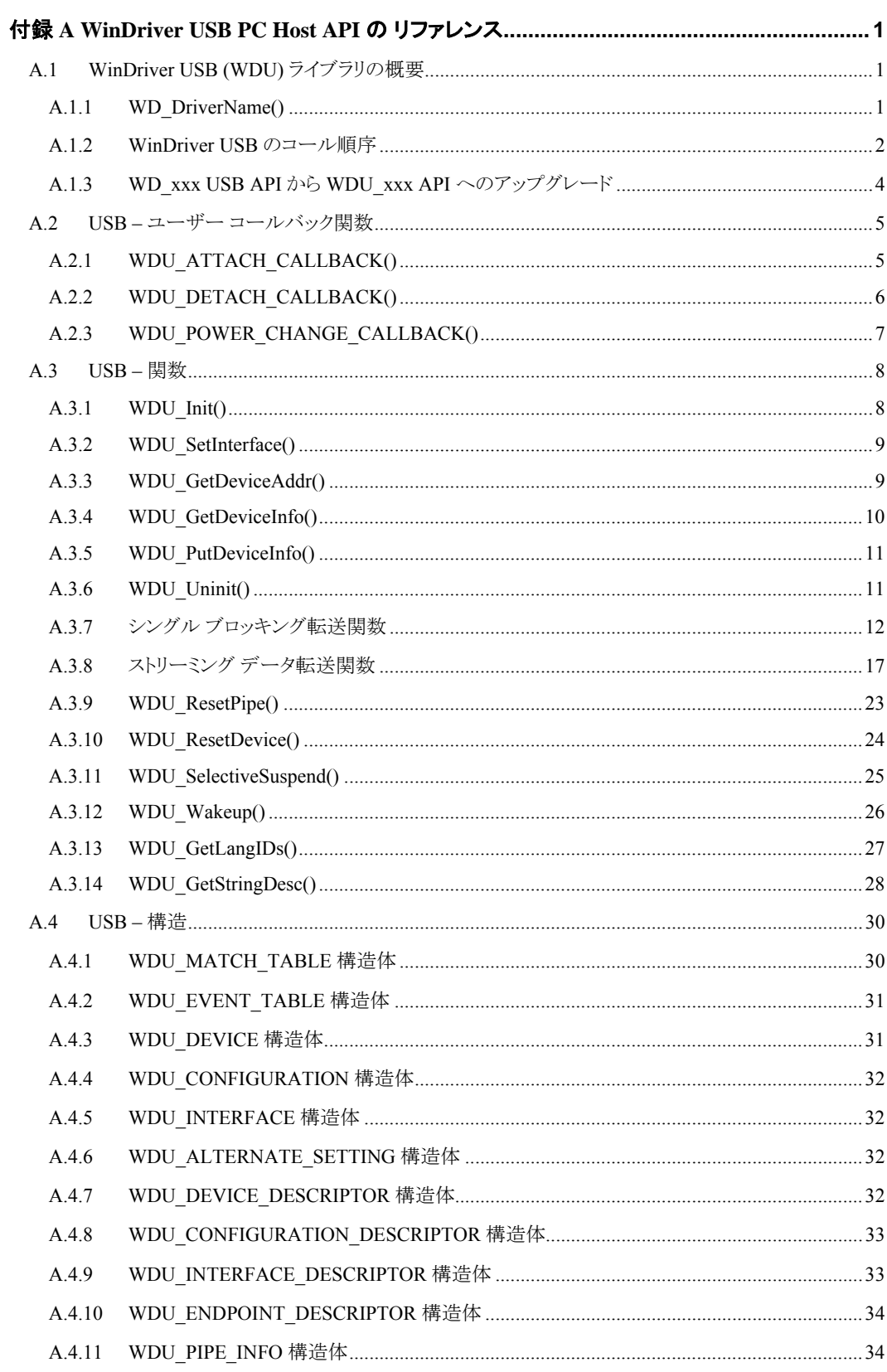

#### WINDRIVER USB リファレンス マニュアル

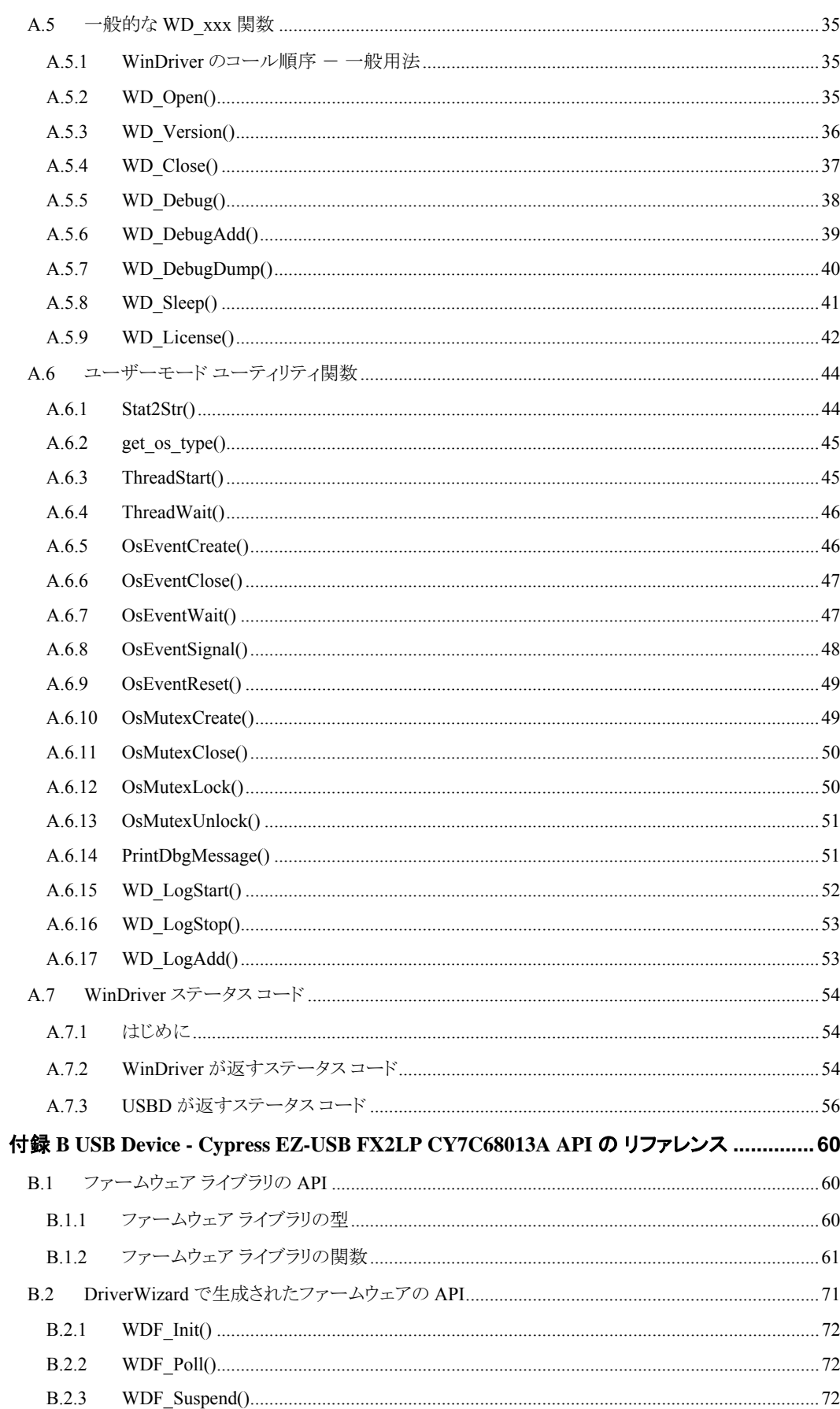

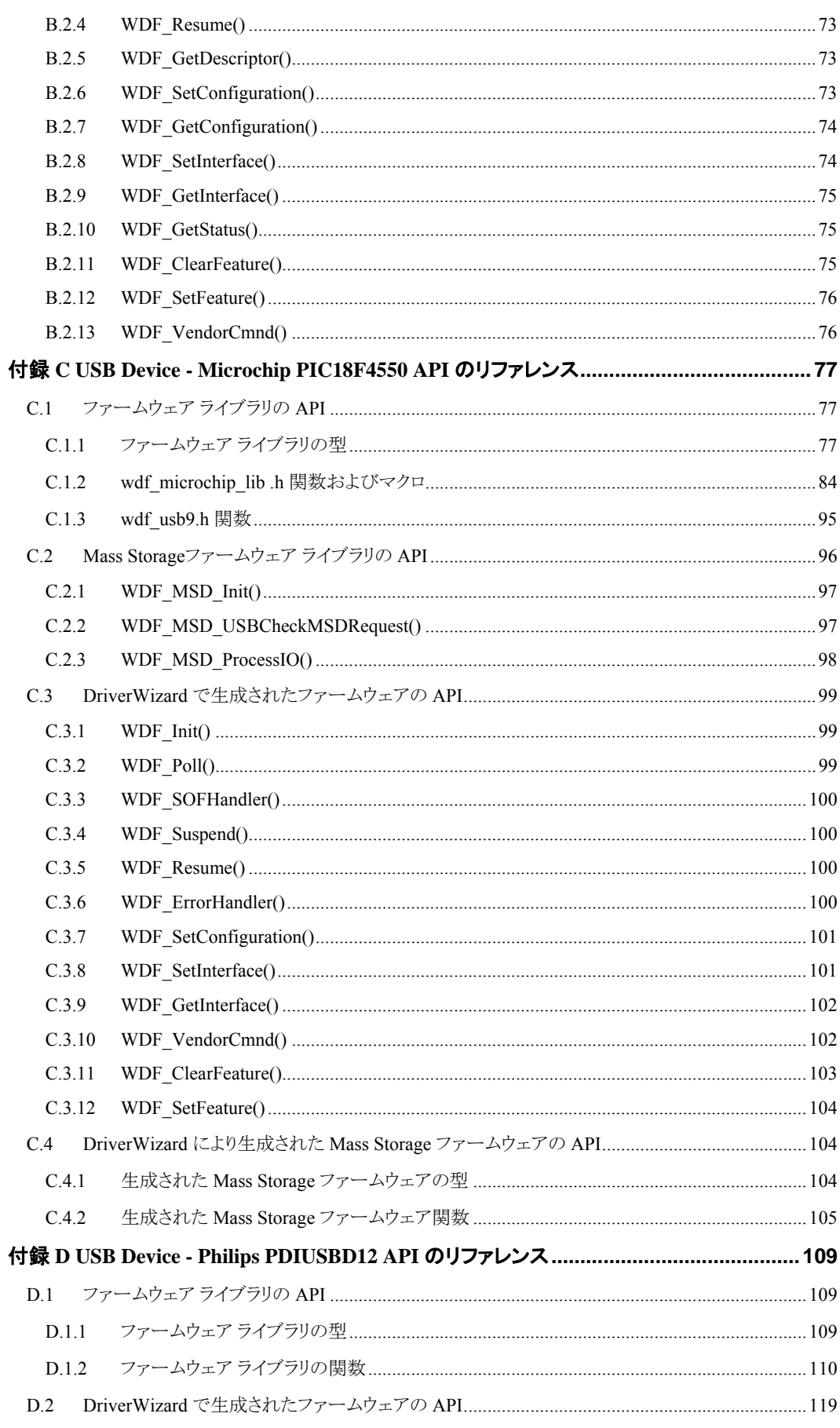

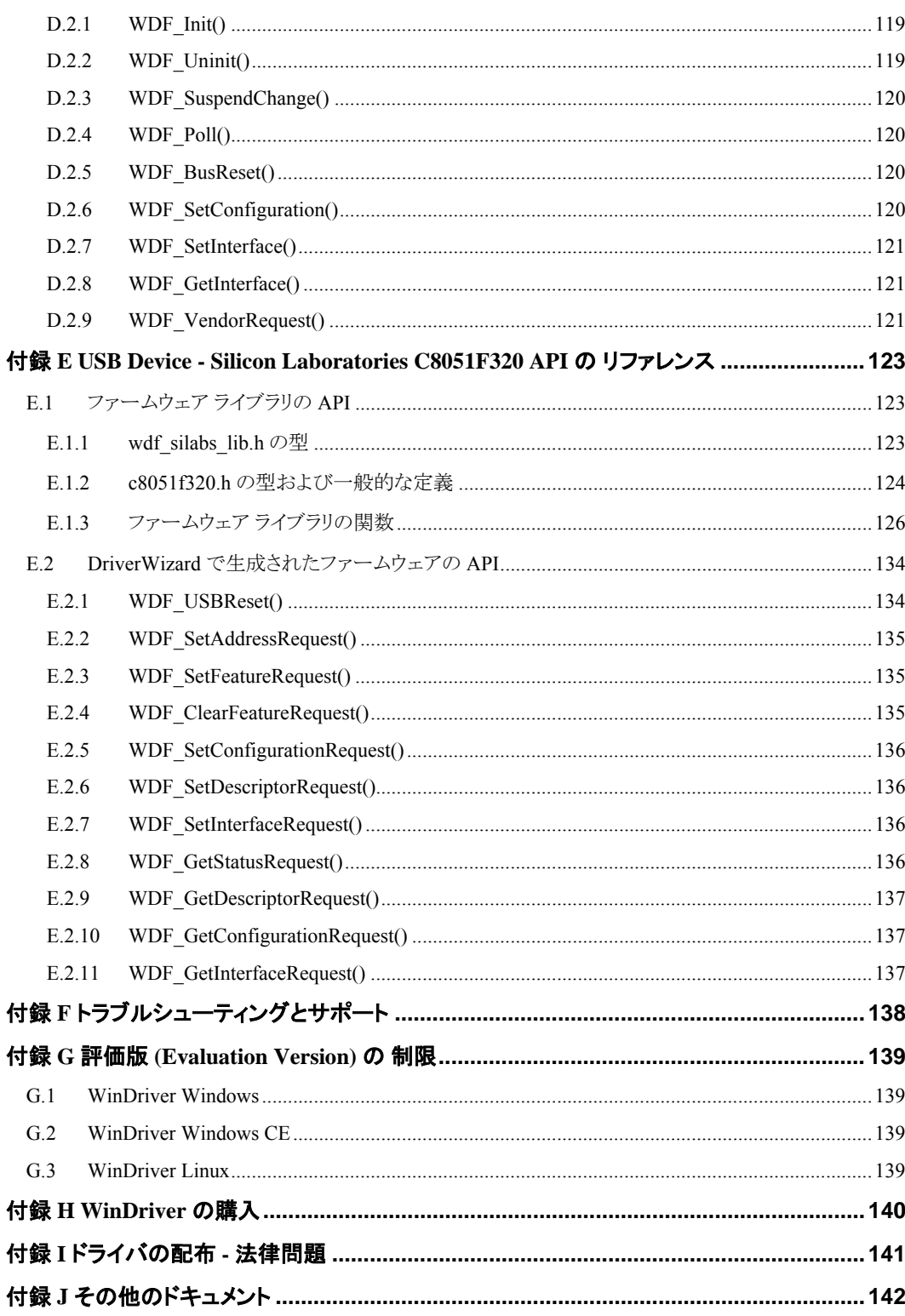

# <span id="page-6-0"></span>付録 **A WinDriver USB PC Host API** の リファレンス

#### 注意

この関数リファレンスは、C 言語指向です。WinDriver .NET、Visual Basic および Delphi API を C コードに 似た形で表現することで、すべてのユーザーに対しての理解度を向上します。各言語の実装および使用例 は、WinDriver .NET、VB および Delphi ソース コードを参照してください。

## **A.1 WinDriver USB (WDU)** ライブラリの概要

このセクションでは、以下の内容を含んだ WinDriver の USB ライブラリ (WDU) について説明します。

- WDU\_xxx APIのコール順序の概要 セクション [A.1.1](#page-7-1)。
- 以前の WinDriver USB API (バージョン 5.22 以降) で開発されたコードのアップグレード方法 (向上した WDU\_xxx API の使用) – セクション [A.1.3](#page-9-0)。 WinDriver の以前のバージョンで開発した USB ドライバ コードをアップグレードしない場合、この セクションをスキップしてください。

WDU ライブラリのインターフェイスは、WDU API を呼ぶソースファイルが含まれた **WinDriver/include/ wdu\_lib.h** および **WinDriver/include/windrvr.h** ヘッダー ファイルに保存されています。(**wdu\_lib.h** は、 既に **windrvr.h** に含まれています。)

## **A.1.1 WD\_DriverName()**

#### 目的

• 呼び出し元アプリケーションにより使用される WinDriver カーネル モジュールの名前を指定します。

注意:

- デフォルトのドライバ名は **windrvr6** です。この関数が呼び出されない場合に使用されます。
- この関数は、サンプルおよび DriverWizard で生成される WinDriver アプリケーションのように、他 の WinDriver 関数 (WD\_Open() / WDU\_Init() を含む) を呼び出す前に、アプリケーションの 始めで 1 度だけ呼び出してください。サンプルおよび DriverWizard で生成される WinDriver ア プリケーションでは、デフォルトのドライバ名 (**windrvr6**) でこの関数を呼び出しています。
- Windows および Linux では、WinDriver ユーザーズ ガイドのセクション 15.2 で説明するように、 WinDriver カーネル モジュールの名前 (**windrvr6.sys/.o/.ko**) を変更する場合、アプリ ケーションによる WD\_DriverName() の呼び出しに新しい名前が使用されていることを確認して ください。
- WD\_DriverName() 関数を使用するためには、WD\_DRIVER\_NAME\_CHANGE プリプロセッ サー フラグ (例: Visual Studio および gcc の場合は -DWD\_DRIVER\_NAME\_CHANGE) を使用し て、ユーザーモードのドライバ プロジェクトをビルドする必要があります。サンプルおよび DriverWizard で生成される Windows および Linux の WinDriver プロジェクトまたは makefile で は、既にこのプリプロセッサ フラグが設定されています。

#### <span id="page-7-0"></span>プロトタイプ

const char\* DLLCALLCONV WD DriverName(const char\* sName);

パラメータ

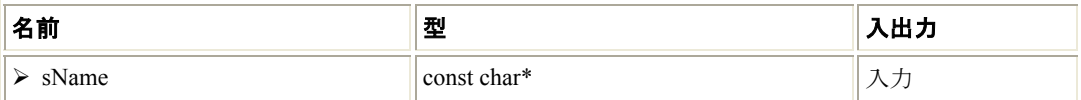

#### 説明

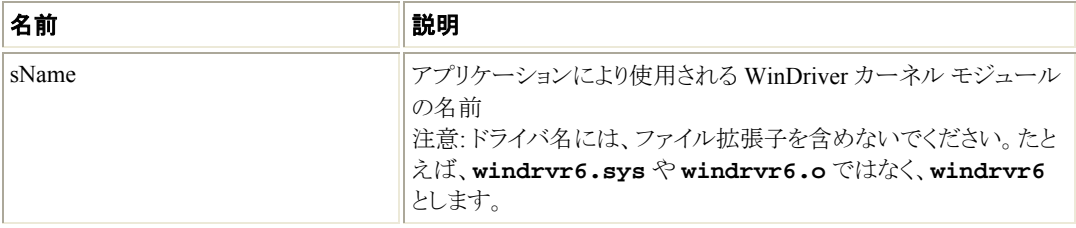

#### 戻り値

正常終了した場合、指定したドライバ名を返します。失敗した場合 (例: 同じアプリケーションから 2 度呼び 出された場合)、NULL を返します。

#### 注釈

- WinDriver ユーザーズ ガイドのセクション 15.2 で説明するように、WinDriver カーネル モジュー ルの名前変更は、Windows および Linux でサポートしています。
- <span id="page-7-1"></span>● Windows CE では、WD\_DriverName() 関数は、常にデフォルトの WinDriver カーネル モ ジュール名 (**windrvr6**) で呼び出す必要があります。そうでない場合、この関数を呼び出さない でください。

## <span id="page-7-2"></span>**A.1.2 WinDriver USB** のコール順序

WinDriver の WDU\_xxx USB API は、ユーザー モード USB アプリケーションと USB デバイス間のイベント ドリブン転送をサポートするよう設計されています。これは以前のバージョンにはありませんでした。以前の バージョンでは、USB デバイスは関数呼出しの特定の順序を使用して初期化およびコントロールされていま した。

次のセクションでは、3 つのユーザー コールバック関数 (WDU\_ATTACH\_CALLBACK [\[A.2.1](#page-10-0)]、 WDU\_DETACH\_CALLBACK [\[A.2.2](#page-11-0)]、および WDU\_POWER\_CHANGE\_CALLBACK [[A.2.3\]](#page-12-0)) を実装できます。 これらの関数は、USB デバイスの装着または検出などの、システム イベントの発生時に、アプリケーションに 通知するのに使用されます。最善のパフォーマンスは、最小の実行が 3 つの関数で行われます。

アプリケーションが WDU\_Init() [[A.3.1\]](#page-13-0) を呼び出し、デバイスが関連しているかしていないかをシステム が識別するための基準を設けます。WDU\_Init()がユーザー コールバック関数へポインタを渡す必要が あります。

アプリケーションはただイベントの通知を待機するだけです。通知を受信するまで、処理が続きます。アプリ ケーションは、下記の高水準または低水準 API で定義したどの関数でも使用します。高水準関数は低水準 関数 (WinDriver カーネル モジュールとユーザー モード アプリケーション間の通信を可能にする IOCTL を使用する) を使用します。

既存の場合、アプリケーションは指定の基準に一致するデバイスへのリスンを停止し、それらのデバイスへ のコールバックの通知を解除するのに WDU\_Uninit() [[A.3.6\]](#page-16-0) 関数を呼び出します。

次の図は、上記で説明したコール順序を示しています。縦線が、関数またはプロセスを表しています。横線 の矢印が、信号または要求を表し、開始位置から受信までを描いています。上から下が時間軸です。

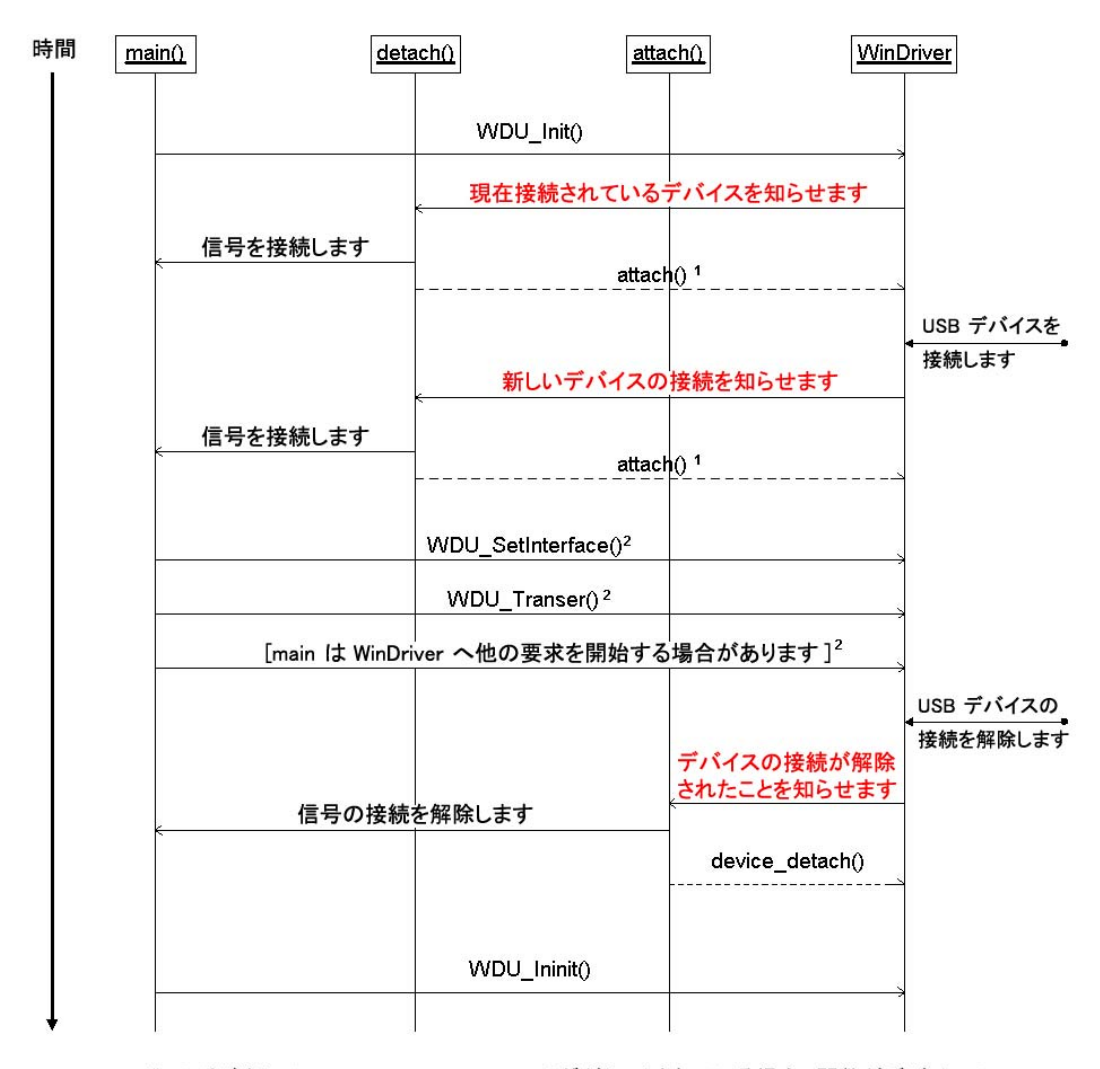

1 WDU\_Init() の呼び出しで、WD\_ACKNOWLEDGE フラグがセットされている場合、関数がデバイスの 制御を許可する場合は attach() のコールバックが TRUE を戻します。許可しない場合は、FALSE を戻します。

2 attach() が TRUE を戻した場合のみ可能です

#### 図 **A.1: WinDriver USB** の呼び出し順序

```
次のコードをユーザー モード アプリケーションのコードのフレームワークとして使用できます。
attach() 
{ 
 ... 
     if this is my device 
          /* 
         Set the desired alternate setting ; 
         Signal main() about the attachment of this device 
          */ 
         return TRUE; 
     else 
         return FALSE; 
} 
detach() 
{ 
 ... 
     signal main() about the detachment of this device 
     ... 
} 
main() 
{ 
     WDU_Init(...); 
     ... 
     while (...) 
     { 
          /* wait for new devices */ 
         /* issue transfers */ 
          ... 
     } 
 ... 
     WDU_Uninit(); 
}
```
## <span id="page-9-1"></span>**A.1.3 WD\_xxx USB API** から **WDU\_xxx API** へのアップグレード

バージョン 6.00 から提供されている WinDriver の WDU\_xxx USB API は、ユーザー モード USB アプリ ケーションと USB デバイス間のイベント ドリブン転送をサポートするよう設計されています。これは以前の バージョンにはありませんでした。以前のバージョンでは、USB デバイスは関数呼出しの特定の順序を使用 して初期化およびコントロールされていました。

この変更の結果、Microsoft Windows だけではなく対応するすべてのプラット フォーム上で WinDriver 6.X で動作するように、WinDriver の以前のバージョンのインターフェイス用に設計された USB アプリケーション を修正する必要があります。セクション [A.1.2](#page-6-0) で説明した meta-code の一部のフレームワークと一致するよう にアプリケーションのコードを作り直す必要があります。

更に、USB API を定義している関数が変更されています。次のセクションで説明しますが、新しい関数は、 改良したユーザー モード USB アプリケーションと WinDriver カーネル モード間のインターフェイスを提供し ます。新しい関数は引数を直接、受信します。古い関数は、構造体を使用して引数を受信していました。

次の表に、左側の項目に古い関数を、右側の項目に各古い関数を置き換えた関数を表示しています。この 表を使用して、新しいコードではどの新しい関数を使用するかを素早く判断します。

<span id="page-10-0"></span>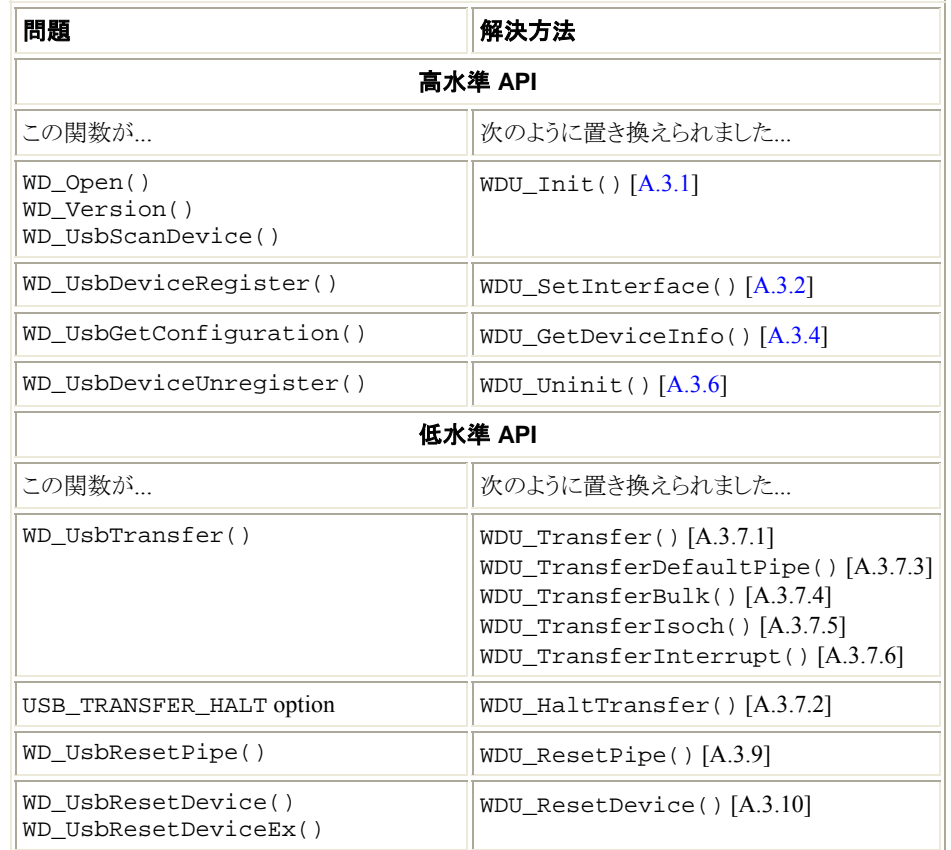

## **A.2 USB –** ユーザー コールバック関数

## **A.2.1 WDU\_ATTACH\_CALLBACK()**

### 目的

• WinDriver は、まだ他のドライバに制御されていない、指定した基準に一致した新しいデバイスが装着 されたときに、この関数を呼び出します。 この callback を各一致するインターフェイスに対して一度呼びます。

## プロトタイプ

```
typedef BOOL (DLLCALLCONV *WDU_ATTACH_CALLBACK)( 
    WDU_DEVICE_HANDLE hDevice, 
     WDU_DEVICE *pDeviceInfo, 
    PVOID pUserData);
```
#### <span id="page-11-0"></span>パラメータ

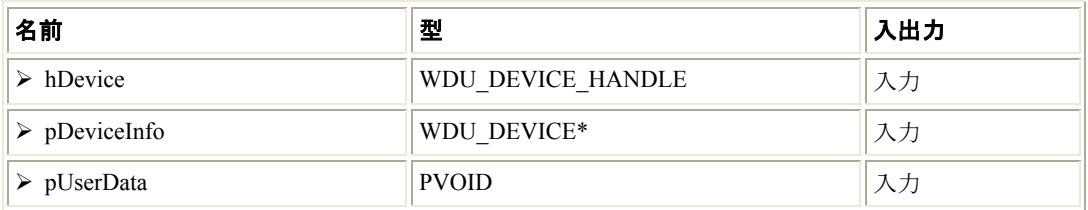

#### 説明

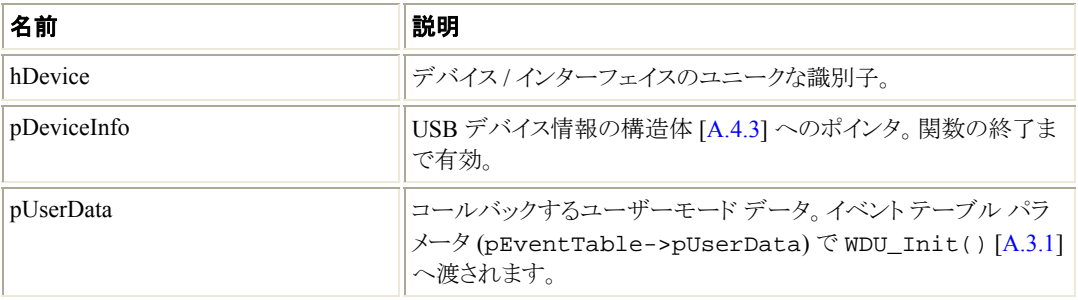

#### 戻り値

WDU\_Init() [[A.3.1\]](#page-13-0) (dwOptions 引数内で) を呼び出すように WD\_ACKNOWLEDGE フラグを設定した場合、 コールバック関数がデバイスを制御するかチェックし、制御する場合は、TRUE を返し、そうでない場合、 FALSE を返します。

WDU\_Init()への呼び出しで、WD\_ACKNOWLEDGE フラグを設定しない場合、コールバック関数の戻り値 は、意味がありません。

## **A.2.2 WDU\_DETACH\_CALLBACK()**

#### 目的

• WinDriver は、デバイスがシステムから取り外されたときに、この関数を呼び出します。

#### プロトタイプ

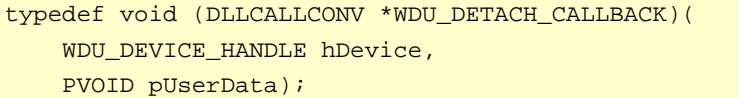

#### パラメータ

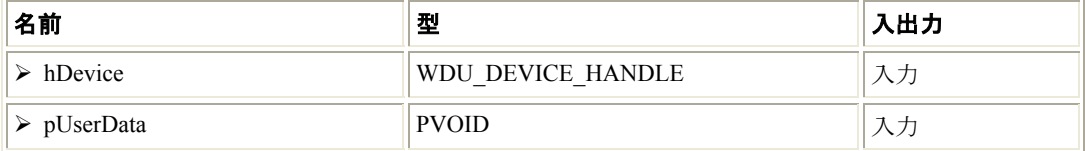

#### <span id="page-12-0"></span>説明

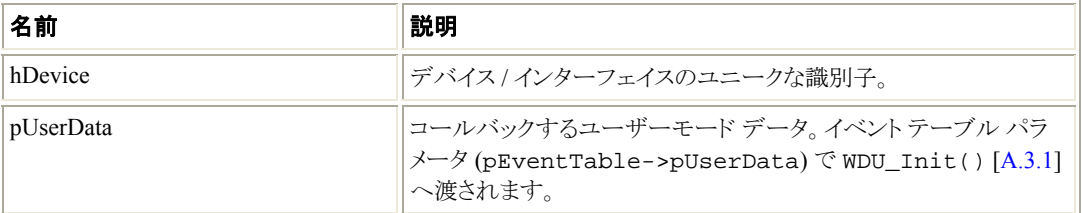

#### 戻り値

なし。

## **A.2.3 WDU\_POWER\_CHANGE\_CALLBACK()**

#### 目的

• WinDriver は、デバイスの電源の設定を変更したときに、この関数を呼び出します。

### プロトタイプ

```
typedef BOOL (DLLCALLCONV *WDU_POWER_CHANGE_CALLBACK)( 
    WDU_DEVICE_HANDLE hDevice, 
    DWORD dwPowerState, 
    PVOID pUserData);
```
#### パラメータ

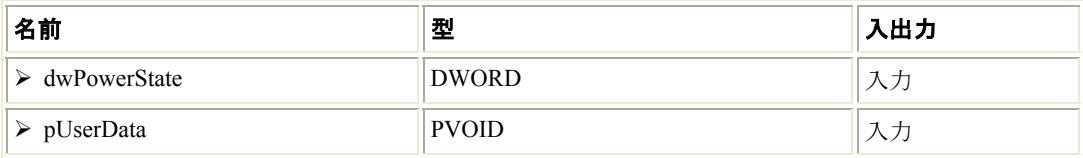

#### 説明

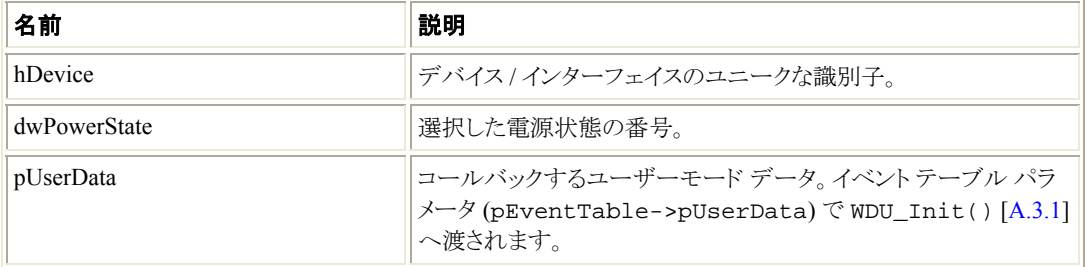

#### 戻り値

TRUE / FALSE。現在、戻り値に重要な意味はありません。

#### <span id="page-13-0"></span>注釈

• Windows 2000 以降の Windows オペレーティング システムでのみ、この callback をサポートしま す。

## **A.3 USB –** 関数

## **A.3.1 WDU\_Init()**

#### 目的

• 入力基準に一致するデバイスへリスンを開始し、デバイスの通知コールバックを登録します。

#### プロトタイプ

DWORD WDU\_Init(

 WDU\_DRIVER\_HANDLE \*phDriver, WDU\_MATCH\_TABLE \*pMatchTables, DWORD dwNumMatchTables, WDU\_EVENT\_TABLE \*pEventTable, const char \*sLicense, DWORD dwOptions);

#### パラメータ

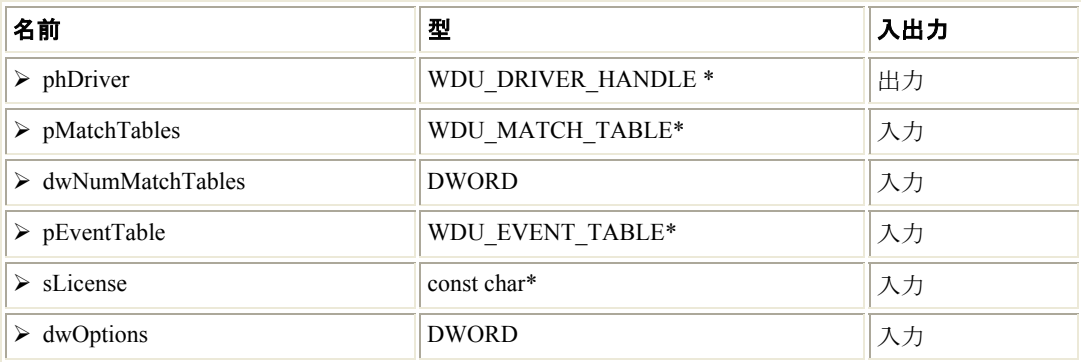

#### 説明

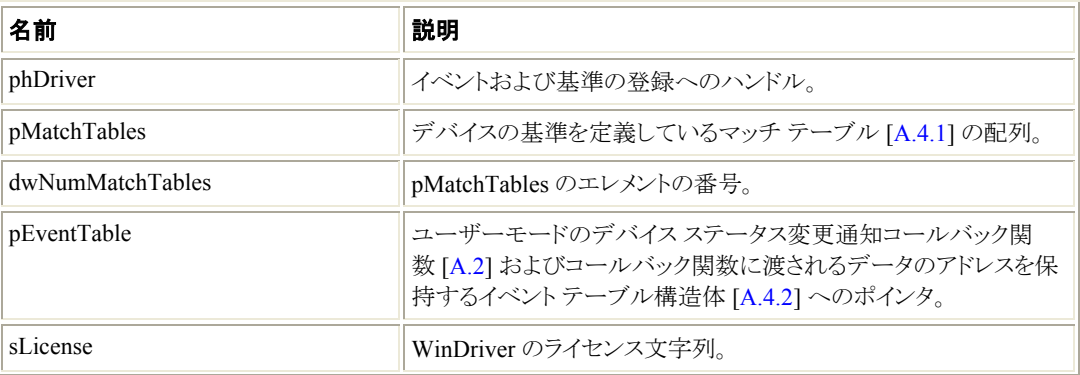

<span id="page-14-0"></span>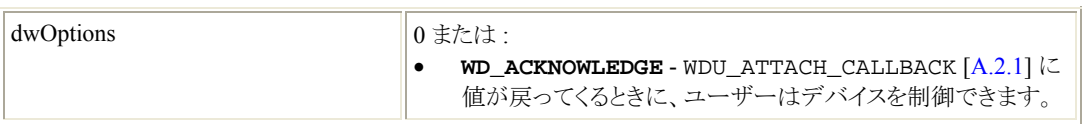

#### 戻り値

正常終了した場合、WD STATUS SUCCESS (0) を返します。その他の場合、エラーコードを返します  $[A.7]$  $[A.7]$ 

## **A.3.2 WDU\_SetInterface()**

#### 目的

• 指定したインターフェイスの代替の設定を設定します。

#### プロトタイプ

DWORD WDU\_SetInterface( WDU\_DEVICE\_HANDLE hDevice, DWORD dwInterfaceNum, DWORD dwAlternateSetting);

#### パラメータ

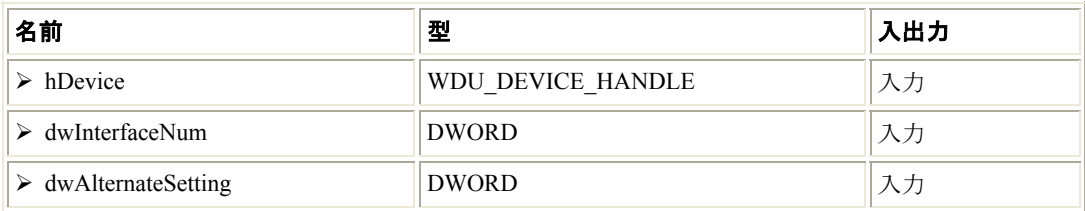

#### 説明

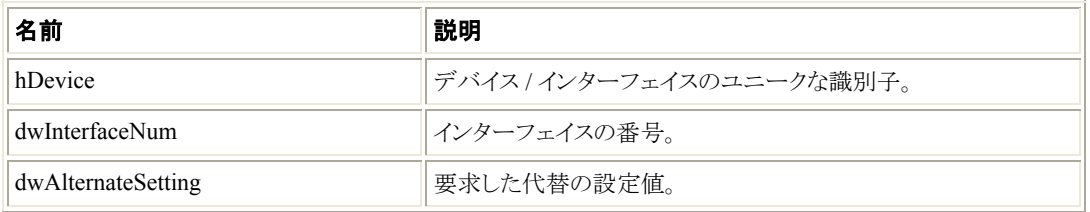

#### 戻り値

正常終了した場合、WD STATUS SUCCESS (0) を返します。その他の場合、エラーコードを返します  $[A.7]$  $[A.7]$ 

## **A.3.3 WDU\_GetDeviceAddr()**

#### 目的

• 指定されたデバイスの USB アドレスを取得します。

#### <span id="page-15-0"></span>プロトタイプ

```
DWORD WDU_GetDeviceAddr( 
     WDU_DEVICE_HANDLE hDevice, 
    ULONG *pAddress);
```
#### パラメータ

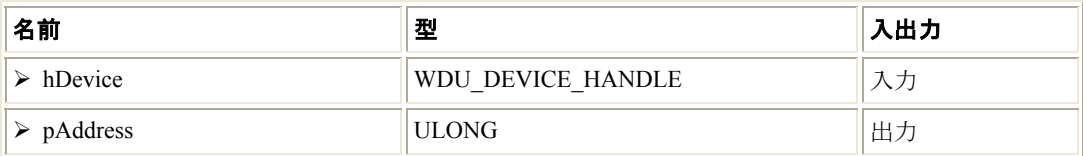

#### 説明

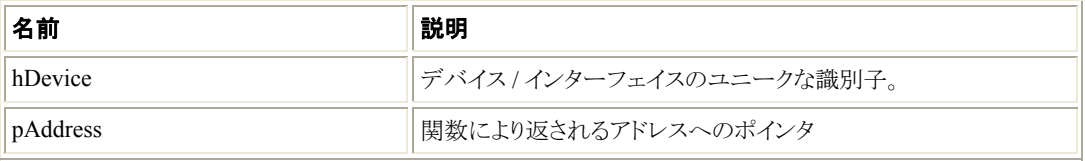

#### 戻り値

正常終了した場合、WD STATUS SUCCESS (0) を返します。その他の場合、エラーコードを返します  $[A.7]$  $[A.7]$ 

#### 注釈

• Windows 2000 およびそれ以降でのみ、この関数をサポートします。

## **A.3.4 WDU\_GetDeviceInfo()**

#### 目的

• すべてのデバイス記述子を含む、デバイスからの設定情報を取得します。

注意**:** 呼び出し元は、関数によって返される\*ppDeviceInfo ポインタを解放するために、 WDU\_PutDeviceInfo() [\[A.3.5](#page-16-0)] を呼び出す必要があります。

### プロトタイプ

```
DWORD WDU_GetDeviceInfo( 
     WDU_DEVICE_HANDLE hDevice, 
     WDU_DEVICE **ppDeviceInfo);
```
#### パラメータ

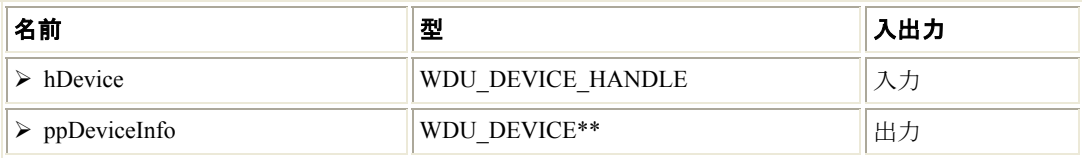

#### <span id="page-16-0"></span>説明

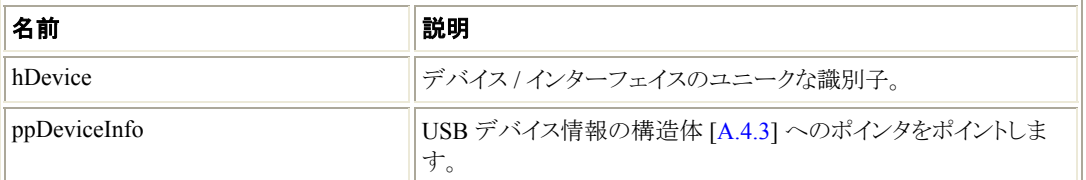

#### 戻り値

正常終了した場合、WD STATUS SUCCESS (0) を返します。その他の場合、エラーコードを返します  $[A.7]$  $[A.7]$ 

## **A.3.5 WDU\_PutDeviceInfo()**

#### 目的

● 以前の WDU\_GetDeviceInfo() [[A.3.4\]](#page-15-0) の呼び出しで割り当てられた、デバイス情報のポインタを 受信します。

#### プロトタイプ

void WDU\_PutDeviceInfo(WDU\_DEVICE \*pDeviceInfo);

#### パラメータ

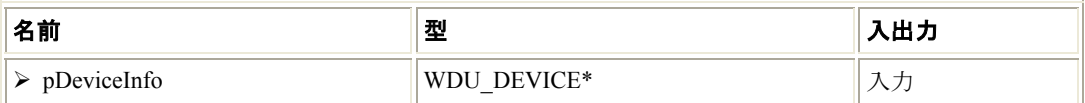

#### 説明

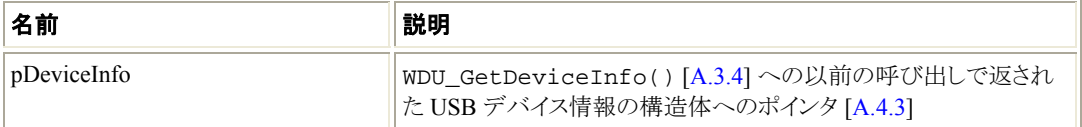

#### 戻り値

なし。

## **A.3.6 WDU\_Uninit()**

#### 目的

• 入力基準に一致するデバイスへリスンを開始し、デバイスの通知コールバックを解除します。

#### プロトタイプ

void WDU\_Uninit(WDU\_DRIVER\_HANDLE hDriver);

#### <span id="page-17-0"></span>パラメータ

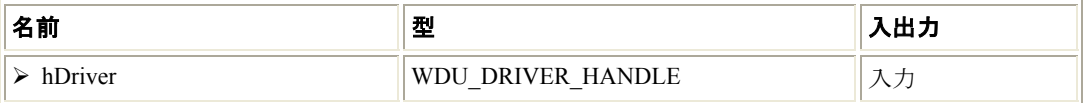

#### 説明

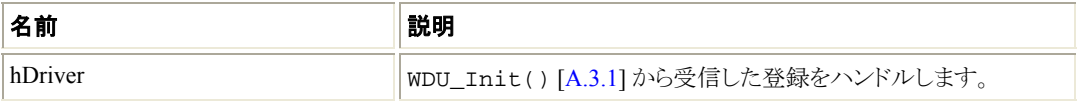

#### 戻り値

なし。

## **A.3.7** シングル ブロッキング転送関数

このセクションでは、WinDriver のシングル ブロッキング データ転送関数について説明します。

詳細は、WinDriver ユーザーズ ガイドのセクション 9.5 を参照してください。

#### <span id="page-17-1"></span>**A.3.7.1 WDU\_Transfer()**

#### 目的

• デバイスへまたはデバイスからデータを転送します。

#### プロトタイプ

```
DWORD WDU_Transfer( 
    WDU_DEVICE_HANDLE hDevice, 
    DWORD dwPipeNum, 
    DWORD fRead, 
    DWORD dwOptions, 
    PVOID pBuffer, 
    DWORD dwBufferSize, 
    PDWORD pdwBytesTransferred, 
    PBYTE pSetupPacket, 
    DWORD dwTimeout);
```
#### パラメータ

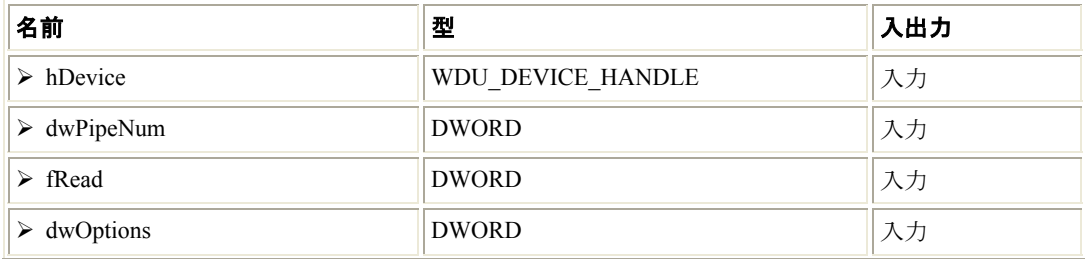

#### 付 録 A Win D river USB PC Host API のリファレンス

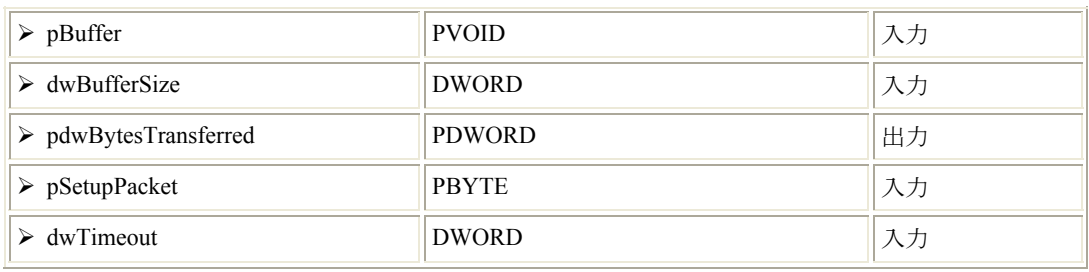

### 説明

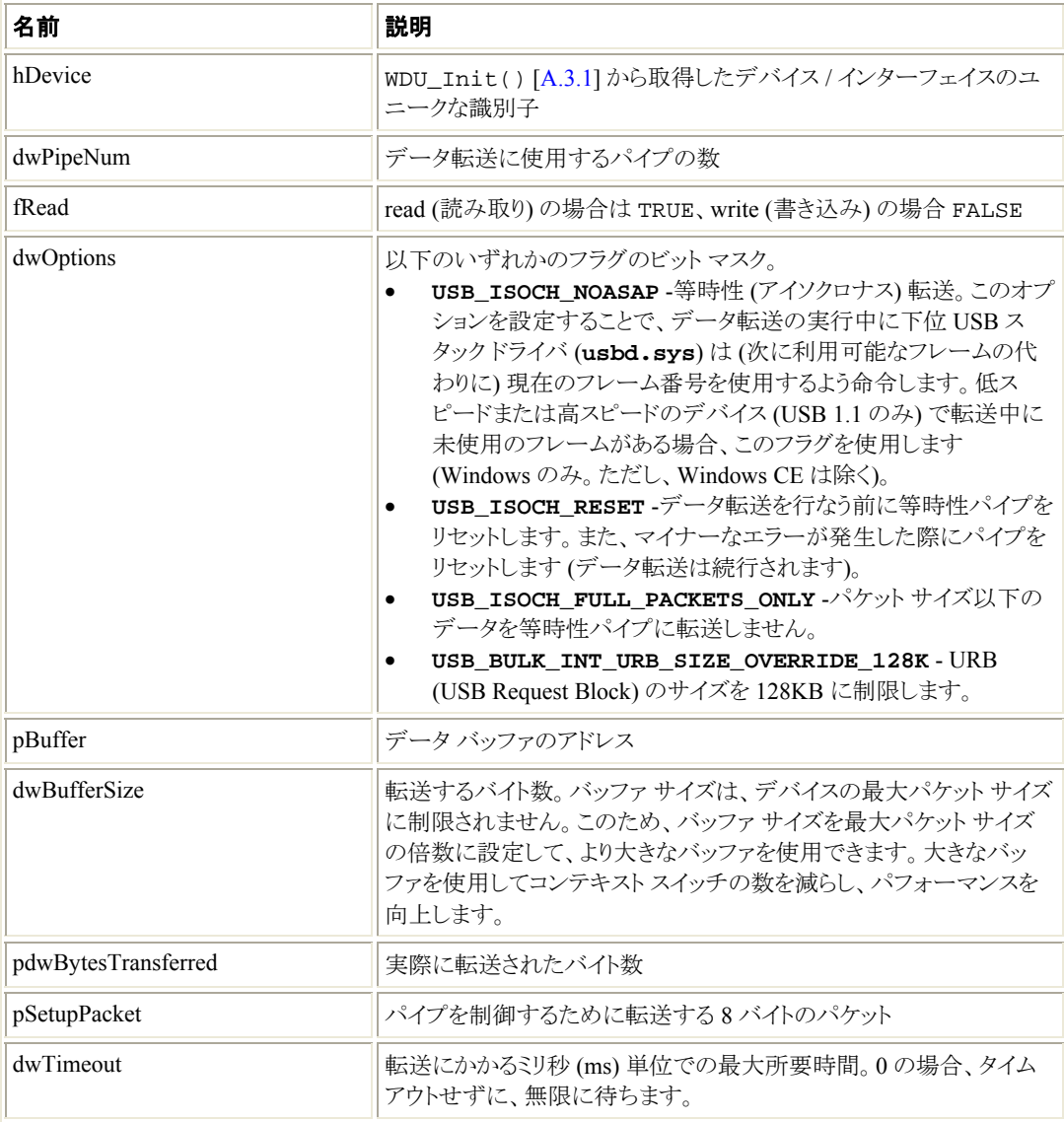

## 戻り値

正常終了した場合、WD\_STATUS\_SUCCESS (0) を返します。その他の場合、エラーコードを返します  $[A.7]$  $[A.7]$ 

#### 注釈

• タイムアウト (dwTimeout パラメータ) の最小単位は、オペレーティング システムのスケジューラ のタイムスロットに依存します。 たとえば、Windows の場合、タイムアウトの最小単位は 10 ミリ秒 (ms) です。

#### <span id="page-19-1"></span>**A.3.7.2 WDU\_HaltTransfer()**

#### 目的

• 指定されたパイプの転送を停止します (WinDriver では、1 つのパイプにつき、同時に 1 つの転送の み許可されています)。

#### プロトタイプ

```
DWORD WDU_HaltTransfer( 
     WDU_DEVICE_HANDLE hDevice, 
     DWORD dwPipeNum);
```
#### パラメータ

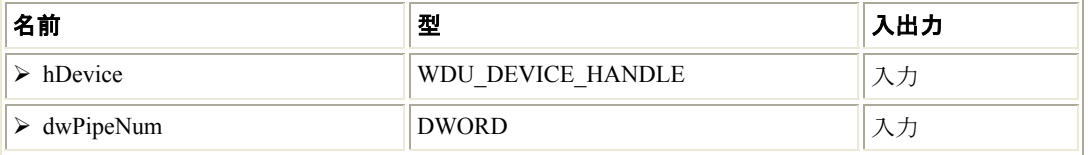

#### 説明

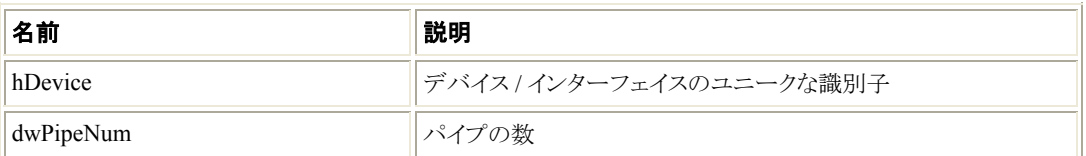

#### 戻り値

正常終了した場合、WD STATUS SUCCESS (0) を返します。その他の場合、エラーコードを返します  $[A.7]$  $[A.7]$ <sub>o</sub>

#### <span id="page-19-0"></span>**A.3.7.3 WDU\_TransferDefaultPipe()**

#### 目的

● デフォルトのパイプを使用して、デバイスへまたはデバイスからデータを転送します。

#### プロトタイプ

```
DWORD WDU_TransferDefaultPipe(
```

```
 WDU_DEVICE_HANDLE hDevice, 
 DWORD fRead, 
 DWORD dwOptions, 
 PVOID pBuffer, 
 DWORD dwBufferSize, 
 PDWORD pdwBytesTransferred, 
 PBYTE pSetupPacket, 
 DWORD dwTimeout);
```
#### パラメータ

```
WDU_Transfer() [A.3.7.1] のパラメータを参照してください。
dwPipeNum はこの関数のパラメータではありません。
```
#### 説明

WDU\_Transfer() [\[](#page-17-1)[A.3.7.1](#page-17-0)[\]](#page-17-1) の説明を参照してください

#### 戻り値

正常終了した場合、WD STATUS SUCCESS (0) を返します。その他の場合、エラーコードを返します  $[A.7]$  $[A.7]$ 

#### <span id="page-20-0"></span>**A.3.7.4 WDU\_TransferBulk()**

#### 目的

• デバイスへまたはデバイスからバルク データ転送を実行します。

## プロトタイプ

```
DWORD WDU_TransferBulk( 
     WDU_DEVICE_HANDLE hDevice, 
     DWORD dwPipeNum, 
     DWORD fRead, 
     DWORD dwOptions, 
     PVOID pBuffer, 
     DWORD dwBufferSize, 
     PDWORD pdwBytesTransferred, 
     DWORD dwTimeout);
```
#### パラメータ

```
WDU_Transfer() [A.3.7.1] のパラメータを参照してください。
pSetupPacket はこの関数のパラメータではありません。
```
#### 説明

WDU\_Transfer() [\[](#page-17-1)[A.3.7.1](#page-17-0)[\]](#page-17-1) の説明を参照してください。

#### 戻り値

正常終了した場合、WD STATUS SUCCESS (0) を返します。その他の場合、エラーコードを返します  $[A.7]$  $[A.7]$ <sub>o</sub>

#### <span id="page-21-0"></span>**A.3.7.5 WDU\_TransferIsoch()**

#### 目的

• デバイスへまたはデバイスから等時性 (isochronous) データ転送を実行します。

#### プロトタイプ

```
DWORD WDU_TransferIsoch( 
     WDU_DEVICE_HANDLE hDevice, 
     DWORD dwPipeNum, 
    DWORD fRead, 
     DWORD dwOptions, 
     PVOID pBuffer, 
     DWORD dwBufferSize, 
     PDWORD pdwBytesTransferred, 
     DWORD dwTimeout);
```
#### パラメータ

WDU\_Transfer() [\[](#page-17-1)[A.3.7.1](#page-17-0)[\]](#page-17-1) のパラメータを参照してください。 pSetupPacket はこの関数のパラメータではありません。

#### 説明

WDU\_Transfer() [\[](#page-17-1)[A.3.7.1](#page-17-0)[\]](#page-17-1) の説明を参照してください。

#### 戻り値

正常終了した場合、WD\_STATUS\_SUCCESS (0) を返します。その他の場合、エラーコードを返します  $[A.7]$  $[A.7]$ 

#### <span id="page-21-1"></span>**A.3.7.6 WDU\_TransferInterrupt()**

#### 目的

• デバイスへまたはデバイスから割り込みデータ転送を実行します。

#### <span id="page-22-0"></span>プロトタイプ

```
DWORD WDU_TransferInterrupt(
```

```
 WDU_DEVICE_HANDLE hDevice, 
 DWORD dwPipeNum, 
 DWORD fRead, 
 DWORD dwOptions, 
 PVOID pBuffer, 
 DWORD dwBufferSize, 
 PDWORD pdwBytesTransferred, 
 DWORD dwTimeout);
```
#### パラメータ

WDU\_Transfer() [\[](#page-17-1)[A.3.7.1](#page-17-0)[\]](#page-17-1) のパラメータを参照してください。 pSetupPacket はこの関数のパラメータではありません。

#### 説明

WDU\_Transfer() [\[](#page-17-1)[A.3.7.1](#page-17-0)[\]](#page-17-1) の説明を参照してください。

#### 戻り値

正常終了した場合、WD STATUS SUCCESS (0) を返します。その他の場合、エラーコードを返します  $[A.7]$  $[A.7]$ 

## **A.3.8** ストリーミング データ転送関数

このセクションでは、WinDriver のストリーミング データ転送関数について説明します。

ストリーム転送および Windriver を使用した実装に関する詳細は、WinDriver ユーザーズ ガイドのセクション 9.5 を参照してください。 このセクションで説明する API は、現在 Windows 2000 以降でのみサポートしています。

#### <span id="page-22-1"></span>**A.3.8.1 WDU\_StreamOpen()**

#### 目的

- 指定されたパイプの新しいストリームを開きます。
- コントロール パイプ (Pipe 0) を除く、すべてのパイプにストリームを関連付けることができます。
- ストリームのデータ転送方向 (読み取り/書き込み) は、パイプの方向により決定されます。

## プロトタイプ

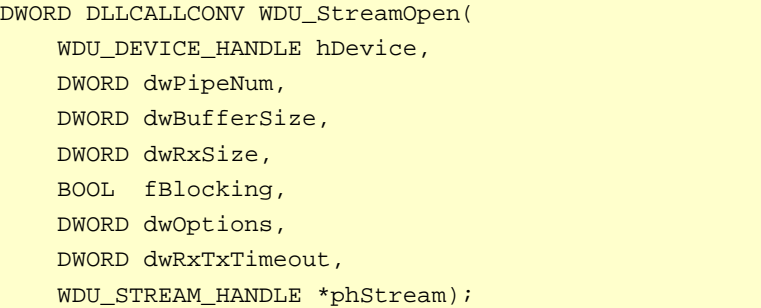

## パラメータ

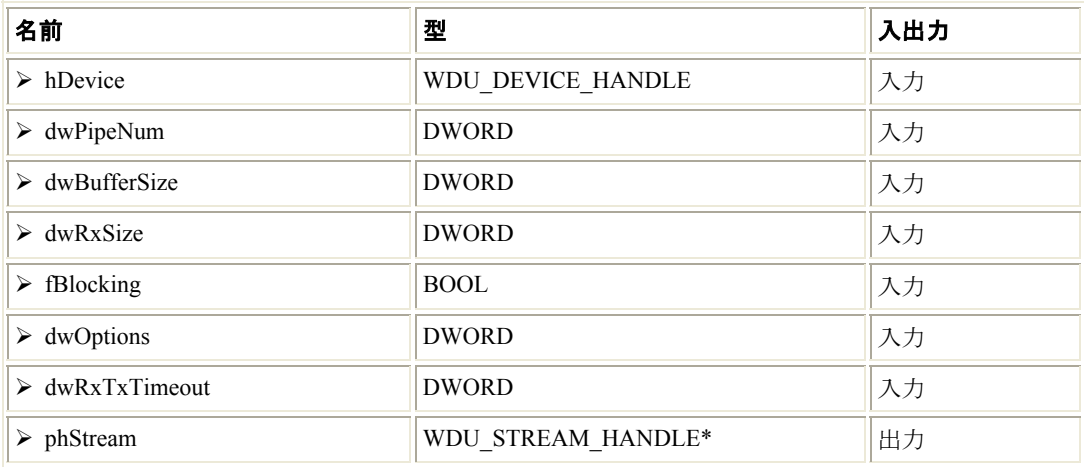

#### 説明

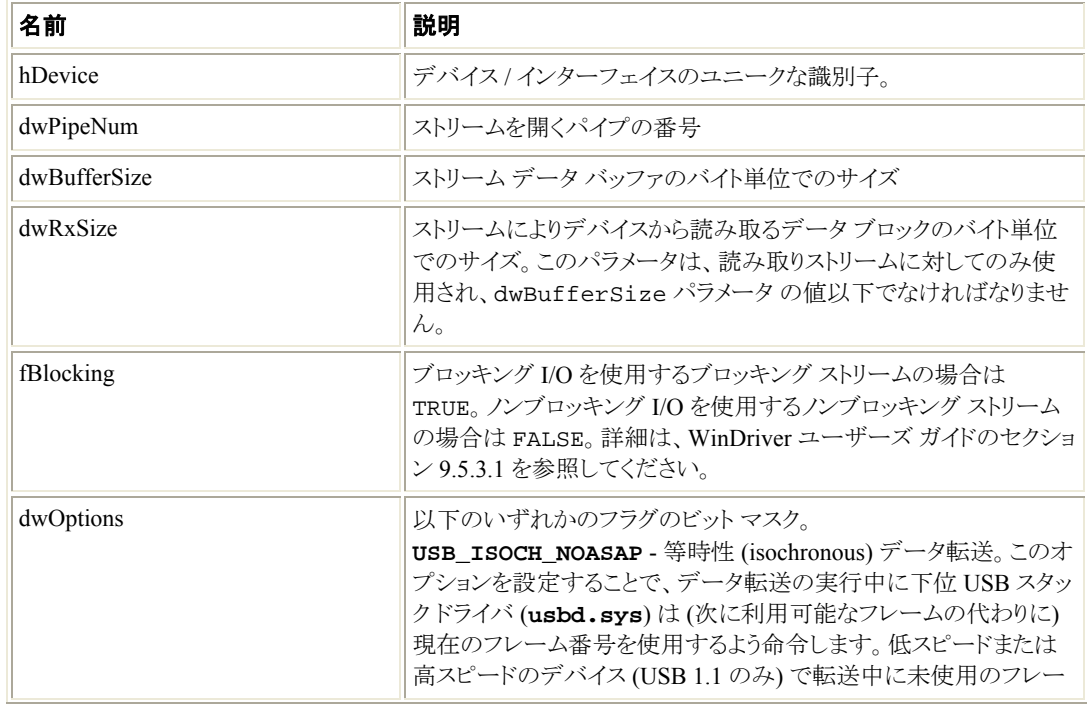

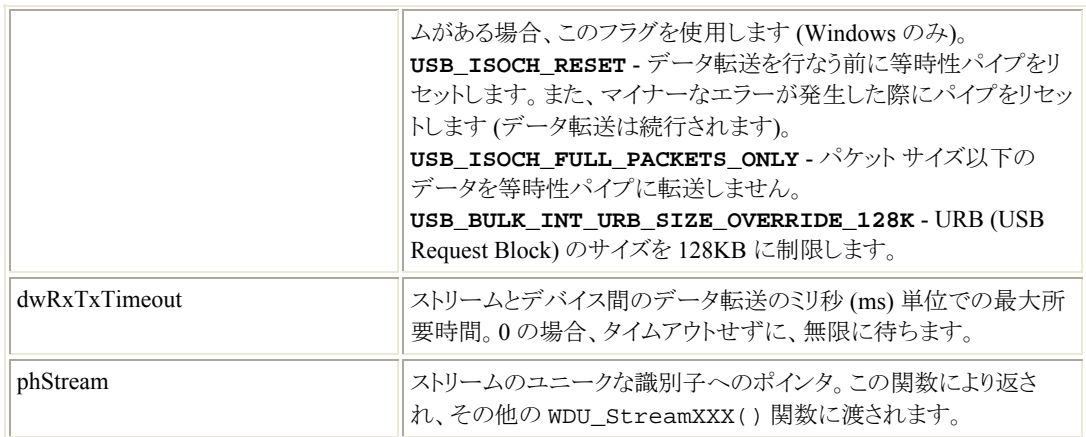

#### 戻り値

正常終了した場合、WD\_STATUS\_SUCCESS (0) を返します。その他の場合、エラーコードを返します  $[A.7]$  $[A.7]$ 

#### **A.3.8.2 WDU\_StreamStart()**

#### 目的

- ストリーム (例: ストリームとデバイス間の転送)を開始します。
- データは、ストリームの方向 (読み取り/書き込み) に転送されます。

#### プロトタイプ

```
DWORD DLLCALLCONV WDU_StreamStart( 
   WDU_STREAM_HANDLE hStream);
```
#### パラメータ

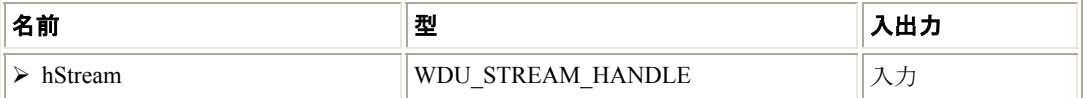

#### 説明

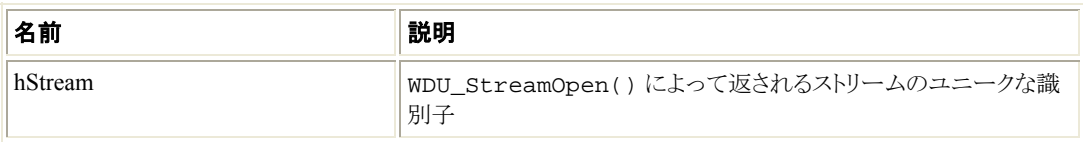

#### 戻り値

正常終了した場合、WD\_STATUS\_SUCCESS (0) を返します。その他の場合、エラーコードを返します  $[A.7]$  $[A.7]$ 

#### **A.3.8.3 WDU\_StreamRead()**

#### 目的

- 読み取りストリームからアプリケーションへデータを読み取ります。
- ブロッキング ストリームの場合 (fBlocking=TRUE WDU\_StreamOpen() を参照)、指定された データ量 (バイト) を読み取るか、ストリームによるデバイスからの読み取りがタイムアウト (例: WDU\_StreamOpen() の dwRxTxTimeout パラメータ [\[A.3.8.1\]](#page-22-1) で設定されたストリームとデバイス 間の転送のタイムアウトに到達した場合) になるまでこの関数の呼び出しはブロックされます。
- ノンブロッキング ストリームの場合 (fBlocking=FALSE)、この関数は要求されたデータをできるだけ 多く (ストリーム データ バッファにある利用可能なデータ量により異なる) アプリケーションに転送して、 直ちにリターンします。
- ブロッキング転送およびノンブロッキング転送の両方の場合で、この関数はストリームから実際に読み 取ったバイト数を、pdwBytesRead パラメータに格納して返します。

#### プロトタイプ

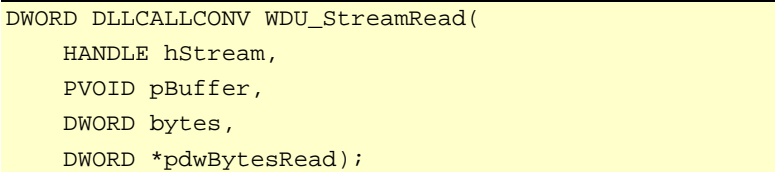

#### パラメータ

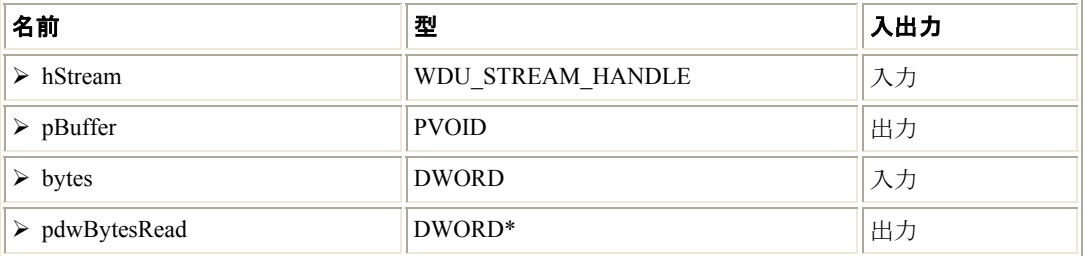

#### 説明

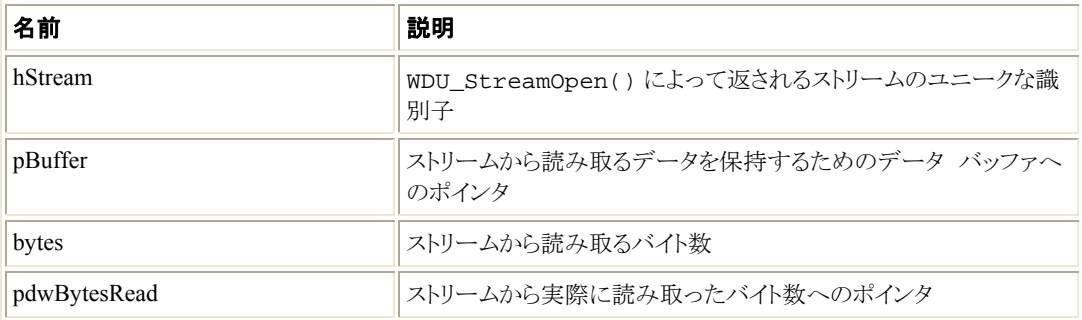

#### 戻り値

正常終了した場合、WD STATUS SUCCESS (0) を返します。その他の場合、エラーコードを返します  $[A.7]$  $[A.7]$ 

#### **A.3.8.4 WDU\_StreamWrite()**

#### 目的

- アプリケーションから書き込みストリームへデータを書き込みます。
- ブロッキング ストリームの場合 (fBlocking=TRUE WDU\_StreamOpen() を参照)、すべての データを書き込むか、ストリームによるデバイスへの書き込みがタイムアウト (例: WDU\_StreamOpen() の dwRxTxTimeout パラメータ [\[A.3.8.1\]](#page-22-1) で設定されたストリームとデバイス 間の転送のタイムアウトに到達した場合) になるまでこの関数の呼び出しはブロックされます。
- ノンブロッキング ストリームの場合 (fBlocking=FALSE)、この関数はできるだけ多くのデータをスト リーム データ バッファに書き込み、直ちにリターンします。
- ブロッキング転送およびノンブロッキング転送の両方の場合で、この関数はストリームへ実際に書き込 んだバイト数を、pdwBytesWritten パラメータに格納して返します。

### プロトタイプ

DWORD DLLCALLCONV WDU\_StreamWrite( HANDLE hStream, const PVOID pBuffer, DWORD bytes, DWORD \*pdwBytesWritten);

#### パラメータ

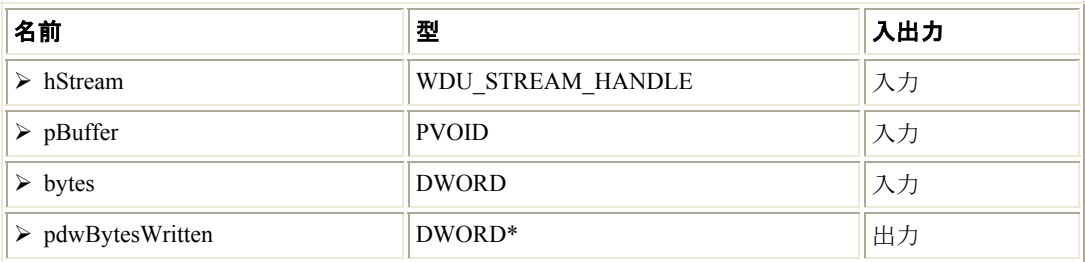

#### 説明

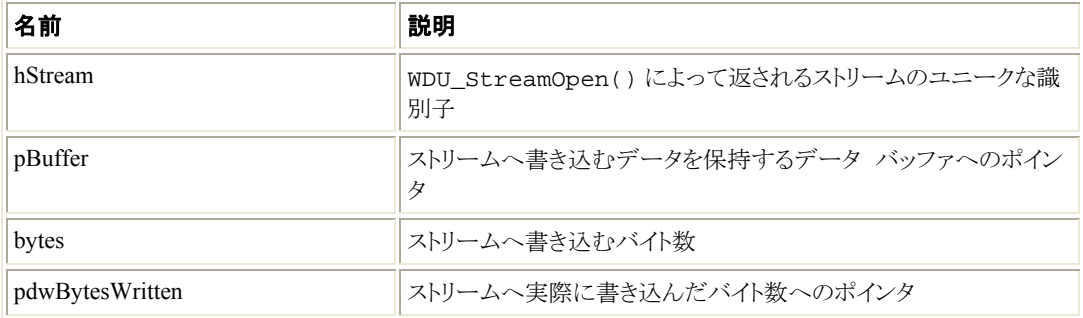

#### 戻り値

正常終了した場合、WD STATUS SUCCESS (0) を返します。その他の場合、エラーコードを返します  $[A.7]$  $[A.7]$ 

#### **A.3.8.5 WDU\_StreamFlush()**

#### 目的

- 書き込みストリームをフラッシュします (例: ストリーム データ バッファのすべてのコンテンツをデバイス に書き込みます)。
- ストリームのすべての待機中 I/O が処理されるまでブロックします。
- この関数は、ブロッキング ストリームとノンブロッキング ストリームの両方で呼び出すことができます。

#### プロトタイプ

```
DWORD DLLCALLCONV WDU_StreamFlush( 
  WDU_STREAM_HANDLE hStream);
```
#### パラメータ

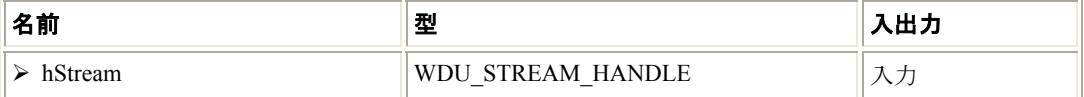

#### 説明

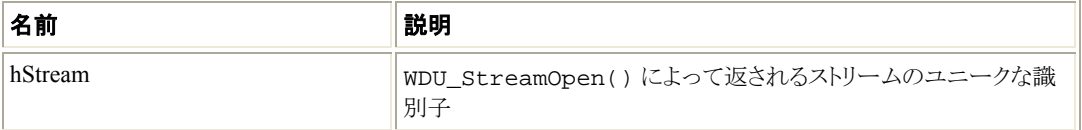

#### 戻り値

正常終了した場合、WD STATUS SUCCESS (0) を返します。その他の場合、エラーコードを返します  $[A.7]$  $[A.7]$ <sub>o</sub>

#### **A.3.8.6 WDU\_StreamStop()**

#### 目的

- アクティブなストリーム (例: ストリームとデバイス間の転送) を停止します。
- 書き込みストリームの場合、この関数はストリームを停止する前にフラッシュ (ストリームのコンテンツをデ バイスに書き込むなど) します。

#### プロトタイプ

```
DWORD DLLCALLCONV WDU_StreamStop( 
   WDU_STREAM_HANDLE hStream);
```
#### パラメータ

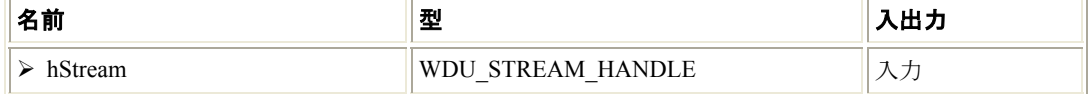

#### <span id="page-28-0"></span>説明

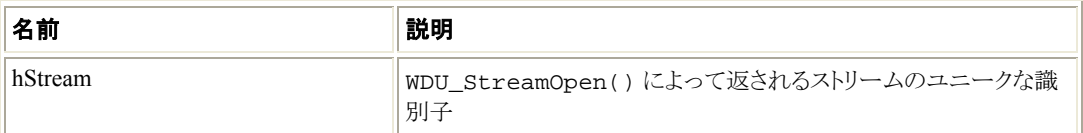

#### 戻り値

正常終了した場合、WD\_STATUS\_SUCCESS (0) を返します。その他の場合、エラーコードを返します  $[A.7]$  $[A.7]$ 

#### **A.3.8.7 WDU\_StreamClose()**

#### 目的

- 開かれているストリームを閉じます。
- この関数はストリームを閉じる前に、ストリームを停止し、データをデバイスにフラッシュします (書き込み ストリームの場合)。

#### プロトタイプ

```
DWORD DLLCALLCONV WDU_StreamClose( 
    WDU_STREAM_HANDLE hStream);
```
#### パラメータ

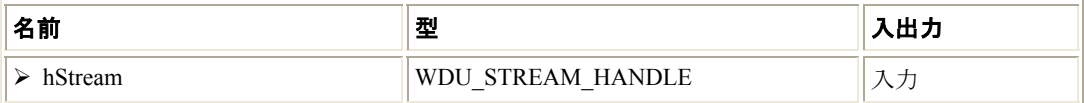

#### 説明

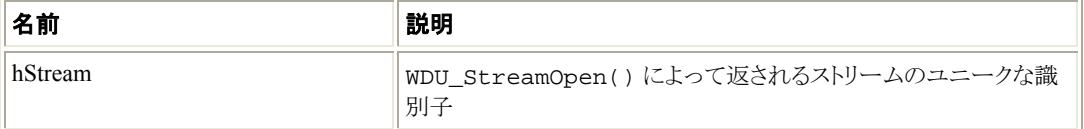

#### 戻り値

正常終了した場合、WD STATUS SUCCESS (0) を返します。その他の場合、エラーコードを返します  $[A.7]$  $[A.7]$ <sub>o</sub>

## <span id="page-28-1"></span>**A.3.9 WDU\_ResetPipe()**

#### 目的

- パイプのホスト側の停止状態とエンドポイントのストール状態の両方をクリアして、パイプをリセットします。
- pipe00 を除くすべてのパイプで有効です。

#### <span id="page-29-0"></span>プロトタイプ

```
DWORD WDU_ResetPipe( 
     WDU_DEVICE_HANDLE hDevice, 
    DWORD dwPipeNum);
```
#### パラメータ

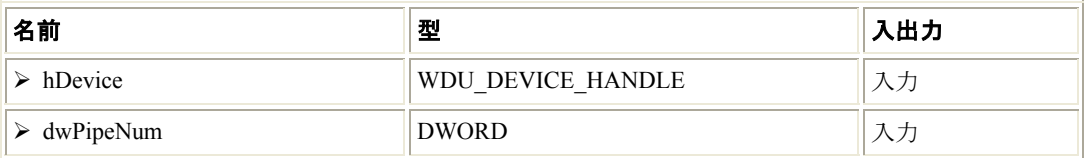

#### 説明

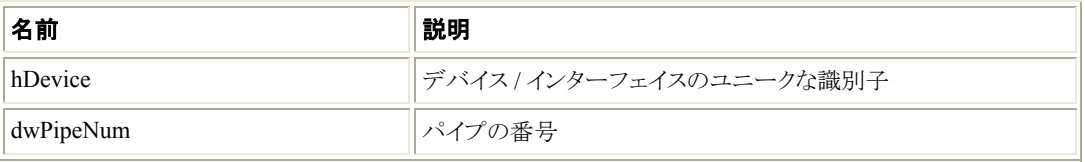

#### 戻り値

正常終了した場合、WD\_STATUS\_SUCCESS (0) を返します。その他の場合、エラーコードを返します  $[A.7]$  $[A.7]$ 

#### 注釈

• この関数は、パイプの停止状態をクリアするために使用します。

## <span id="page-29-1"></span>**A.3.10 WDU\_ResetDevice()**

#### 目的

• デバイスをリセットします。

#### プロトタイプ

```
DWORD WDU_ResetDevice( 
     WDU_DEVICE_HANDLE hDevice, 
     DWORD dwOptions);
```
#### パラメータ

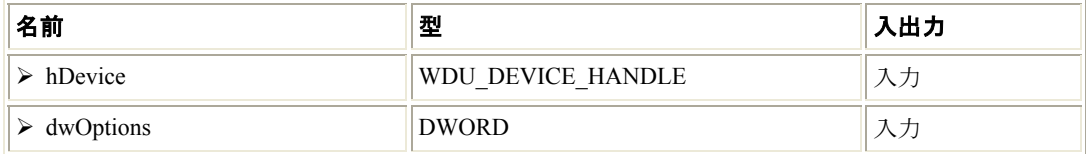

#### <span id="page-30-0"></span>説明

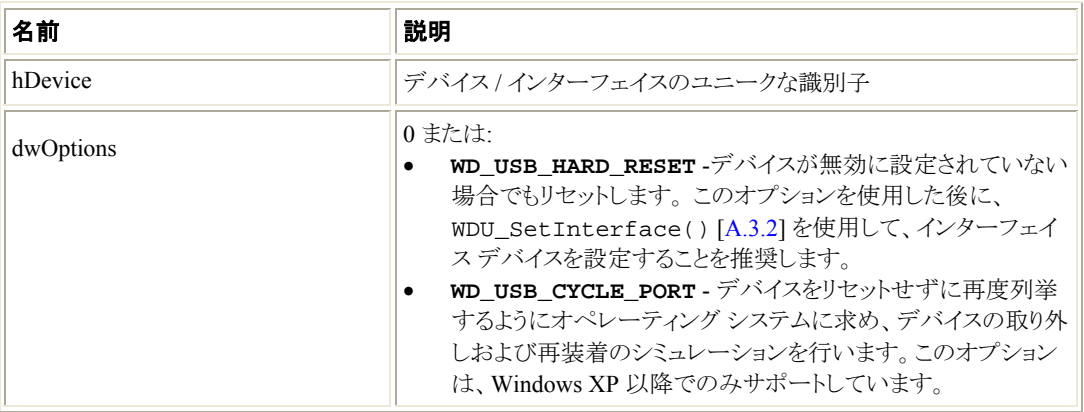

#### 戻り値

正常終了した場合、WD\_STATUS\_SUCCESS (0) を返します。その他の場合、エラーコードを返します [\[A.7](#page-59-0)]。

#### 注釈

- WDU\_ResetDevice() は Windows および Windows CE 5.0 以降でサポートしています。 WD\_USB\_CYCLE\_PORT オプションは、Windows XP 以降でサポートしています。
- この関数は、Windows USB ドライバから、ハブ ポートのリセット要求を発行します (Windows USB ドライバでこの機能がサポートされていることを前提としています)。

## **A.3.11 WDU\_SelectiveSuspend()**

#### 目的

• 指定されたデバイスのサスペンド要求を送信 (選択的サスペンド)、または送信済みサスペンド要求を キャンセルします。

#### プロトタイプ

```
DWORD DLLCALLCONV WDU_SelectiveSuspend( 
     WDU_DEVICE_HANDLE hDevice, 
    DWORD dwOptions);
```
#### パラメータ

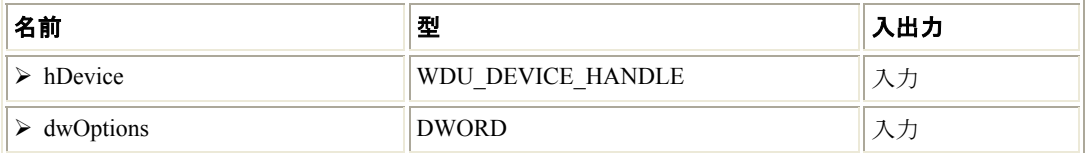

#### <span id="page-31-0"></span>説明

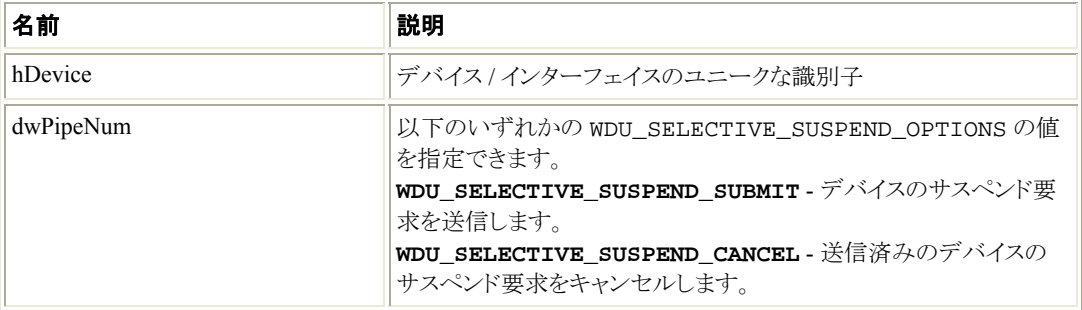

#### 戻り値

正常終了した場合、WD STATUS SUCCESS (0) を返します。その他の場合、エラーコードを返します  $[A.7]$  $[A.7]$ 。

サスペンド要求を送信した際にデバイスがビジーな場合 (dwOptions = WDU\_SELECTIVE\_SUSPEND\_SUBMIT)、WD\_OPERATION\_FAILED を返します。

#### 注釈

• WDU SelectiveSuspend() は、Windows XP 以降でサポートしています。

## **A.3.12 WDU\_Wakeup()**

#### 目的

• ウェイクアップ機能を有効 / 無効にします。

#### プロトタイプ

```
DWORD WDU_Wakeup( 
     WDU_DEVICE_HANDLE hDevice, 
   DWORD dwOptions);
```
#### パラメータ

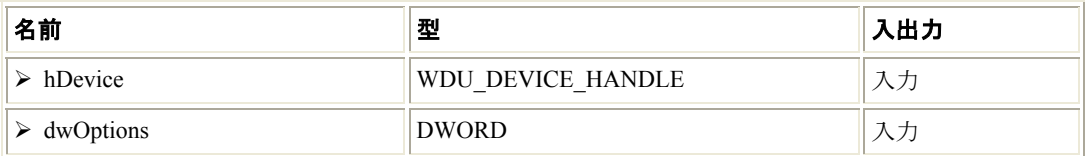

#### 説明

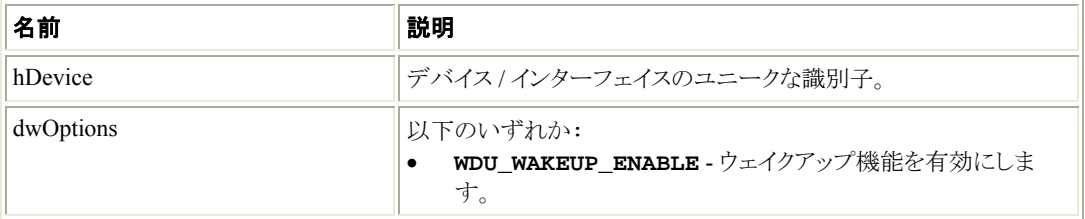

<span id="page-32-0"></span>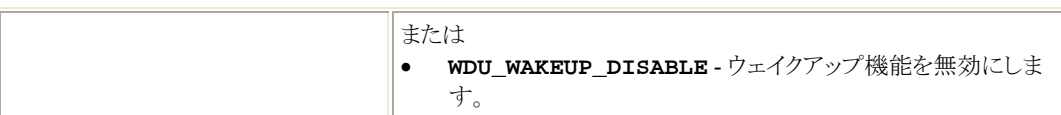

#### 戻り値

正常終了した場合、WD STATUS SUCCESS (0) を返します。その他の場合、エラーコードを返します  $[A.7]$  $[A.7]$ 

## **A.3.13 WDU\_GetLangIDs()**

#### 目的

• デバイスからサポートされている言語 ID のリストと数を読み取ります。

## プロトタイプ

DWORD DLLCALLCONV WDU\_GetLangIDs( WDU\_DEVICE\_HANDLE hDevice, PBYTE pbNumSupportedLangIDs, WDU\_LANGID \*pLangIDs, BYTE bNumLangIDs);

#### パラメータ

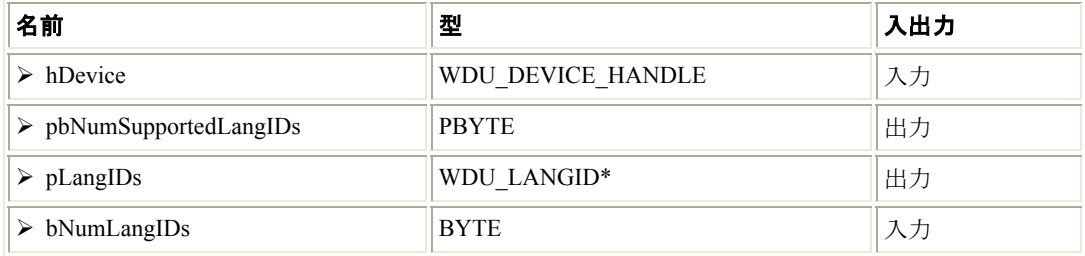

#### 説明

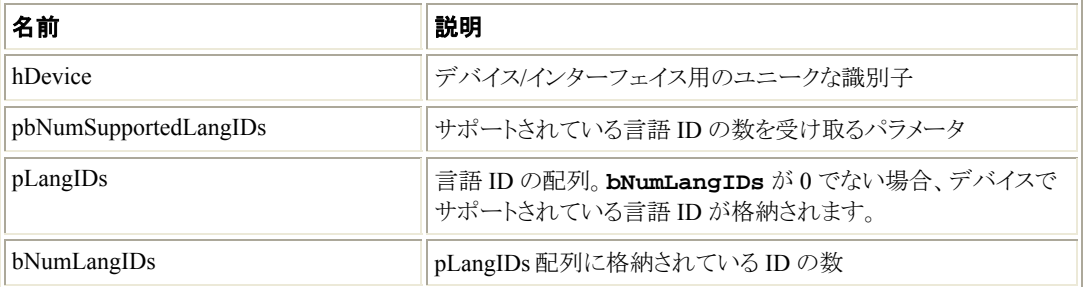

#### 戻り値

正常終了した場合、WD\_STATUS\_SUCCESS (0) を返します。その他の場合、エラーコードを返します  $[A.7]$  $[A.7]$ 

#### <span id="page-33-0"></span>注釈

- **dwNumLangIDs** が 0 の場合、この関数はサポートされている言語 ID の数 (**pbNumSupportedLangIDs**)のみを返し、実際の ID で **pLangIDs** 配列を更新しません。こ のため、**pLangIDs** は (参照されたないため) NULL にすることができまが、 **pbNumSupportedLangIDs** は NULL にしないでください。ただし、ユーザーがサポートされて いる言語 ID の数ではなく、そのリストだけを必要とする場合、**pbNumSupportedLangIDs** を NULL にすることができます。この場合、**bNumLangIDs** を 0 にしたり、**pLangIDs** を NULL にすることはできません。
- デバイスがどの言語 ID もサポートしていない場合、この関数は正常終了します。このため、この 関数がリターンした後に、呼び出し元で **\*pbNumSupportedLangIDs** の値を確認する必要 があります。
- **pLangIDs** 配列のサイズ (**bNumLangIDs**) がデバイスでサポートされている ID の数 (**\*pbNumSupportedLangIDs**) よりも小さい場合、この関数はサポートされている言語 ID の中 から最初の **bNumLangIDs** のみ読み取って返します。

## **A.3.14 WDU\_GetStringDesc()**

#### 目的

● 文字列インデックスによりデバイスから文字列記述子を読み取ります。

### プロトタイプ

```
DWORD DLLCALLCONV WDU_GetStringDesc(
```

```
 WDU_DEVICE_HANDLE hDevice, 
 BYTE bStrIndex, 
 PCHAR pcDescStr, 
 DWORD dwSize, 
 WDU_LANGID langID);
```
#### パラメータ

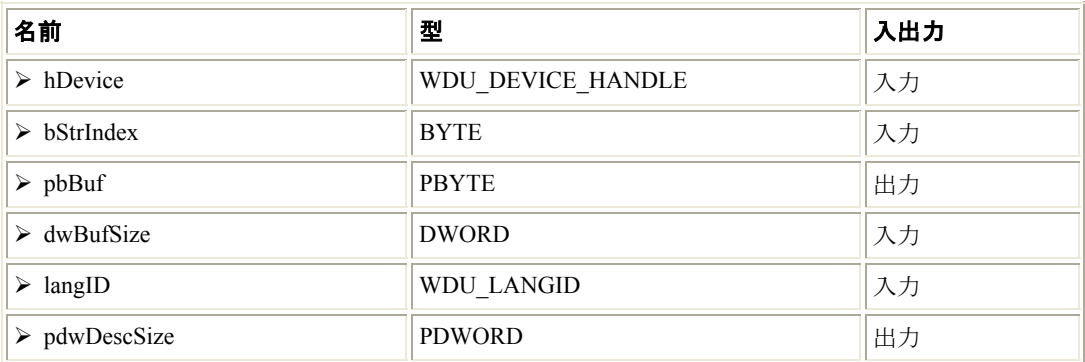

#### 説明

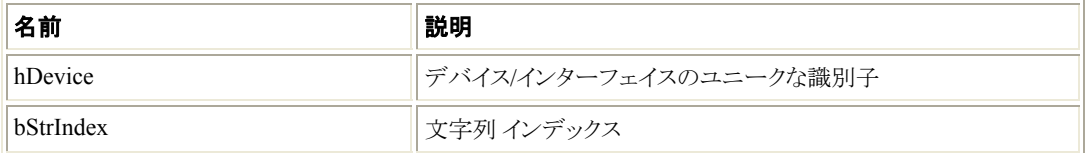

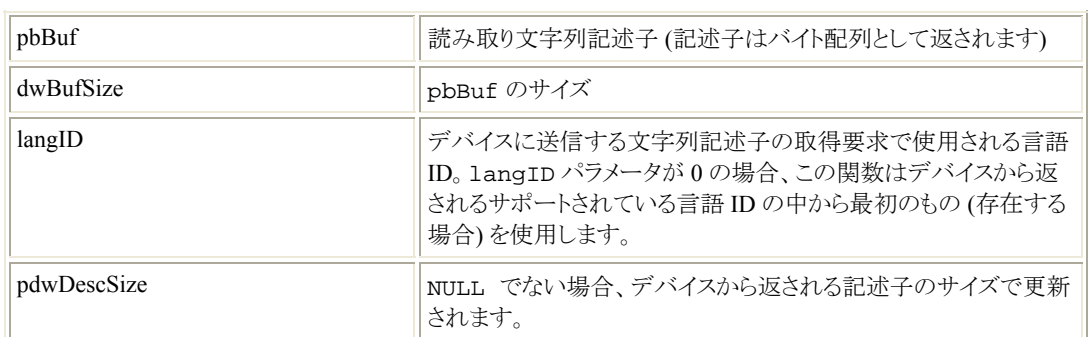

#### 付 録 A Win D river USB PC Host API のリファレンス

#### 戻り値

正常終了した場合、WD\_STATUS\_SUCCESS (0) を返します。その他の場合、エラーコードを返します  $[A.7]$  $[A.7]$ 

#### 注釈

• **pbBuf** のサイズが文字列記述子を保持するのに十分でない場合 (**dwBufSize** < **\*pdwDescSize**) 、デバイスから返された記述子は dwBufSize のサイズに切り捨てられます。

## <span id="page-35-0"></span>**A.4 USB –** 構造

次の図は、WinDriver の USB API が使用する構造階層を表しています。階層の各レベルに位置する配列 は、図で表されている以上に要素を持っています。矢印はポインタを表しています。分かり易くするために、 階層の各レベルの 1 つの構造のみを、詳細に説明しています (リストされたすべての要素とポインタ)。

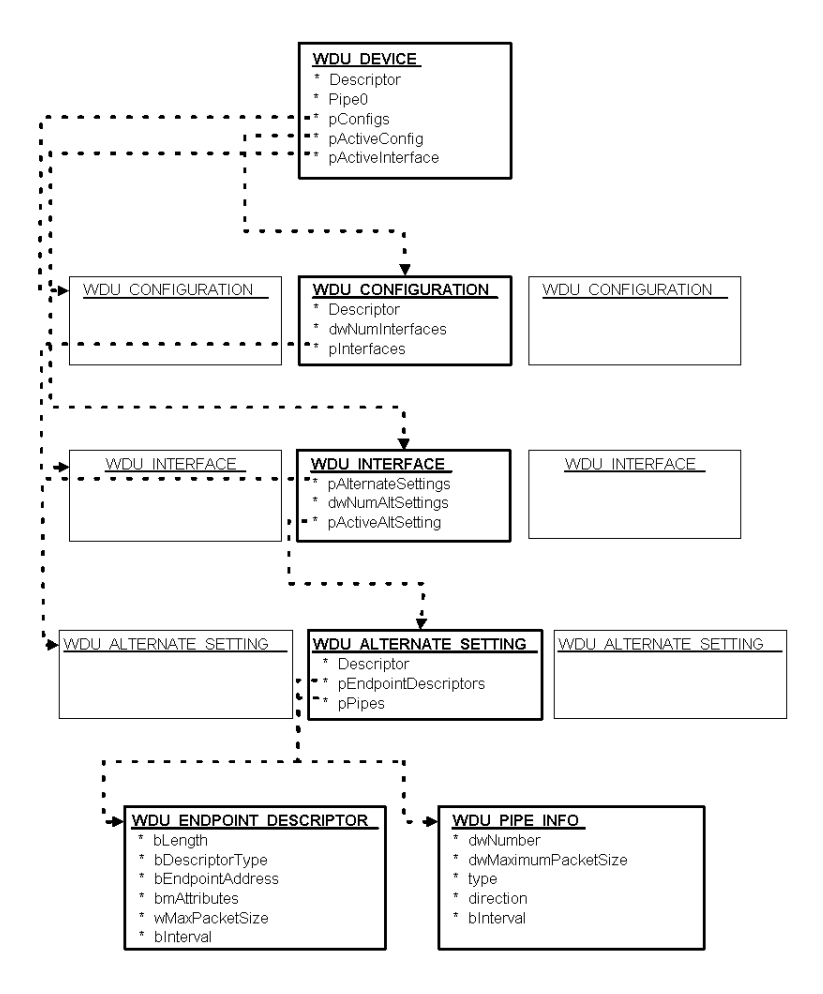

図 **A.2: WinDriver USB** の構造

## **A.4.1 WDU\_MATCH\_TABLE** 構造体

USB 一致テーブルは、以下の要素で構成されています。

#### 注意

すべての項目の (\*) は、値を 0 に設定すると、すべて一致します。
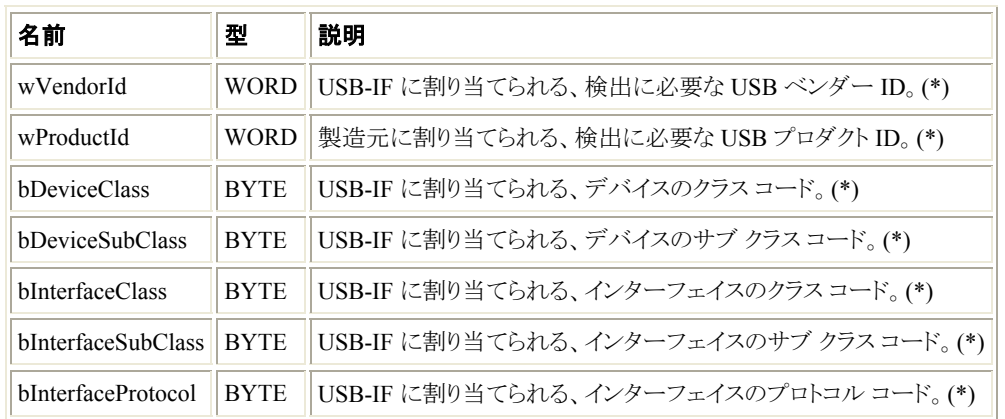

# **A.4.2 WDU\_EVENT\_TABLE** 構造体

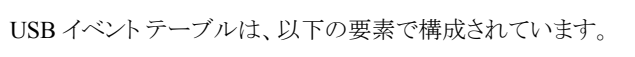

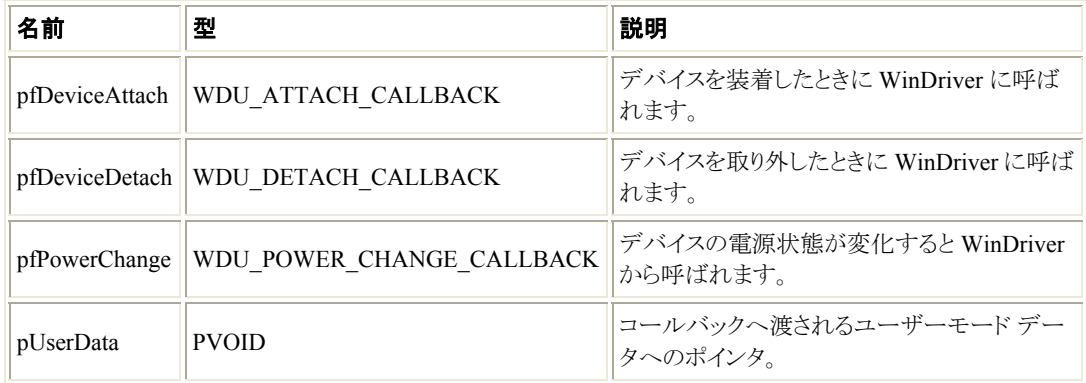

# **A.4.3 WDU\_DEVICE** 構造体

USB デバイス情報の構造体は、以下の要素で構成されています。

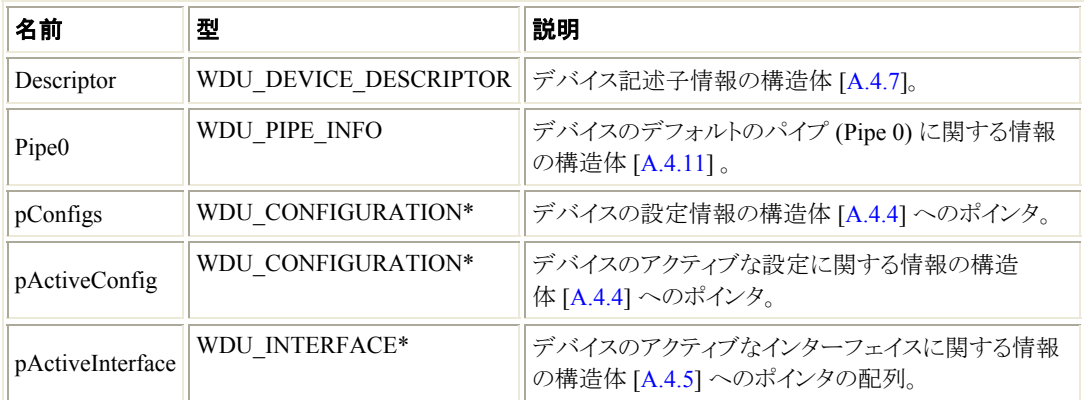

# <span id="page-37-0"></span>**A.4.4 WDU\_CONFIGURATION** 構造体

設定情報の構造体は、以下の要素で構成されています。

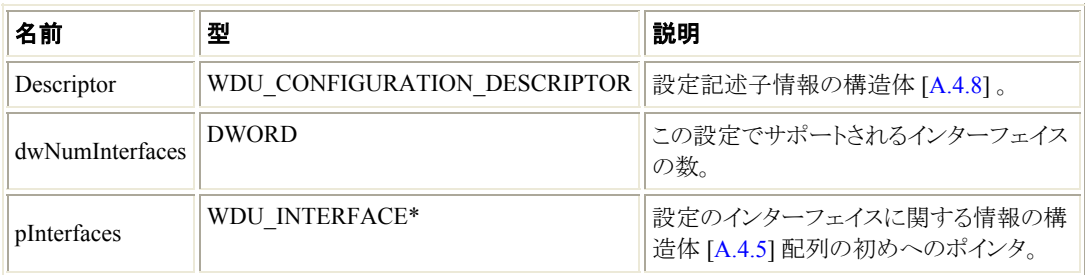

# **A.4.5 WDU\_INTERFACE** 構造体

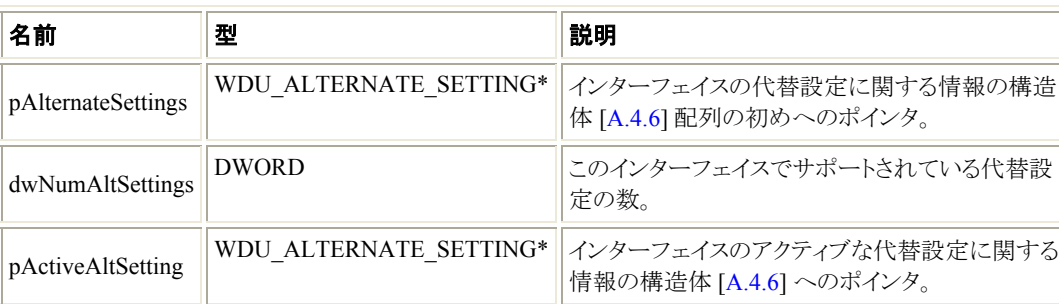

インターフェイス情報の構造体は、以下の要素で構成されています。

# **A.4.6 WDU\_ALTERNATE\_SETTING** 構造体

代替設定情報の構造体は、以下の要素で構成されています。

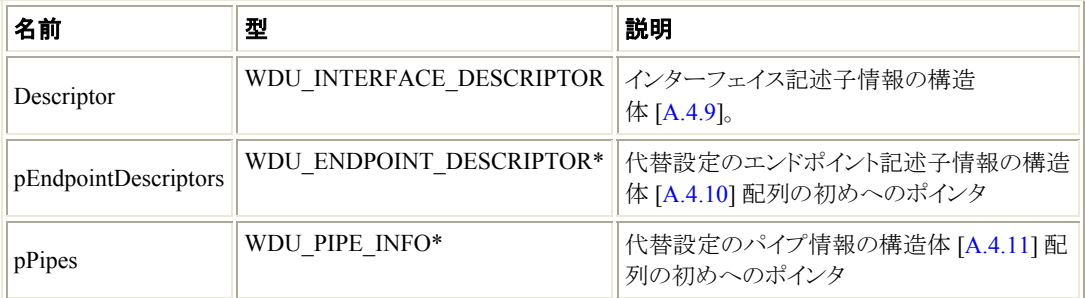

# **A.4.7 WDU\_DEVICE\_DESCRIPTOR** 構造体

USB デバイス記述子情報の構造体は、以下の要素で構成されています。

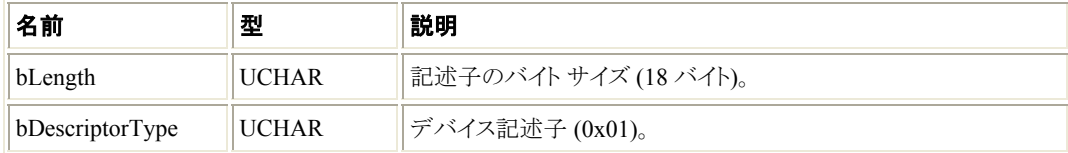

<span id="page-38-0"></span>

| bcdUSB                 | <b>USHORT</b> | デバイスが対応する USB 仕様の数。     |
|------------------------|---------------|-------------------------|
| <b>hDeviceClass</b>    | <b>UCHAR</b>  | デバイスのクラス。               |
| <b>bDeviceSubClass</b> | <b>UCHAR</b>  | デバイスのサブ クラス。            |
| bDeviceProtocol        | <b>UCHAR</b>  | デバイスのプロトコル。             |
| bMaxPacketSize0        | <b>UCHAR</b>  | 転送されるパケットの最大サイズ。        |
| idVendor               | <b>USHORT</b> | USB-IF に割り当てられるベンダー ID。 |
| idProduct              | <b>USHORT</b> | 製造元に割り当てられるプロダクトID。     |
| bcdDevice              | <b>USHORT</b> | デバイスリリース番号。             |
| iManufacturer          | <b>UCHAR</b>  | 製造元文字列記述子のインデックス。       |
| iProduct               | <b>UCHAR</b>  | 製品文字列記述子のインデックス。        |
| iSerialNumber          | <b>UCHAR</b>  | シリアル番号文字列記述子のインデックス。    |
| bNumConfigurations     | <b>UCHAR</b>  | 設定可能な数。                 |

付 録 A Win D river USB PC Host API のリファレンス

# **A.4.8 WDU\_CONFIGURATION\_DESCRIPTOR** 構造体

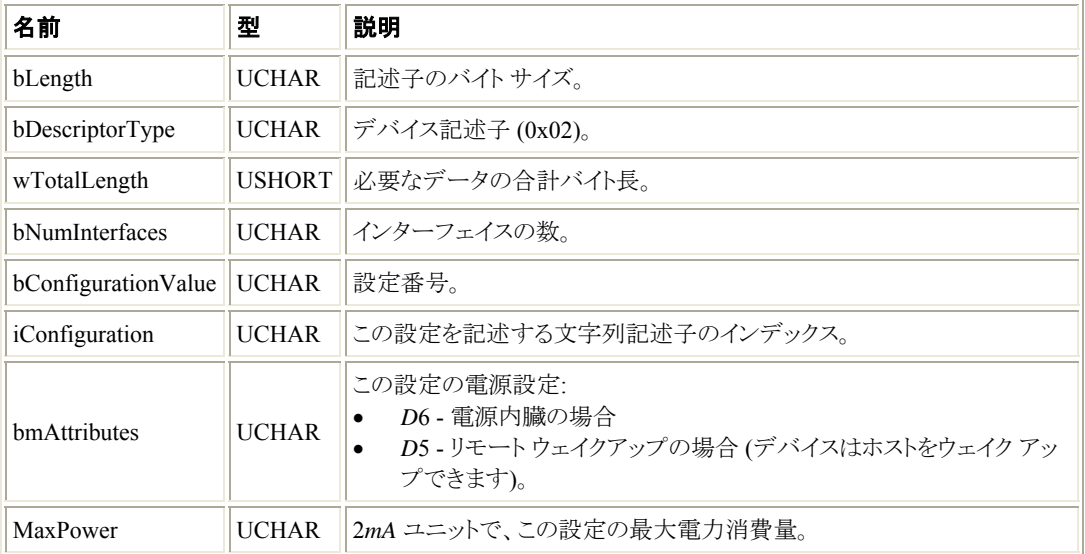

USB 設定記述子情報の構造体は、以下の要素で構成されています。

# **A.4.9 WDU\_INTERFACE\_DESCRIPTOR** 構造体

USB インターフェイス記述子情報の構造体は、以下の要素で構成されています。

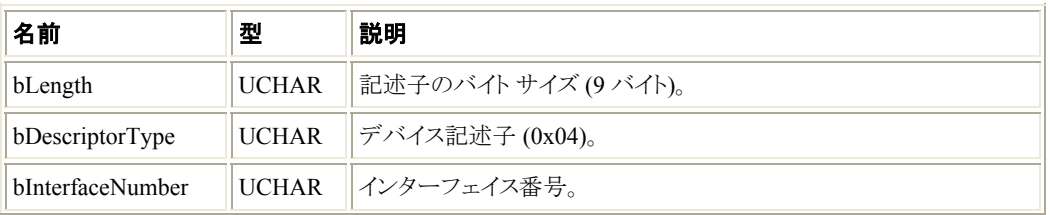

<span id="page-39-0"></span>WINDRIVER USB リファレンス マニュアル

| bAlternateSetting  | <b>UCHAR</b> | 代替設定番号。                            |
|--------------------|--------------|------------------------------------|
| bNumEndpoints      | <b>UCHAR</b> | このインターフェイスで使用するエンドポイントの数。          |
| bInterfaceClass    | <b>UCHAR</b> | USB-IF に割り当てられるインターフェイスのクラス コード。   |
| bInterfaceSubClass | <b>UCHAR</b> | USB-IF に割り当てられるインターフェイスのサブ クラスコード。 |
| bInterfaceProtocol | <b>UCHAR</b> | USB-IF に割り当てられるインターフェイスのプロトコル コード。 |
| iInterface         | <b>UCHAR</b> | このインターフェイスを記述する文字列記述子のインデックス。      |

# **A.4.10 WDU\_ENDPOINT\_DESCRIPTOR** 構造体

USB エンドポイント記述子情報の構造体は、以下の要素で構成されています。

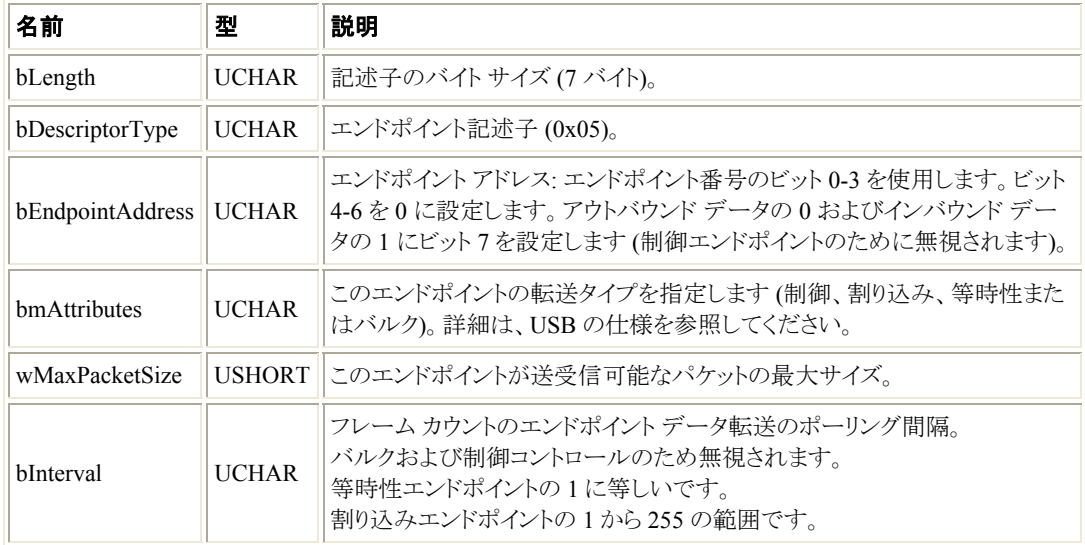

# **A.4.11 WDU\_PIPE\_INFO** 構造体

USB パイプ情報の構造体は、以下の要素で構成されています。

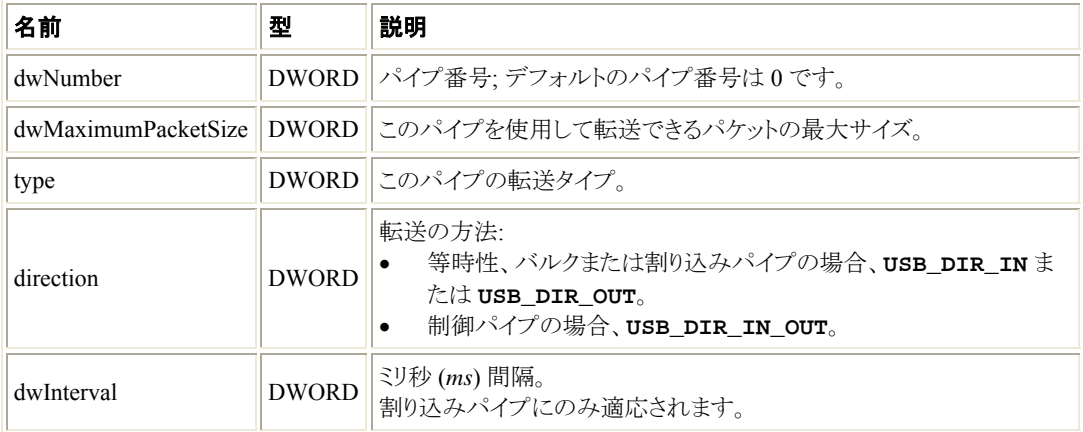

# <span id="page-40-0"></span>**A.5** 一般的な **WD\_xxx** 関数

# A.5.1 WinDriver のコール順序 - 一般用法

次に WinDriver API の一般的なコール順序を示します。

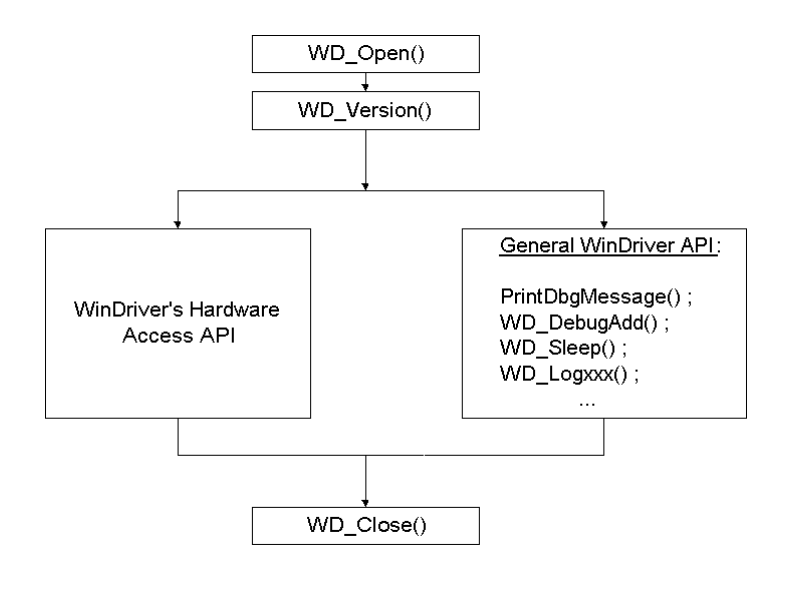

図 **A.3: WinDriver API** の呼び出し順序

#### 注意

- WD\_Version() [\[A.5.3\]](#page-41-0) は、WD\_Open() [\[A.5.2](#page-40-0)] をコールした後で他の WinDriver 関数を コールする前にコールすることを推奨します。その目的は、WinDriver カーネル モジュール (windrvr6.sys/.dll/.o/.ko) バージョン番号を返すことでアプリケーションおよび WinDriver カー ネル モジュールのバージョンが互換であることを認識させます。
- WD\_Open()のあと、WD\_DebugAdd() [[A.5.6\]](#page-44-0) および WD\_Sleep() [\[A.5.8\]](#page-46-0) をどこからでも コールすることができます。

# **A.5.2 WD\_Open()**

### 目的

• WinDriver カーネル モジュールにアクセスするためにハンドルをオープンします。ハンドルはすべての WinDriver API によって使用されるため、他の WinDriver API がコールされる前にハンドルをコールし なければなりません。

#### プロトタイプ

HANDLE WD\_Open(void);

```
WinDriver カーネル モジュールへのハンドル。 
デバイスをオープンできない場合は INVALID_HANDLE_VALUE を返します。
```
#### 注釈

• 登録版を使用する場合、WinDriver のライセンスの登録方法に関しては、 WD\_License() [\[A.5.9](#page-47-0)] 関数の説明を参照してください。

# 例

```
HANDLE hWD;
```

```
hWD = WD\_Open();
if (hWD == INVALID_HANDLE_VALUE) 
{ 
     printf("Cannot open WinDriver device\n"); 
}
```
# **A.5.3 WD\_Version()**

#### 目的

• 起動中の WinDriver カーネル モジュールのバージョン番号を返します。

### プロトタイプ

```
DWORD WD_Version( 
     HANDLE hWD, 
     WD_VERSION *pVer);
```
#### パラメータ

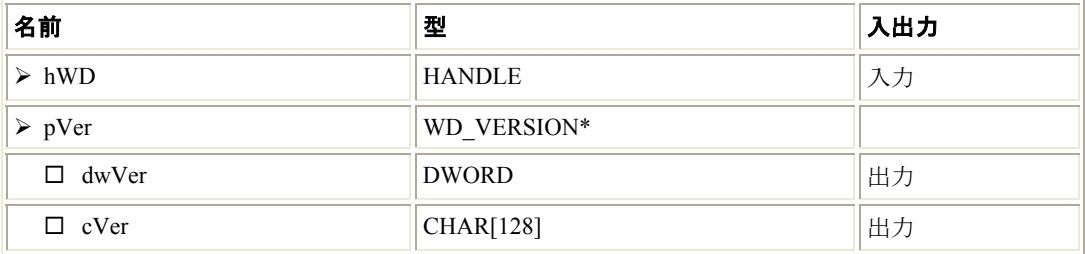

#### 説明

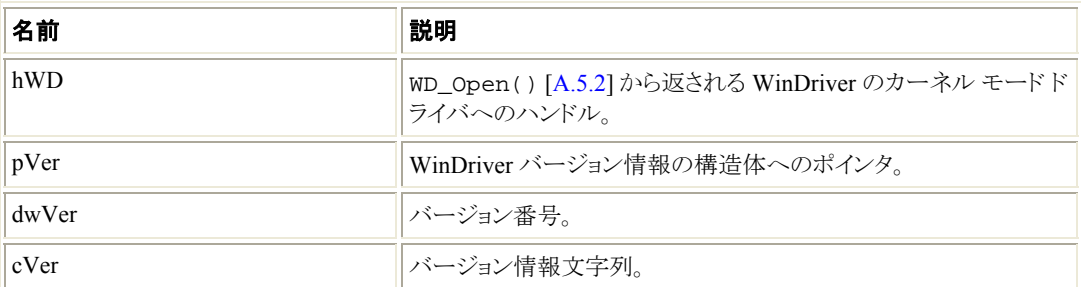

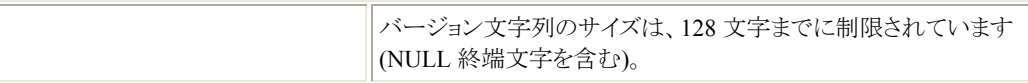

正常終了した場合、WD\_STATUS\_SUCCESS (0) を返します。その他の場合、エラーコードを返します  $[A.7]$  $[A.7]$ 

#### 例

```
WD_VERSION ver;
```

```
BZERO(ver); 
WD_Version(hWD, &ver); 
printf("%s\n", ver.cVer); 
if (ver.dwVer < WD_VER) 
{ 
     printf("Error - incorrect WinDriver version\n"); 
}
```
# **A.5.4 WD\_Close()**

#### 目的

• WinDriver カーネル モジュールへのアクセスを終了します。

### プロトタイプ

void WD\_Close(HANDLE hWD);

#### パラメータ

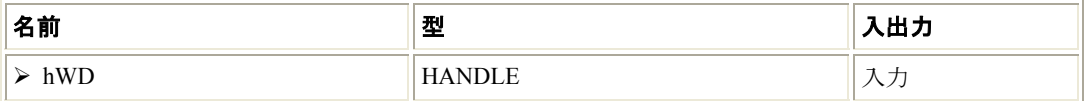

#### 説明

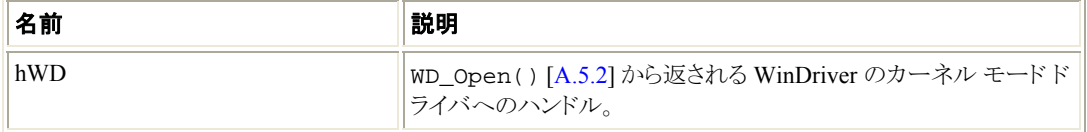

#### 戻り値

なし。

#### 注釈

• WinDriver カーネル モジュールの使用を終了したときは、この関数を必ずコールします。

# 例

WD\_Close(hWD);

# **A.5.5 WD\_Debug()**

# 目的

• デバッグメッセージを収集するレベルにデバッグレベルを設定 します。

# プロトタイプ

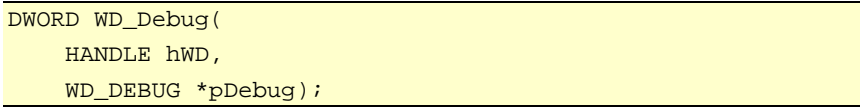

### パラメータ

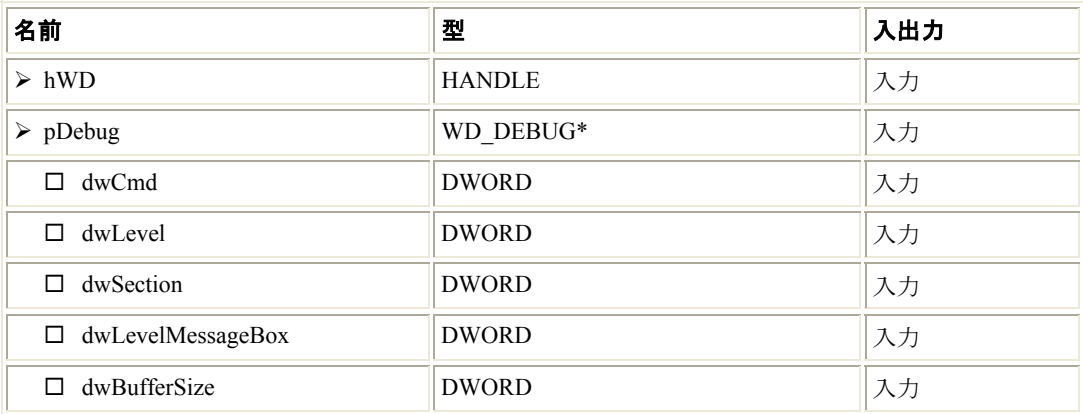

#### 説明

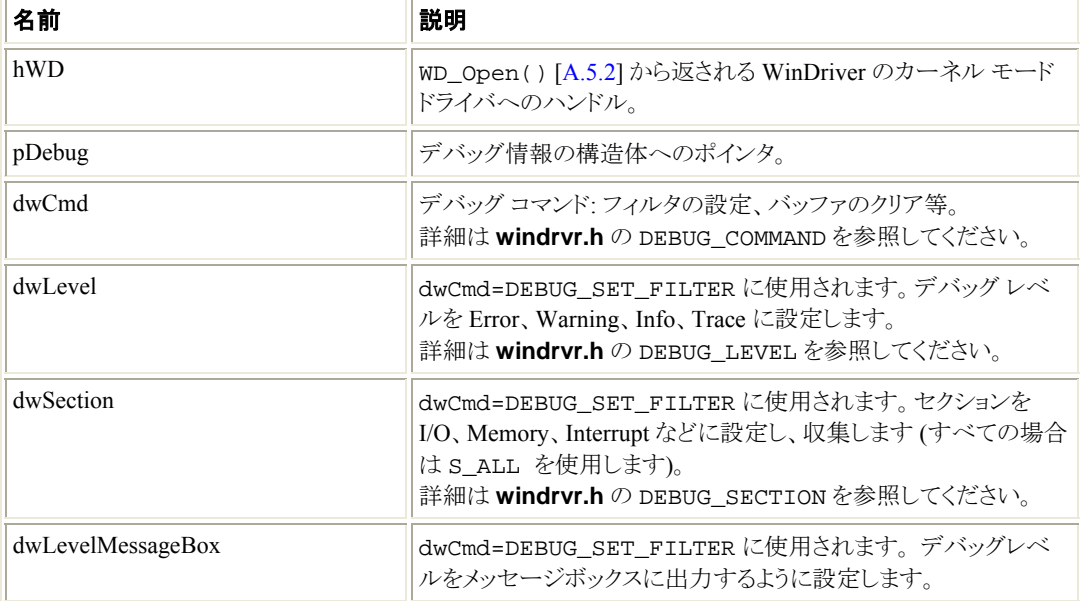

<span id="page-44-0"></span>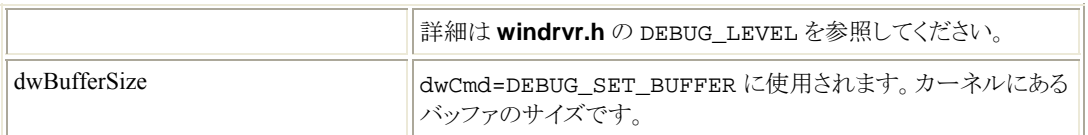

正常終了した場合、WD STATUS SUCCESS (0) を返します。その他の場合、エラーコードを返します [\[A.7](#page-59-0)]。

### 例

WD\_DEBUG dbg;

```
BZERO(dbg); 
dbg.dwCmd = DEBUG_SET_FILTER; 
dbg.dwLevel = D_ERROR; 
dbg.dwSection = S_ALL; 
dbg.dwLevelMessageBox = D_ERROR;
```

```
WD_Debug(hWD, &dbg);
```
# **A.5.6 WD\_DebugAdd()**

### 目的

● デバッグ ログヘデバッグ メッセージを送ります。ドライバ コードで使用します。

# プロトタイプ

DWORD WD\_DebugAdd( HANDLE hWD, WD\_DEBUG\_ADD \*pData);

### パラメータ

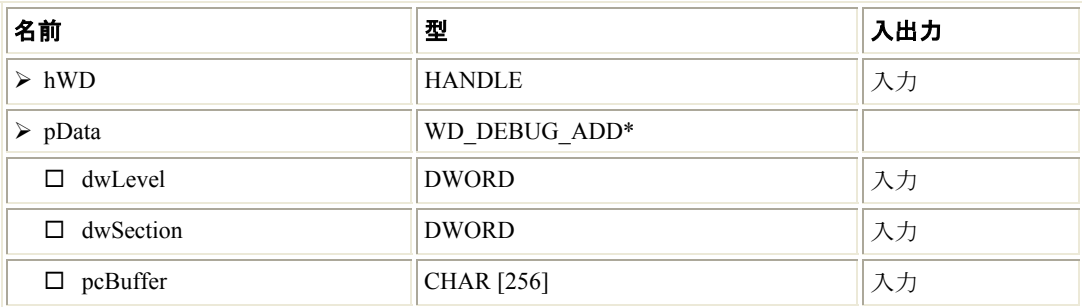

#### 説明

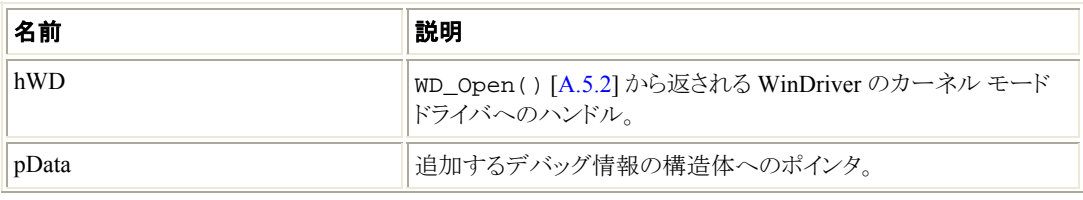

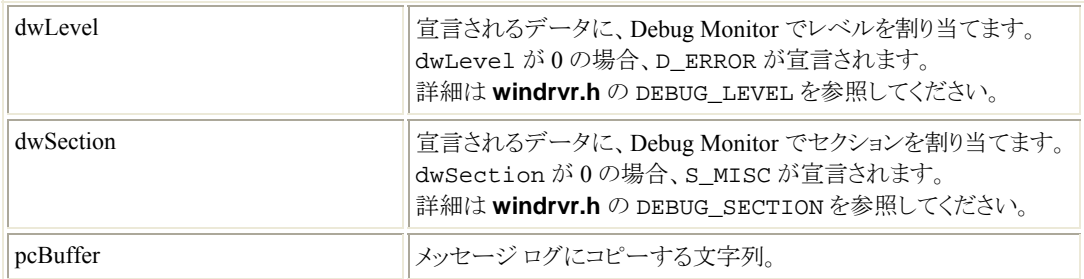

```
正常終了した場合、WD STATUS SUCCESS (0) を返します。その他の場合、エラーコードを返します
[A.7]
```
#### 例

```
WD_DEBUG_ADD add;
```

```
BZERO(add); 
add.dwLevel = D_WARN; 
add.dwSection = S_MISC;
sprintf(add.pcBuffer, "This message will be displayed in " 
    "the debug monitor\n");
WD_DebugAdd(hWD, &add);
```
# **A.5.7 WD\_DebugDump()**

#### 目的

● デバッグ メッセージ バッファを取り出します。

# プロトタイプ

```
DWORD WD_DebugDump( 
     HANDLE hWD, 
    WD_DEBUG_DUMP *pDebugDump);
```
### パラメータ

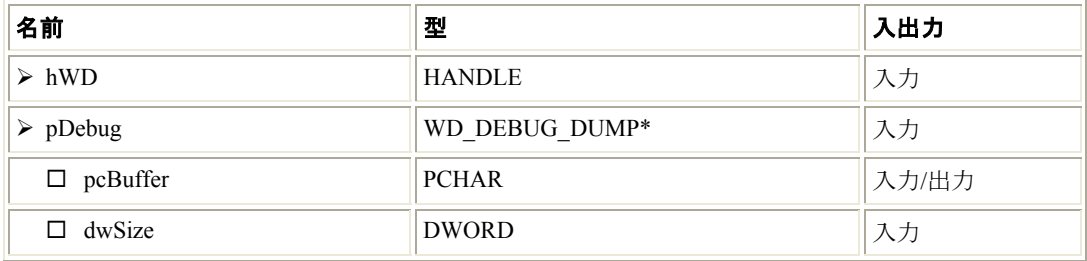

### <span id="page-46-0"></span>説明

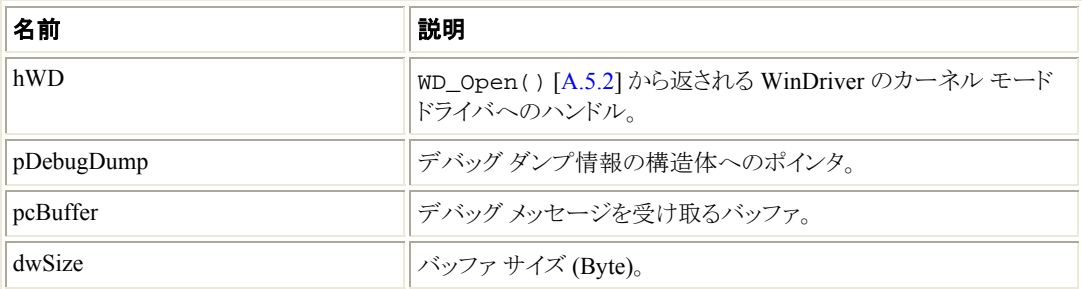

### 戻り値

正常終了した場合、WD\_STATUS\_SUCCESS (0) を返します。その他の場合、エラーコードを返します  $[A.7]$  $[A.7]$ 

### 例

```
char buffer[1024]; 
WD_DEBUG_DUMP dump; 
dump.pcBuffer=buffer;dump.dwSize = sizeof(buffer); 
WD_DebugDump(hWD, &dump);
```
# **A.5.8 WD\_Sleep()**

#### 目的

• 指定した時間分、実行を遅らせます。

# プロトタイプ

```
DWORD WD_Sleep( 
     HANDLE hWD, 
     WD_SLEEP *pSleep);
```
#### パラメータ

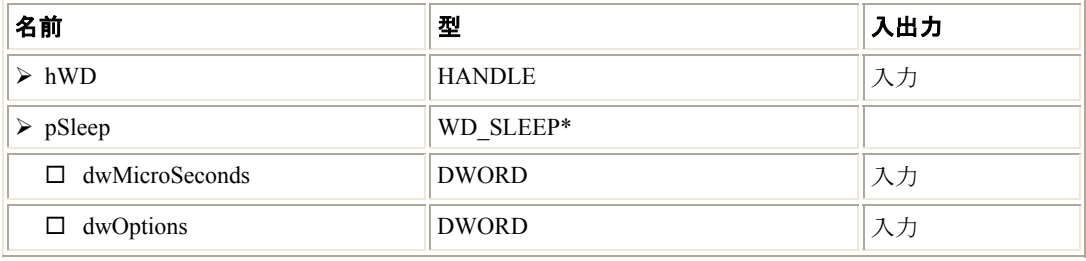

#### <span id="page-47-0"></span>説明

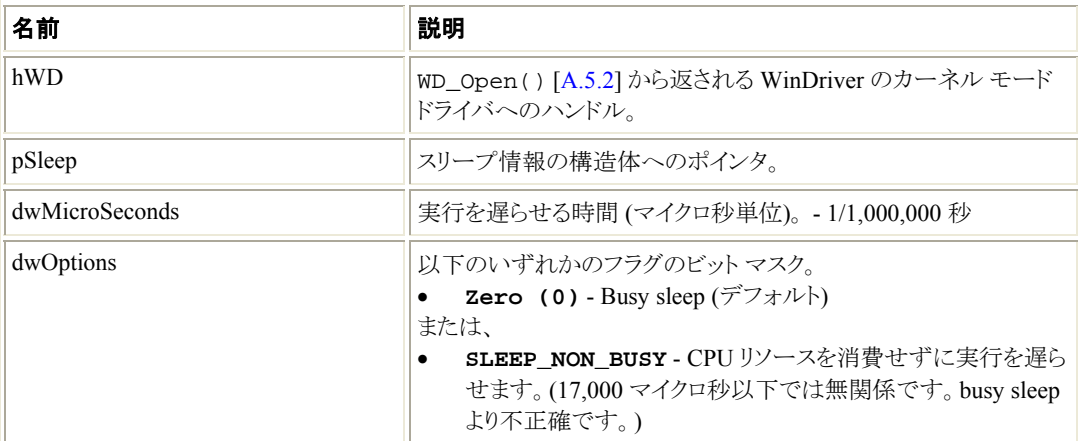

#### 戻り値

正常終了した場合、WD STATUS SUCCESS (0) を返します。その他の場合、エラーコードを返します  $[A.7]$  $[A.7]$ 

#### 注釈

● 使用例: 応答の遅いハードウェアへのアクセス。

#### 例

```
WD_Sleep slp;
```
BZERO(slp); slp.dwMicroSeconds = 200; WD\_Sleep(hWD, &slp);

# **A.5.9 WD\_License()**

#### 目的

• ライセンス文字列を WinDriver カーネル モジュールに転送して指定したライセンス文字列のライセンス の種類に関する情報を返します。

注意: WDU USB APIs [\[A.1\]](#page-6-0) を使用する場合、WinDriver ライセンスの登録はWDU\_Init() [[A.3.1\]](#page-13-0) への呼 び出しで実行されるため、コードから直接 WD\_License() を呼び出す必要はありません。

# プロトタイプ

```
DWORD WD_License( 
     HANDLE hWD, 
     WD_LICENSE *pLicense);
```
#### パラメータ

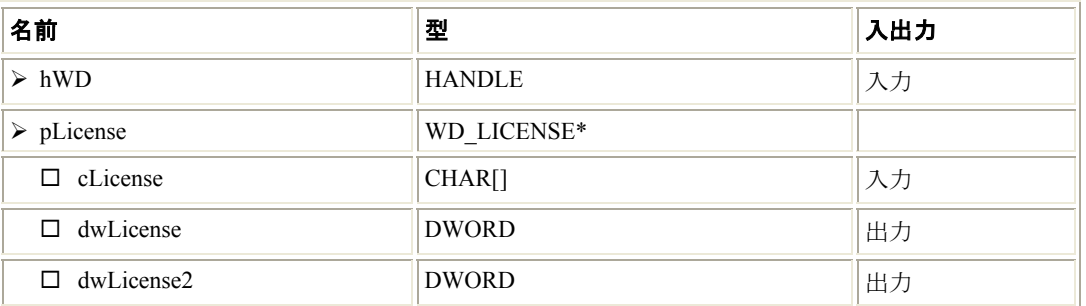

#### 説明

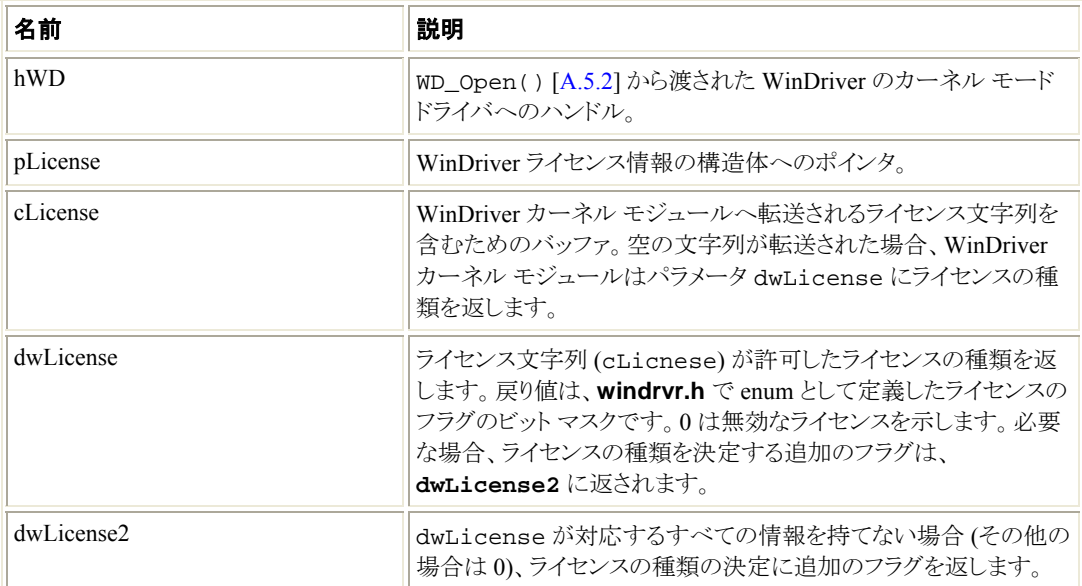

#### 戻り値

正常終了した場合、WD\_STATUS\_SUCCESS (0) を返します。その他の場合、エラーコードを返します [\[A.7](#page-59-0)]。

### 注釈

• 登録版を使用する際に、コードからライセンスを登録するには、WD\_Open() [\[A.5.2](#page-40-0)] 以外の WinDriver API関数を呼ぶ前に、この関数を呼ぶ必要があります。

### 例

```
使用例: アプリケーションに登録用のルーチンを追加する。
DWORD RegisterWinDriver() 
{ 
     HANDLE hWD; 
    WD_LICENSE lic;
     DWORD dwStatus = WD_INVALID_HANDLE; 
   hWD = WD\_Open();
     if (hWD!=INVALID_HANDLE_VALUE) 
     { 
         BZERO(lic); 
         /* Replace the following string with your license string: */ 
         strcpy(lic.cLicense, "12345abcde12345.CompanyName"); 
         dwStatus = WD_License(hWD, &lic); 
         WD_Close(hWD); 
     } 
    return dwStatus; 
}
```
# **A.6** ユーザーモード ユーティリティ関数

このセクションでは、さまざまな作業を実装するのに役に立つユーザーモード ユーティリティ関数を説明しま す。これらのユーティリティ関数をマルチ プラットフォーム (WinDriver がサポートしてるすべてのオペレー ティング システム) で実装します。

# **A.6.1 Stat2Str()**

#### 目的

• ステータス コードに対応するステータス文字列を取得します。

#### プロトタイプ

const char \*Stat2Str(DWORD dwStatus);

#### パラメータ

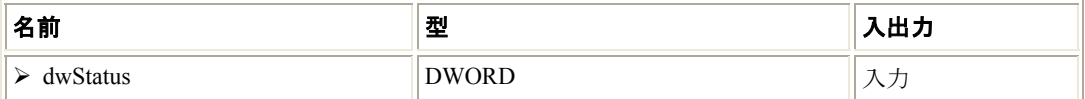

#### 説明

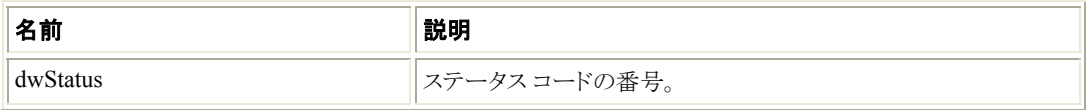

#### 戻り値

指定したステータス コードの番号に対応するステータスの説明 (文字列) を返します。

#### 注釈

ステータス コードと文字列の一覧は、セクション [A.7](#page-59-0) を参照してください。

# **A.6.2 get\_os\_type()**

### 目的

• オペレーティング システムの種類を取得します。

### プロトタイプ

OS\_TYPE get\_os\_type(void);

#### 戻り値

```
オペレーティング システムの種類を返します。
オペレーティング システムの種類を検出できなかった場合、OS_CAN_NOT_DETECT を返します。
```
# **A.6.3 ThreadStart()**

### 目的

• スレッドを作成します。

# プロトタイプ

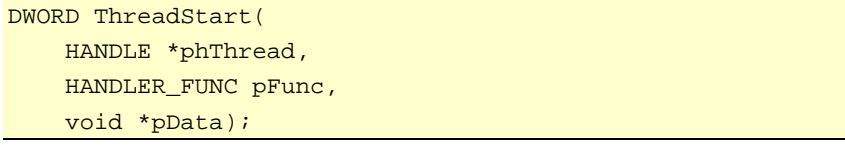

#### パラメータ

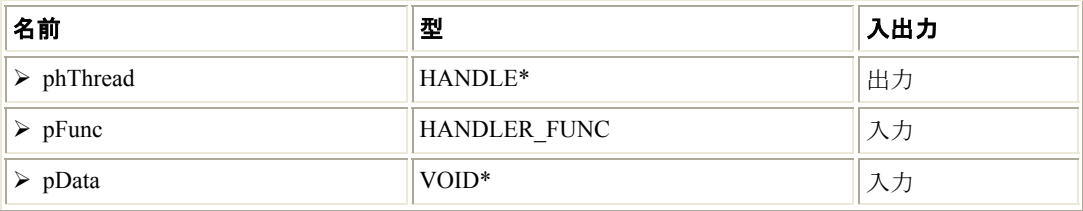

### 説明

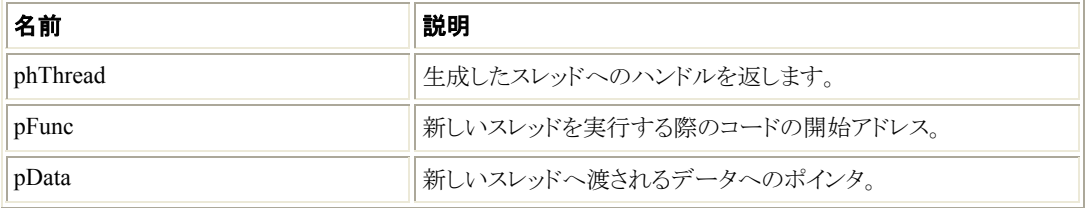

成功した場合、WD\_STATUS\_SUCCESS (0) を返します。その他の場合、対応するエラーコードを返します  $[A.7]$  $[A.7]$ 

# **A.6.4 ThreadWait()**

## 目的

• 終了するスレッドを待機します。

### プロトタイプ

void ThreadWait(HANDLE hThread);

#### パラメータ

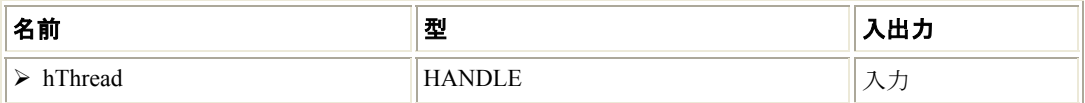

#### 説明

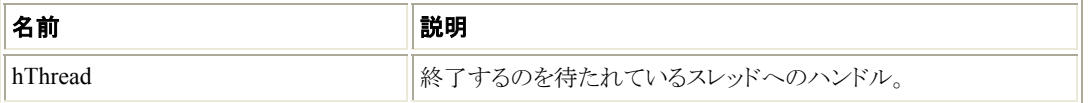

#### 戻り値

なし。

# **A.6.5 OsEventCreate()**

### 目的

• イベント オブジェクトを生成します。

## プロトタイプ

DWORD OsEventCreate(HANDLE \*phOsEvent);

#### パラメータ

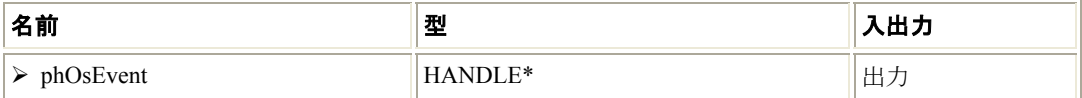

#### 説明

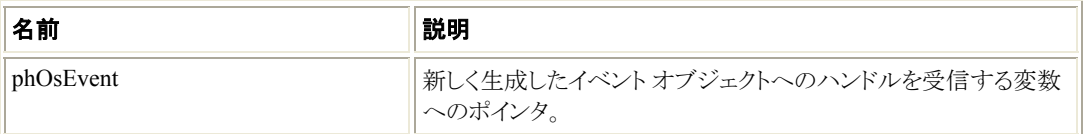

## 戻り値

成功した場合、WD\_STATUS\_SUCCESS (0) を返します。その他の場合、対応するエラーコードを返します  $[A.7]$  $[A.7]$ 

# **A.6.6 OsEventClose()**

### 目的

● イベント オブジェクトへのハンドルを閉じます。

### プロトタイプ

void OsEventClose(HANDLE hOsEvent);

#### パラメータ

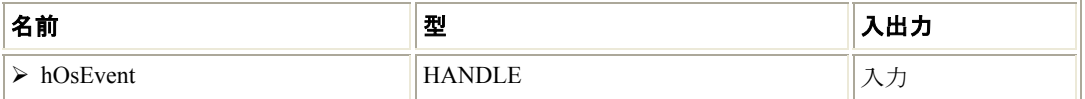

#### 説明

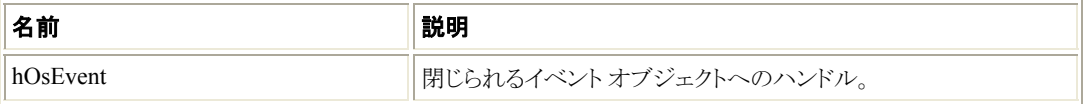

#### 戻り値

なし。

# **A.6.7 OsEventWait()**

#### 目的

● 指定したイベント オブジェクトがシグナル状態になるかまたはタイムアウトになるまで待機します。

# プロトタイプ

DWORD OsEventWait( HANDLE hOsEvent, DWORD dwSecTimeout);

#### パラメータ

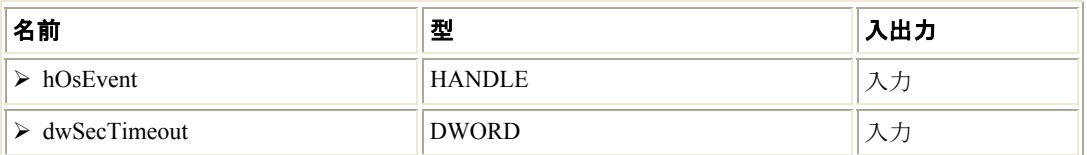

#### 説明

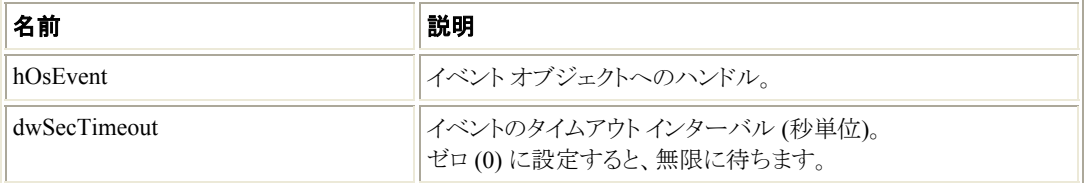

#### 戻り値

成功した場合、WD STATUS SUCCESS (0) を返します。その他の場合、対応するエラーコードを返します  $[A.7]$  $[A.7]$ 

# **A.6.8 OsEventSignal()**

#### 目的

● 指定したイベントオブジェクトをシグナル状態に設定します。

#### プロトタイプ

DWORD OsEventSignal(HANDLE hOsEvent);

#### パラメータ

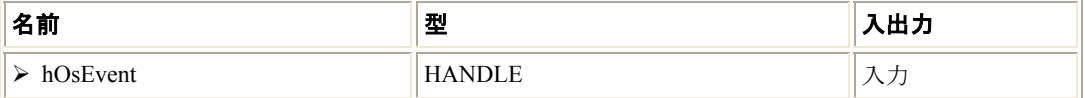

#### 説明

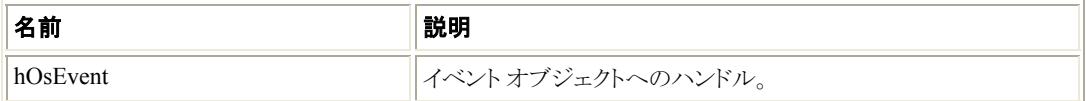

### 戻り値

成功した場合、WD\_STATUS\_SUCCESS (0) を返します。その他の場合、対応するエラーコードを返します  $[A.7]$  $[A.7]$ 

# **A.6.9 OsEventReset()**

### 目的

• 指定したイベント オブジェクトを非シグナル状態に設定します。

# プロトタイプ

DWORD OsEventReset(HANDLE hOsEvent);

#### パラメータ

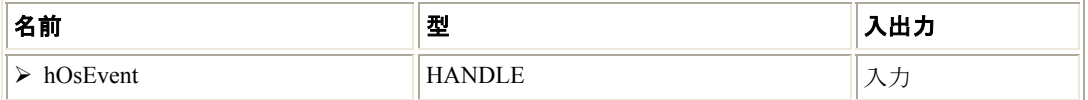

#### 説明

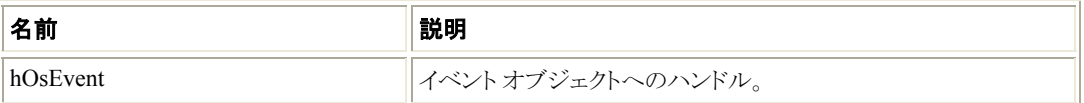

### 戻り値

成功した場合、WD\_STATUS\_SUCCESS (0) を返します。その他の場合、対応するエラーコードを返します  $[A.7]$  $[A.7]$ 。

# **A.6.10 OsMutexCreate()**

# 目的

• mutex オブジェクトを生成します。

# プロトタイプ

DWORD OsMutexCreate(HANDLE \*phOsMutex);

### パラメータ

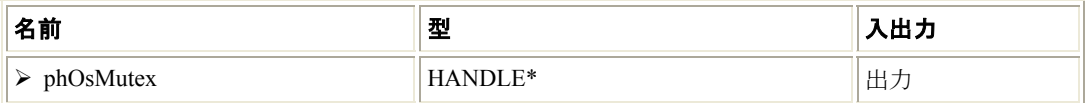

### 説明

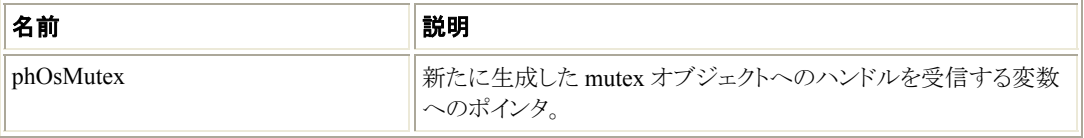

成功した場合、WD\_STATUS\_SUCCESS (0) を返します。その他の場合、対応するエラーコードを返します  $[A.7]$  $[A.7]$ 

# **A.6.11 OsMutexClose()**

# 目的

• mutex オブジェクトへのハンドルを閉じます。

# プロトタイプ

void OsMutexClose(HANDLE hOsMutex);

#### パラメータ

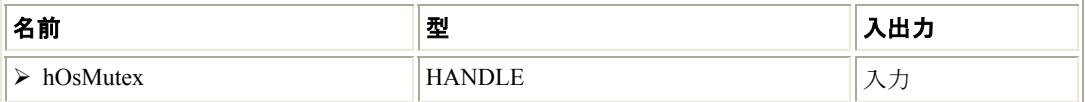

#### 説明

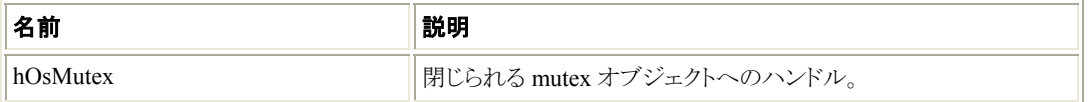

#### 戻り値

なし。

# **A.6.12 OsMutexLock()**

### 目的

● 指定した mutex オブジェクトをロックします。

## プロトタイプ

DWORD OsMutexLock(HANDLE hOsMutex);

#### パラメータ

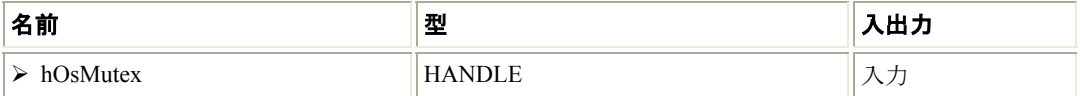

#### 説明

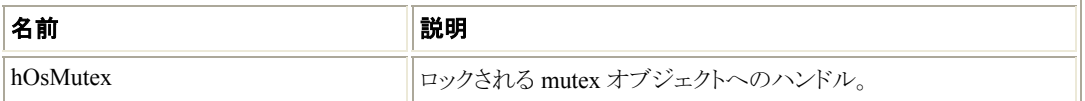

### 戻り値

成功した場合、WD\_STATUS\_SUCCESS (0) を返します。その他の場合、対応するエラーコードを返します [\[A.7](#page-59-0)]。

# **A.6.13 OsMutexUnlock()**

#### 目的

• ロックした mutex オブジェクトを解放 (アンロック) します。

### プロトタイプ

DWORD OsMutexUnlock(HANDLE hOsMutex);

#### パラメータ

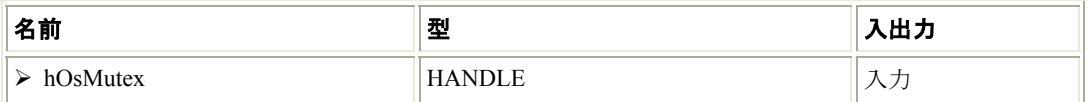

#### 説明

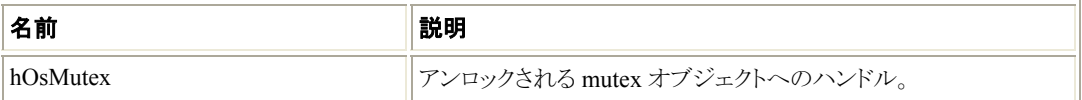

# 戻り値

成功した場合、WD\_STATUS\_SUCCESS (0) を返します。その他の場合、対応するエラーコードを返します [\[A.7](#page-59-0)]。

# **A.6.14 PrintDbgMessage()**

### 目的

● Debug Monitor ヘデバッグ メッセージを送信します。

### プロトタイプ

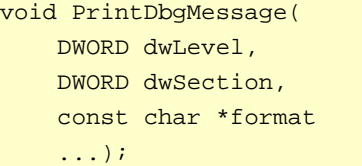

#### パラメータ

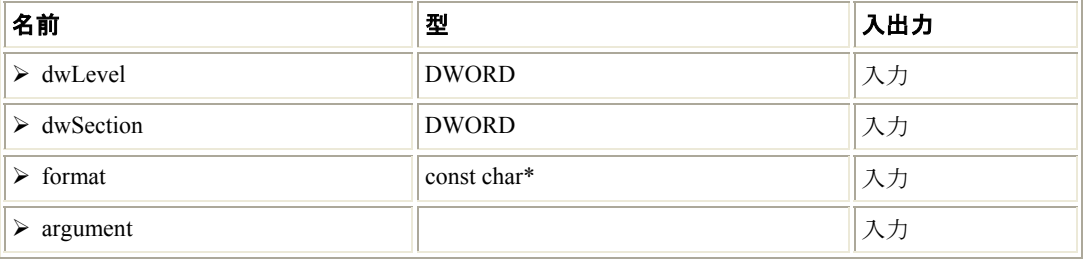

### 説明

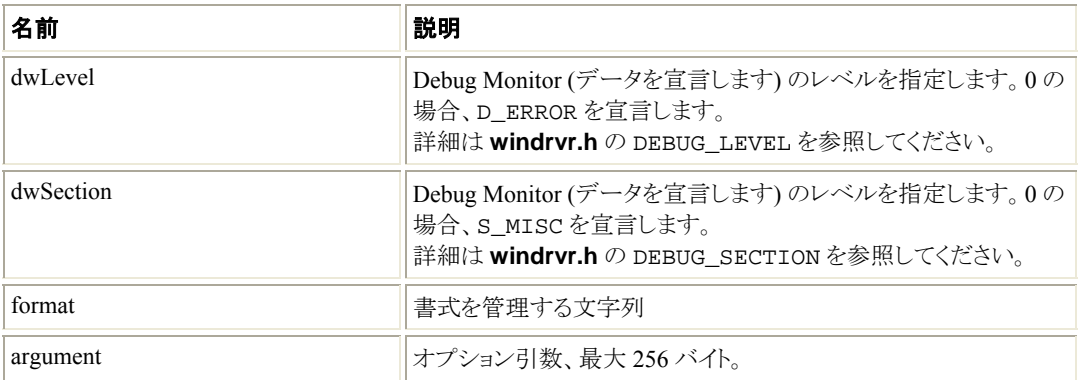

#### 戻り値

なし。

# **A.6.15 WD\_LogStart()**

### 目的

● ログ ファイルを開きます。

# プロトタイプ

DWORD WD\_LogStart( const char \*sFileName, const char \*sMode);

#### <span id="page-58-0"></span>パラメータ

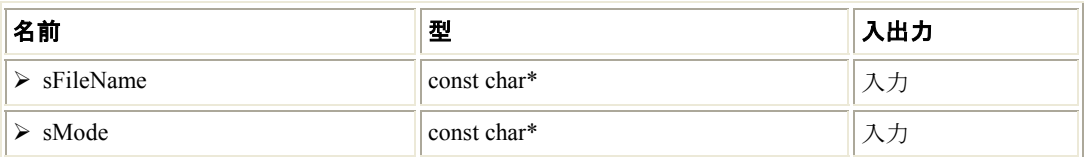

#### 説明

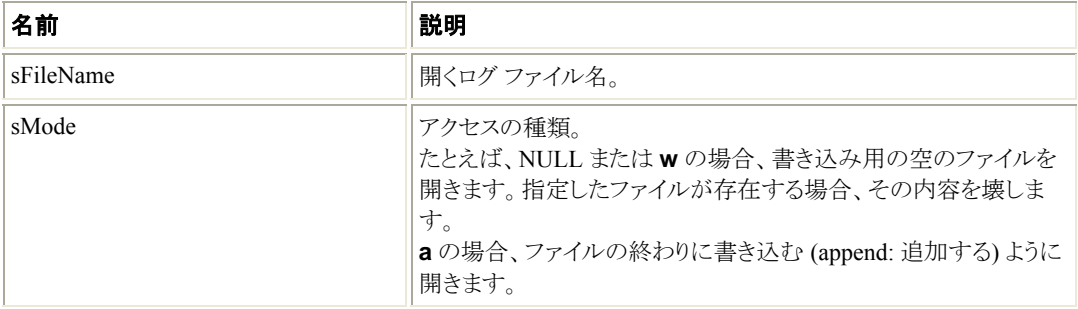

#### 戻り値

成功した場合、WD STATUS SUCCESS (0) を返します。その他の場合、対応するエラーコードを返します  $[A.7]$  $[A.7]$ 

#### 注釈

• ログ ファイルを開くと、すべての API 呼び出しをこのファイルに記録します。 WD\_LogAdd() [\[A.6.17\]](#page-58-0) を呼んで、ログ ファイルへ出力内容を追加します。

# **A.6.16 WD\_LogStop()**

# 目的

● ログ ファイルを閉じます。

### プロトタイプ

VOID WD\_LogStop(void);

#### 戻り値

なし。

# **A.6.17 WD\_LogAdd()**

### 目的

• ログ ファイルに出力内容を追加します。

# <span id="page-59-0"></span>プロトタイプ

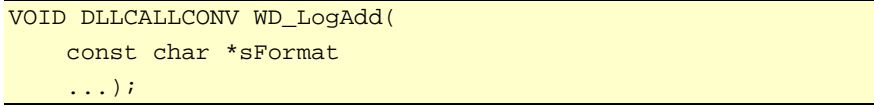

#### パラメータ

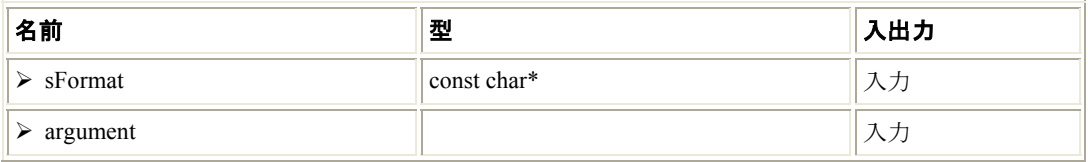

#### 説明

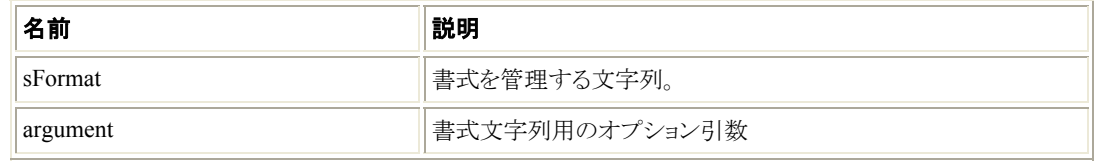

#### 戻り値

成功した場合、WD STATUS SUCCESS (0) を返します。その他の場合、対応するエラーコードを返します  $[A.7]$  $[A.7]$ 

# **A.7 WinDriver** ステータス コード

# **A.7.1** はじめに

多くの WinDriver 関数はステータス コードを返します。正常終了した場合は 0 (WD\_STATUS\_SUCCESS) を、異常終了した場合は 0 以外の値を返します。 指定したステータス コードの意味を調べるのに Stat2Str() を使用します。ステータス コードとその説明 を以下に示します。

# **A.7.2 WinDriver** が返すステータス コード

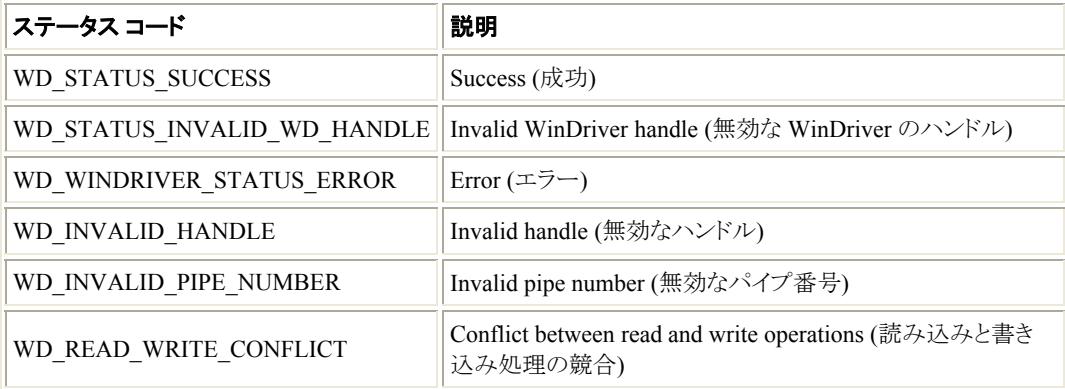

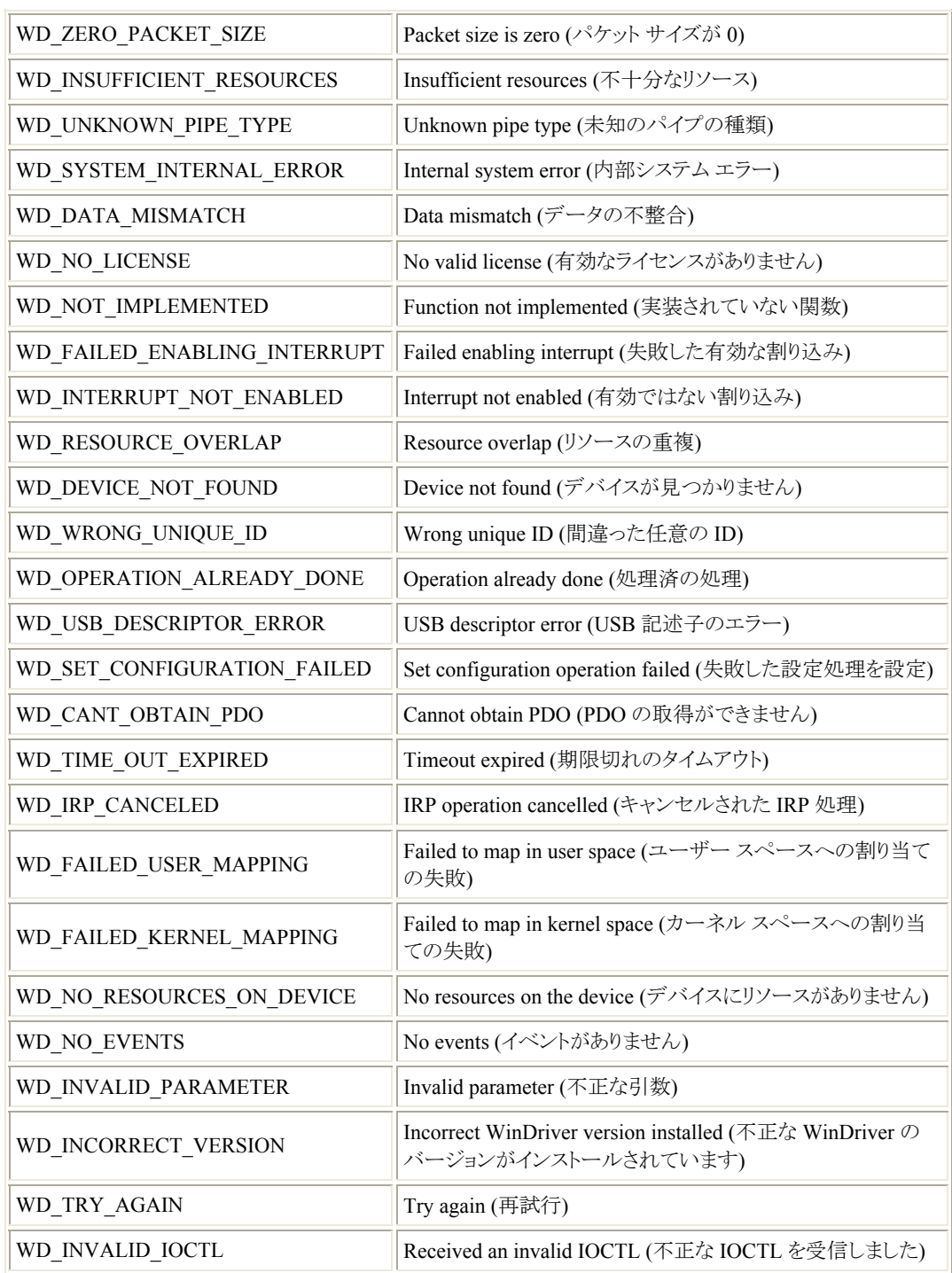

# **A.7.3 USBD** が返すステータス コード

以下に、WinDriver ステータス コードは USB スタック ドライバから返される USBD\_XXX ステータス コード に対応します。

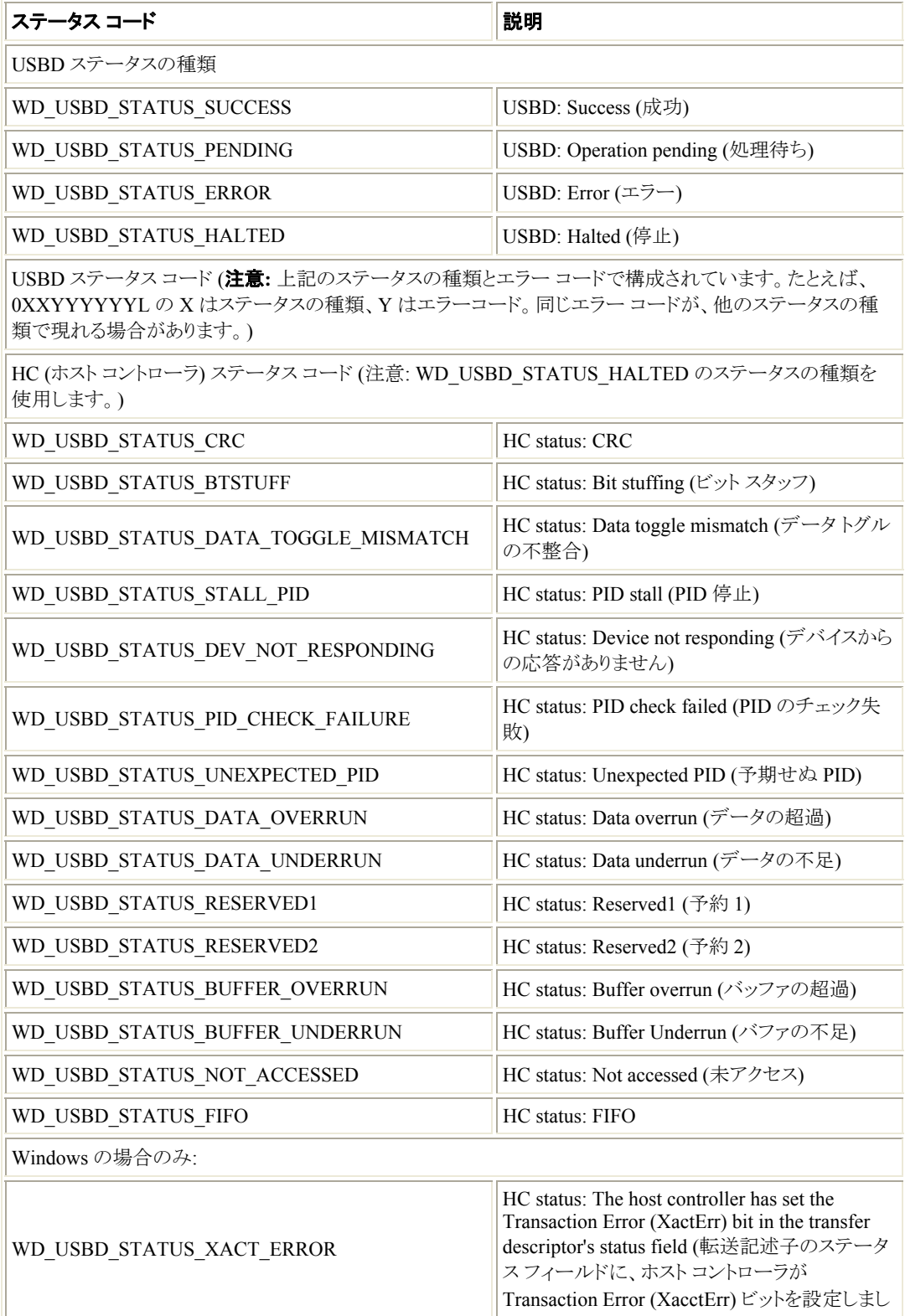

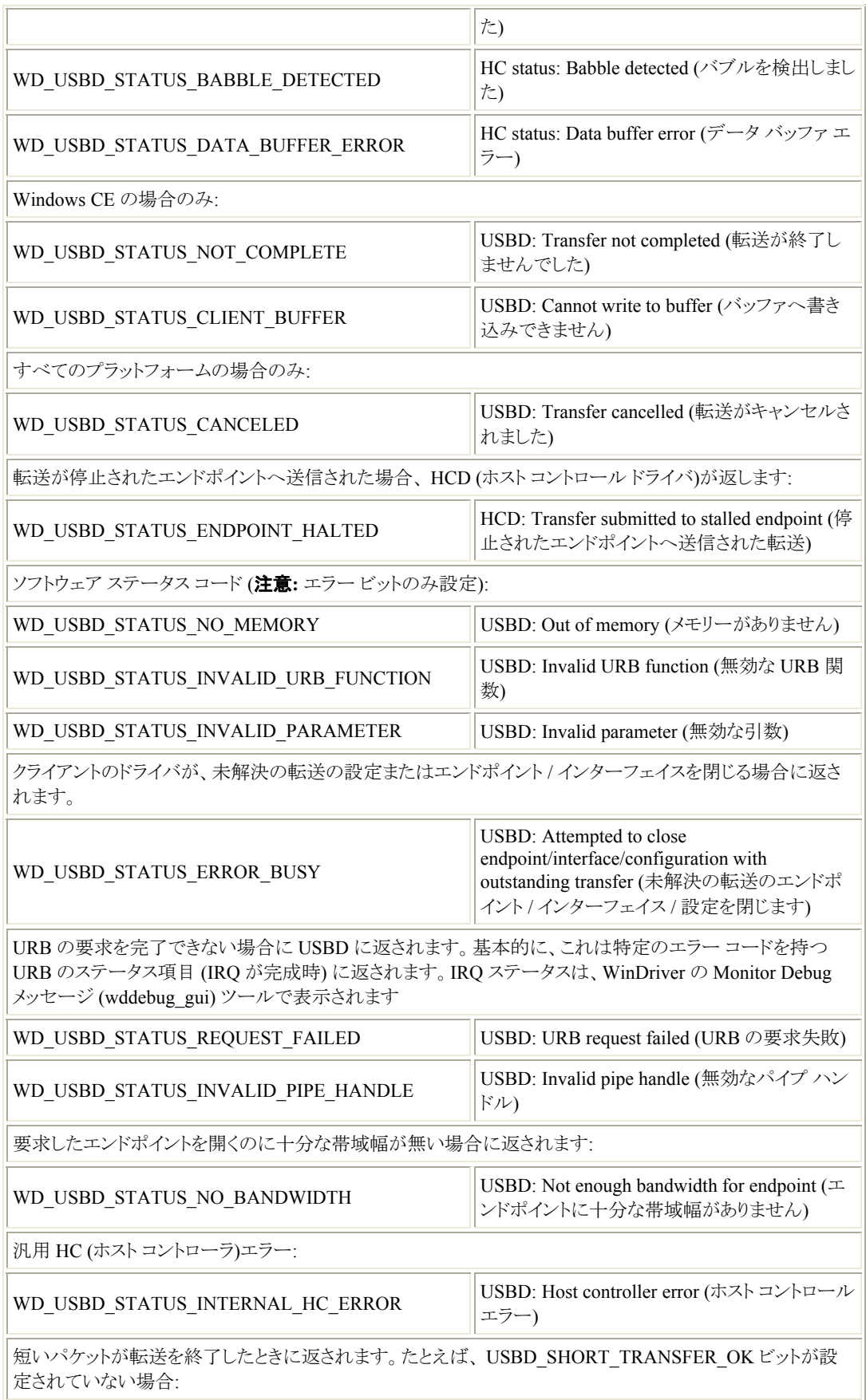

#### WINDRIVER USB リファレンス マニュアル

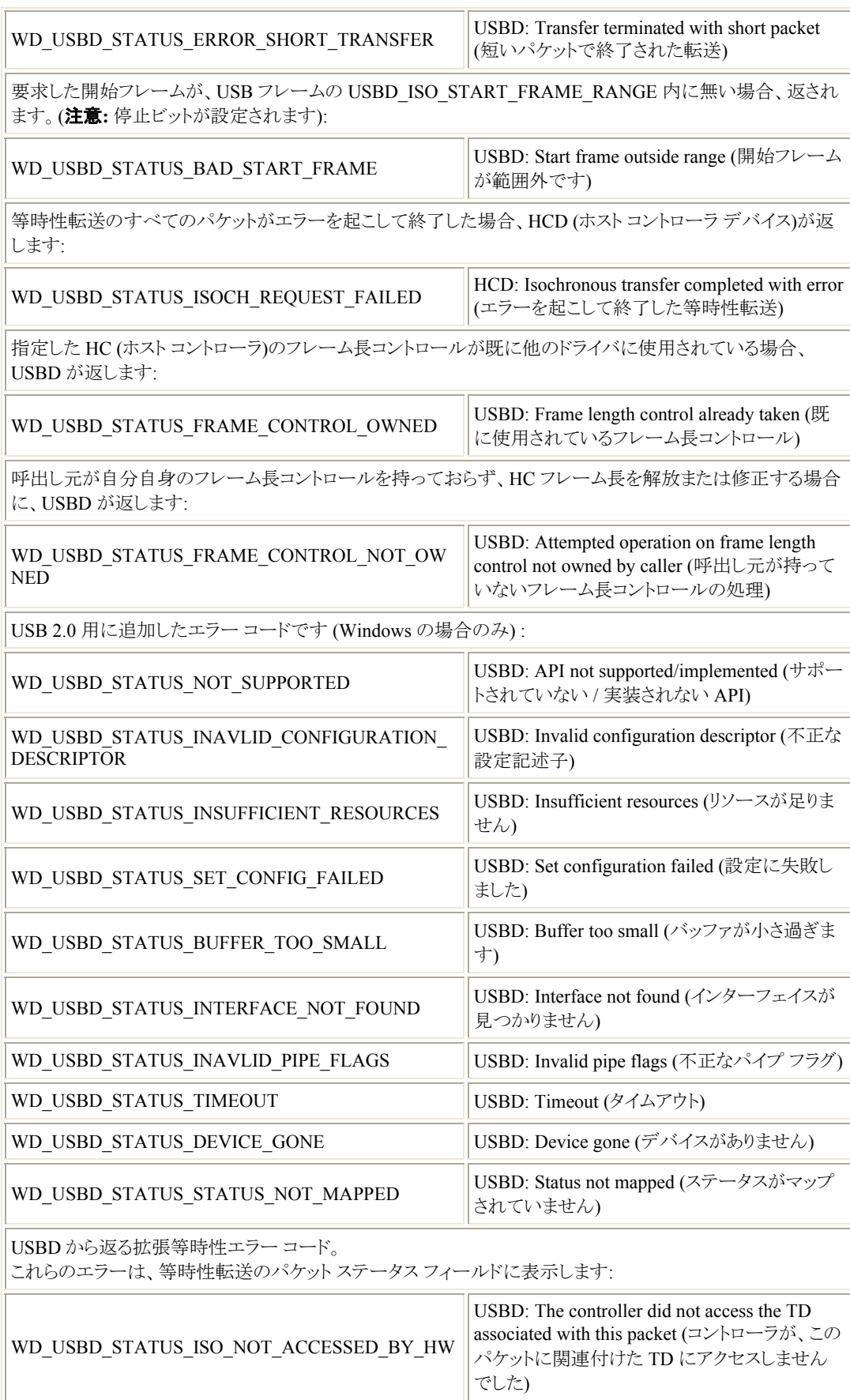

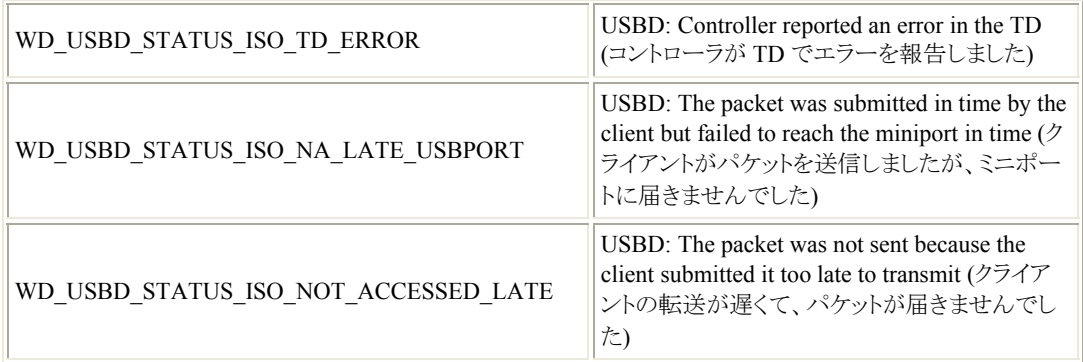

# <span id="page-65-0"></span>付録 **B USB Device - Cypress EZ-USB FX2LP CY7C68013A API** の リファレンス

# **B.1** ファームウェア ライブラリの **API**

このセクションでは、Cypress EZ-USB FX2LP CY7C68013A 開発ボード用の WinDriver USB Device ファー ムウェア ライブラリの API について説明します。このセクションで説明する関数および一般的な型と定義は、 **FX2LP\include\wdf\_cypress\_lib .h** ヘッダー ファイルで宣言、定義され、DriverWizard で生成された **wdf\_cypress\_lib .c** ファイル (登録ユーザーの場合)、または **FX2LP\ lib\ wdf\_cypress\_fx2lp\_eval.lib** 評価版ファームウェア ライブラリ (評価版ユーザー) で実装されます。詳細 は、WinDriver ユーザーズ ガイドのセクション 16.3.5 を参照してください。

#### 注意

登録ユーザーはライブラリのソース コードを変更することができます。コードを変更する場合、USB 規格 および開発するボードのハードウェア要件を満たしているかどうかを確認してください (WinDriver ユー ザーズ ガイドのセクション 16.4.3 を参照)。

# **B.1.1** ファームウェア ライブラリの型

このセクションで説明される API は **FX2LP\wdf\_cypress\_lib.h** で定義されています。

#### **B.1.1.1 EP\_DIR** 列挙型

エンドポイント方向の列挙型:

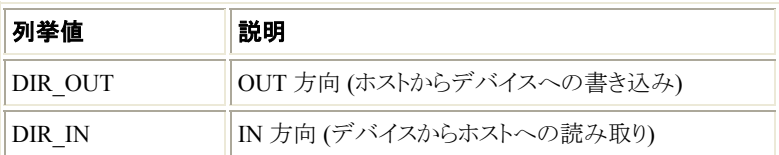

#### **B.1.1.2 EP\_TYPE** 列挙型

エンドポイント タイプの列挙型。

エンドポイント タイプは、エンドポイント上で実行される転送の種類 (バルク転送、割り込み転送、または等 時性 (アイソクロナス) 転送) を割り出します。

<span id="page-66-0"></span>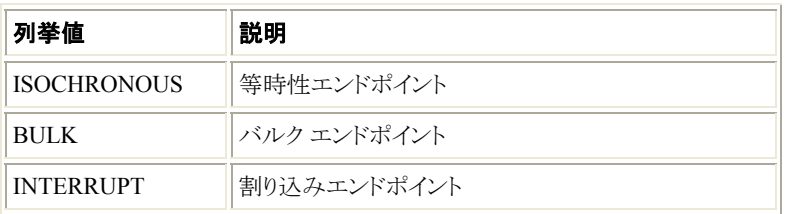

### **B.1.1.3 EP\_BUFFERING** 列挙型

エンドポイント バッファリングの種類の列挙型:

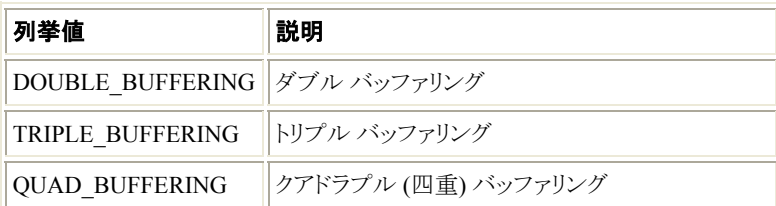

# **B.1.2** ファームウェア ライブラリの関数

このセクションで説明される関数は **FX2LP\wdf\_cypress\_lib.h** で定義されています。

### **B.1.2.1 WDF\_EP1INConfig() / WDF\_EP1OUTConfig()**

### 目的

● IN 転送 (WDF\_EP1INConfig()) または OUT 転送 (WDF\_EPOUTConfig()) ヘエンドポイント 1 を 設定します。

### プロトタイプ

```
void WDF_EP1INConfig(EP_TYPE type); 
void WDF_EP1OUTConfig(EP_TYPE type);
```
### パラメータ

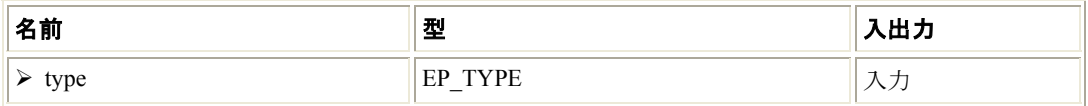

#### 説明

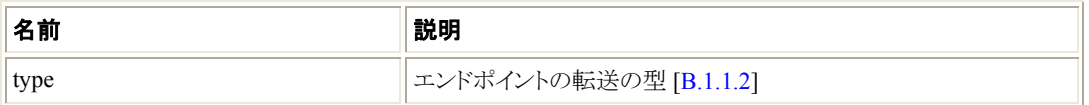

なし。

#### **B.1.2.2 WDF\_EP2Config / WDF\_EP6Config()**

#### 注意

**WDF\_EP2Config**() および **WDF\_EP6Config**() のプロトタイプおよび説明は、エンドポイント番号を 除いて同じです。以下のセクションではエンドポイント 2 について説明していますが、"2" を "6" に変換 すると WDF\_EP6Config() の説明になります。

#### 目的

● エンドポント2を設定します。

# プロトタイプ

```
void WDF_EP2Config( 
     EP_DIR dir, 
     EP_TYPE type, 
     EP_BUFFERING buffering, 
     int size, 
     int nPacketPerMF);
```
### パラメータ

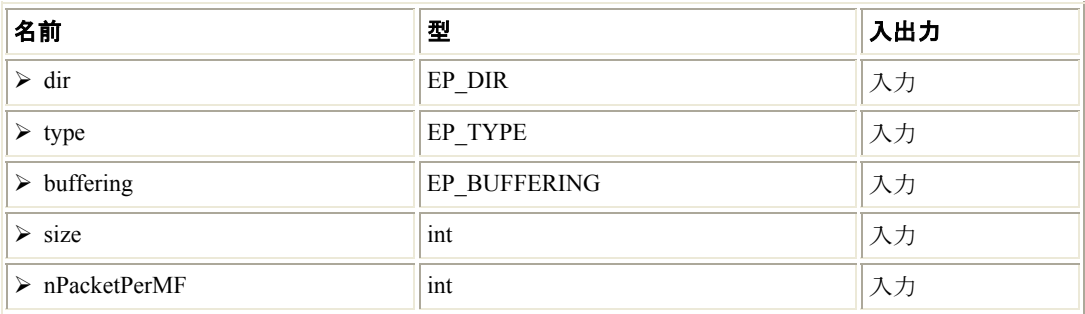

#### 説明

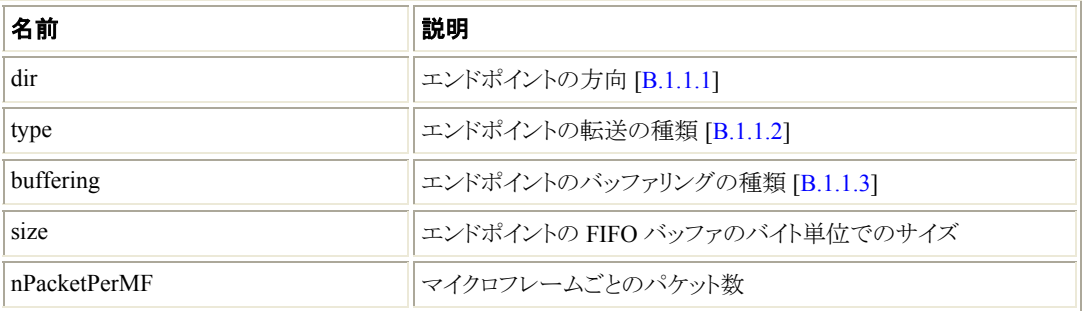

#### 戻り値

なし。

# **B.1.2.3 WDF\_EP4Config / WDF\_EP8Config()**

### 注意

**WDF\_EP4Config**() および **WDF\_EP8Config**() のプロトタイプおよび説明は、エンドポイント番号を 除いて同じです。以下のセクションではエンドポイント 4 について説明していますが、"4" を "8" に変換 するだけで WDF\_EP8Config() の説明になります。

## 目的

● エンドポント4を設定します。

### プロトタイプ

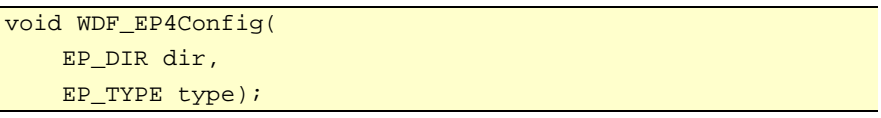

#### パラメータ

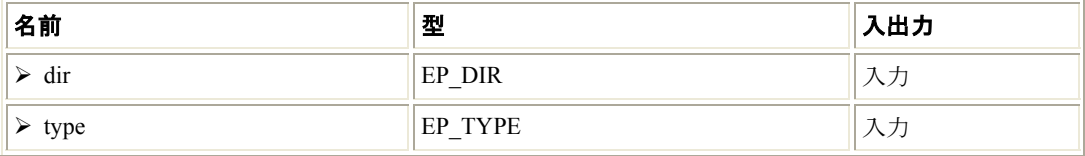

#### 説明

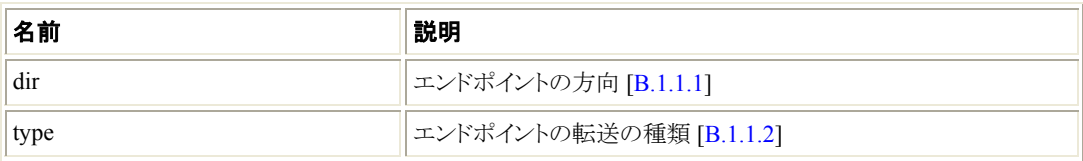

#### 戻り値

なし。

### **B.1.2.4 WDF\_FIFOReset()**

#### 目的

● エンドポイントの FIFO (First In First Out) バッファをデフォルト状態に戻します。

### プロトタイプ

void WDF\_FIFOReset(int ep);

#### パラメータ

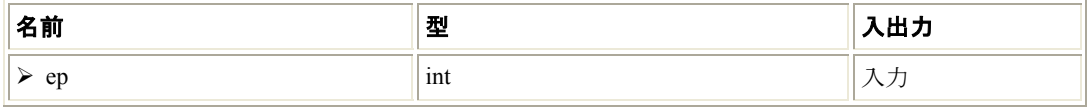

#### 説明

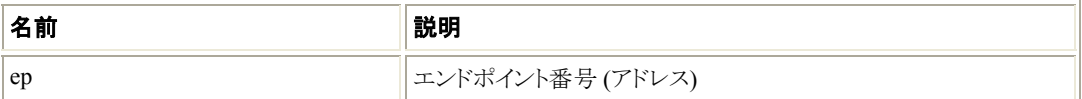

### 戻り値

なし。

#### **B.1.2.5 WDF\_SkipOutPacket()**

#### 目的

• 受け取った OUT パケットを無視するシグナルおよびエンドポイントの FIFO (First In First Out) バッファ。

### プロトタイプ

void WDF\_SkipOutPacket(int ep);

#### パラメータ

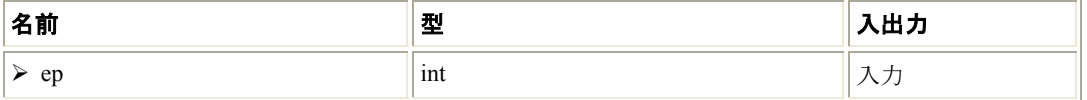

#### 説明

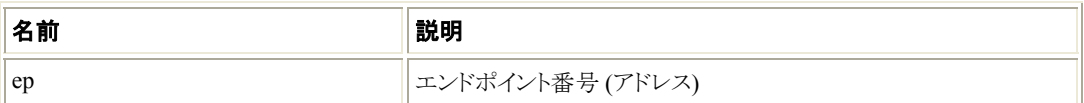

#### 戻り値

なし。

#### **B.1.2.6 WDF\_FIFOWrite()**

### 目的

● エンドポイントの FIFO (First In First Out) バッファヘデータを書き込みます。 この関数は WDF\_SetEPByteCount() [[B.1.2.10\]](#page-72-0) を呼び出した後に呼び出します。

# プロトタイプ

void WDF\_FIFOWrite( int ep, BYTE buf, int size);

# パラメータ

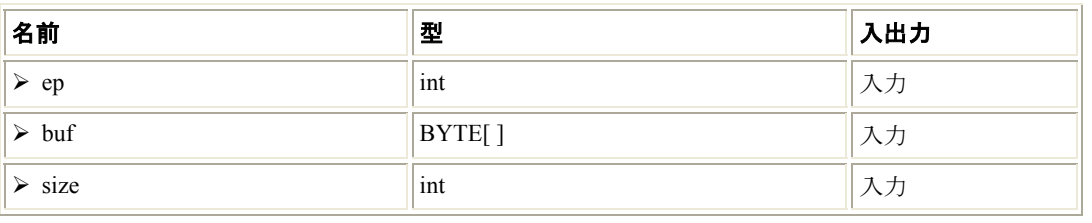

#### 説明

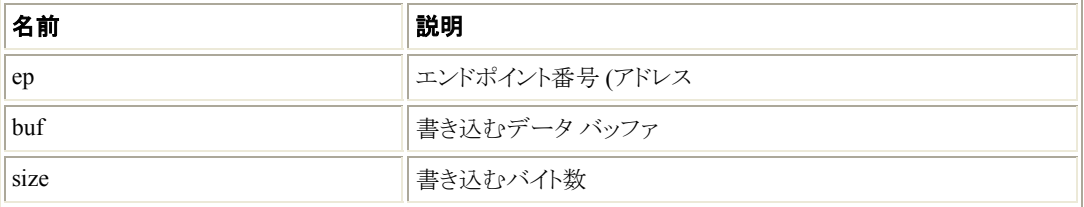

# 戻り値

なし。

#### **B.1.2.7 WDF\_FIFORead()**

#### 目的

● エンドポイントの FIFO (First In First Out) バッファからデータを読み取ります。 読み取るバイト数を割り出すために、この関数は WDF\_GetEPByteCount() [[B.1.2.11](#page-73-0)] を呼び出す 前に呼び出す必要があります。

# プロトタイプ

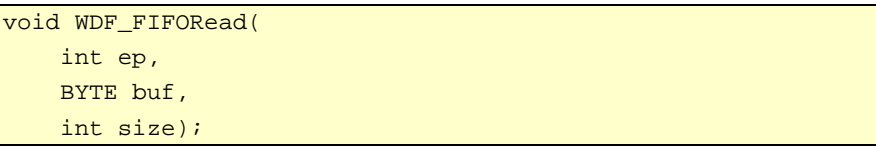

### パラメータ

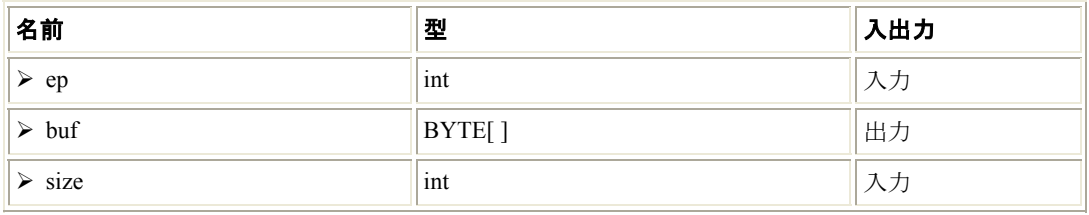

#### 説明

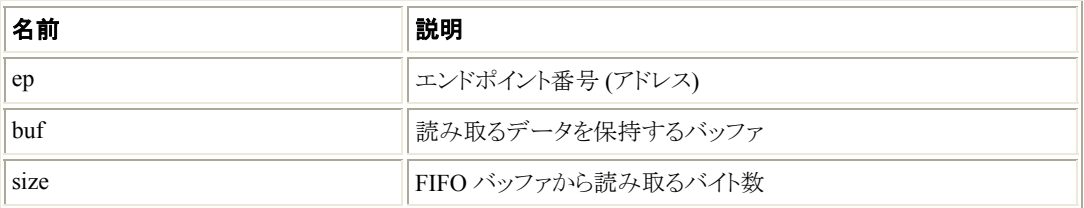

#### 戻り値

なし。

# **B.1.2.8 WDF\_FIFOFull()**

#### 目的

● エンドポイントの FIFO (First In First Out) バッファがフルかどうかを確認します。

# プロトタイプ

BOOL WDF\_FIFOFull(int ep);

#### パラメータ

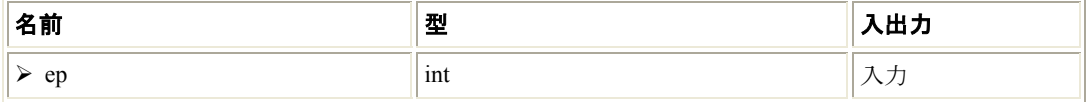

#### 説明

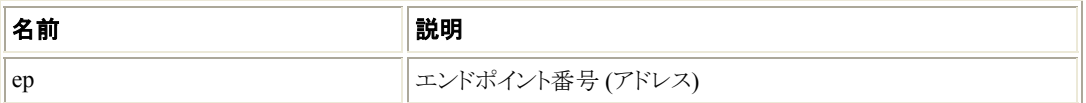

#### 戻り値

エンドポイントの FIFO (First In First Out) バッファがフルの場合、TRUE を返します。フルでない場合、 FALSE を返します。

#### **B.1.2.9 WDF\_FIFOEmpty()**

### 目的

● エンドポイントの FIFO (First In First Out) バッファが空でないかを確認します。

# プロトタイプ

BOOL WDF\_FIFOEmpty(int ep);
#### パラメータ

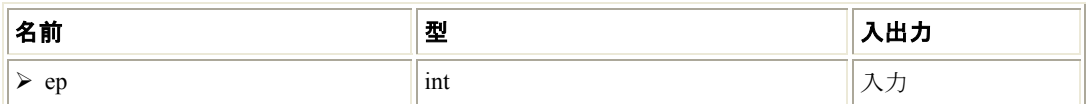

# 説明

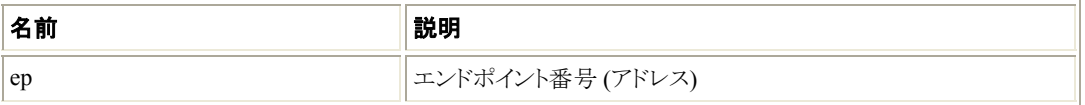

#### 戻り値

エンドポイントの FIFO (First In First Out) バッファが空の場合、TRUE を返します。空でない場合、FALSE を返します。

#### **B.1.2.10 WDF\_SetEPByteCount()**

# 目的

● FIFO (First In First Out) バッファのバイト カウントを設定します。 エンドポイント FIFO バッファをホストへ転送するデータでアップデートするために、この関数は WDF\_FIFOWrite() [\[B.1.2.6\]](#page-69-0) を呼び出す前に呼び出します。

# プロトタイプ

void WDF\_SetEPByteCount( int ep, WORD bytes\_count);

#### パラメータ

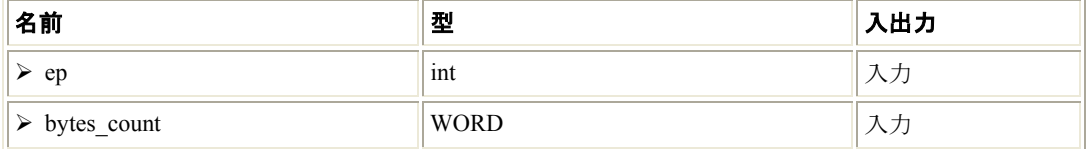

#### 説明

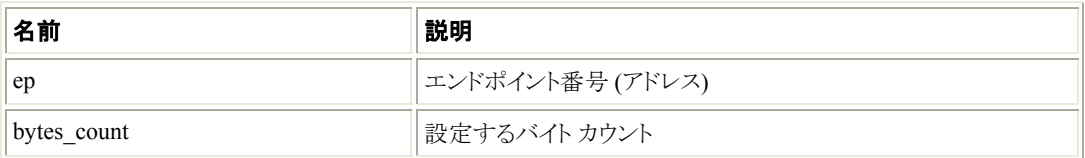

#### 戻り値

なし。

#### **B.1.2.11 WDF\_GetEPByteCount()**

#### 目的

● FIFO (First In First Out) バッファの現在のバイトカウントを取得します。 読み取るバイトの量を割り出すために、この関数は WDF\_FIFORead() [[B.1.2.7](#page-70-0)] を呼び出す前に呼 び出す必要があります。

# プロトタイプ

WORD WDF\_GetEPByteCount(int ep);

#### パラメータ

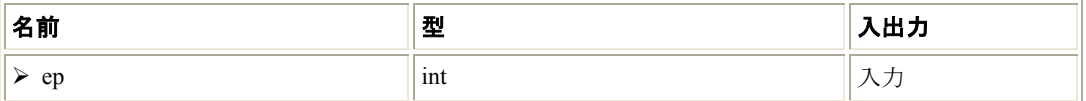

#### 説明

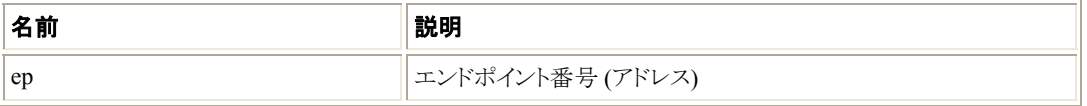

#### 戻り値

エンドポイントの FIFO (First In First Out)のバイト カウントを返します。

#### **B.1.2.12 WDF\_I2CInit()**

#### 目的

• I2C バスを初期化します。

# プロトタイプ

void WDF\_I2CInit(void);

# 戻り値

なし。

#### **B.1.2.13 WDF\_SetDigitLed()**

#### 目的

• 指定されたデジットで開発ボードのデジット LED を表示します。

# プロトタイプ

void WDF\_SetDigitLed(int digit);

# パラメータ

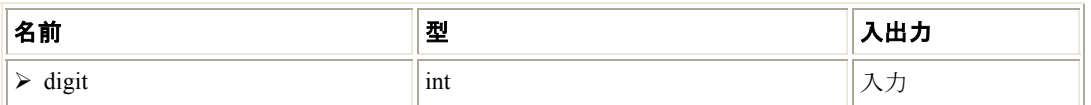

# 説明

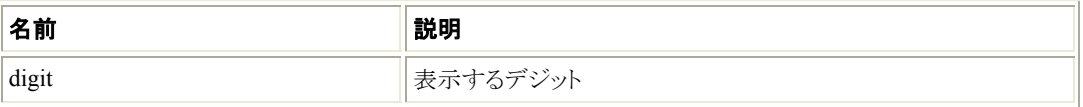

#### 戻り値

なし。

#### **B.1.2.14 WDF\_I2CWrite()**

# 目的

• I2C バス上の指定されたアドレスにデータを書き込みます。

# プロトタイプ

BOOL WDF\_I2CWrite( BYTE addr, BYTE len, BYTE xdata \*dat);

# パラメータ

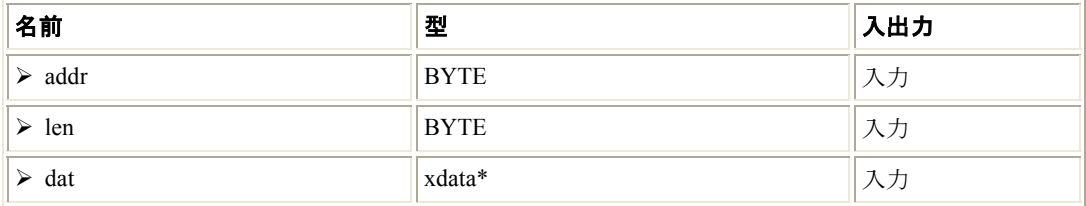

#### 説明

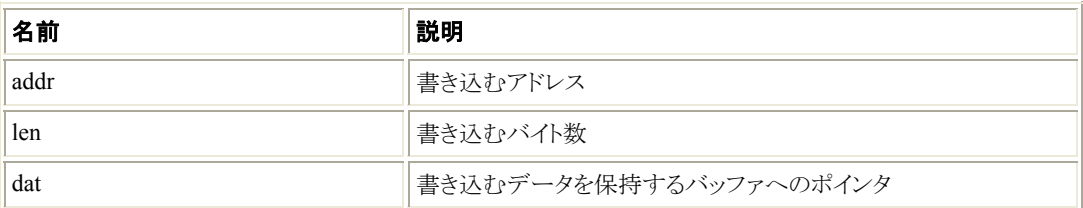

# 戻り値

正常に書き込み処理が行われた場合は TRUE を返します。そうでない場合は、FALSE を返します。

#### **B.1.2.15 WDF\_I2CRead()**

## 目的

• I2C バス上の指定されたアドレスからデータを読み取ります。

# プロトタイプ

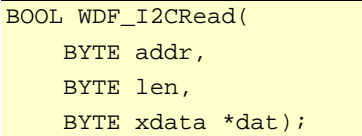

#### パラメータ

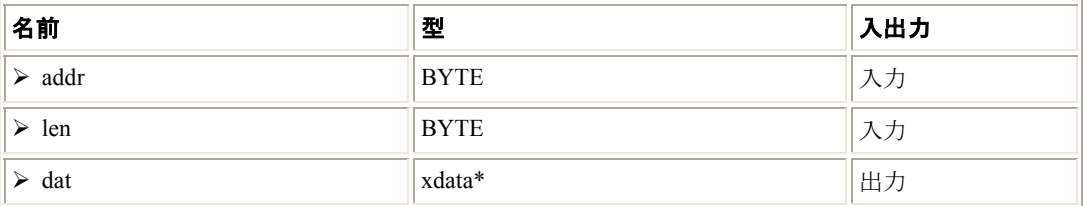

#### 説明

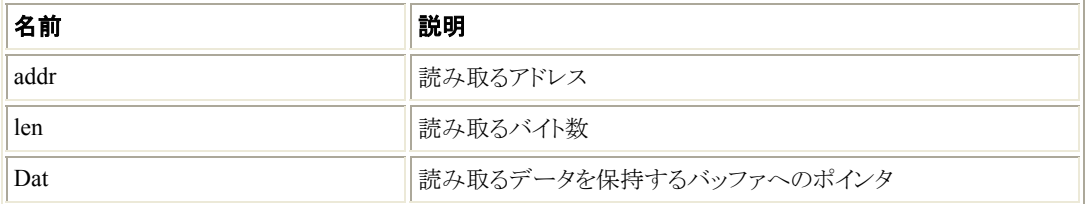

#### 戻り値

正常に読み取り処理が行われた場合は TRUE を返します。そうでない場合は、FALSE を返します。

#### **B.1.2.16 WDF\_I2CWaitForEEPROMWrite()**

#### 目的

● 指定された I2C バス アドレスへの現在の書き込み処理が終了するのを待機します。

# プロトタイプ

void WDF\_I2CWaitForEEPROMWrite(BYTE addr);

#### パラメータ

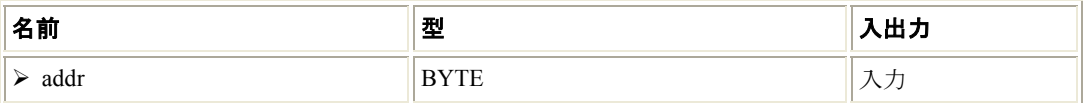

# 説明

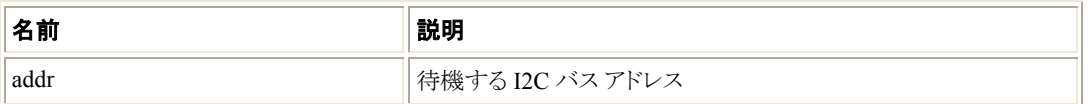

# 戻り値

なし。

# **B.1.2.17 WDF\_I2CGetStatus()**

## 目的

• I2C バスの現在のステータスを取得します。

# プロトタイプ

int WDF\_I2CGetStatus(void);

#### 戻り値

I2C バスのステータスを返します。

#### **B.1.2.18 WDF\_I2CClearStatus()**

# 目的

• I2C バスの エラー/NAK ステータスを消去します。

# プロトタイプ

void WDF\_I2CClearStatus(void);

# 戻り値

なし。

# **B.2 DriverWizard** で生成されたファームウェアの **API**

このセクションでは、DriverWizard で生成された Cypress EZ-USB FX2LP CY7C68013A 開発ボード用の WinDriver USB Device ファームウェア ライブラリの API について説明します。このセクションで説明されて いる関数は **FX2LP\ include\ periph.h** ヘッダー ファイルで宣言され、ウィザードで定義されたデバイスの 設定情報に従って DriverWizard で生成された **periph.c** ファイルで実装されます。

このファームウェアのエントリー ポイント(**main.c** の main() (ソース コードは登録ユーザーのみに提供され ます)) は、周辺のデバイスと通信するために **periph.h** で宣言された WDF\_xxx() 関数 (**periph.c** で実装 される) を呼び出す **Task Dispatcher (**タスク ディスパッチャー**)** を実装します。

# 注意

生成されたコードを変更する場合、USB 規格および開発するボードのハードウェア要件を満たしている かどうかを確認してください (WinDriver ユーザーズ ガイドのセクション 16.4.3 を参照)。

# **B.2.1 WDF\_Init()**

# 目的

• デバイスを初期化します。 デバイスとの通信を有効にする必要な初期設定を実行するために、この関数は自動的にファームウェ アの main() 関数から呼び出されます。

# プロトタイプ

void WDF\_Init(void);

#### 戻り値

なし。

# **B.2.2 WDF\_Poll()**

#### 目的

• FIFO データ用のデバイスをポーリングします。 Task Dispatcher はデバイスが動作していない間、この関数を繰り返し呼び出します。

# プロトタイプ

void WDF\_Poll(void);

#### 戻り値

なし。

# **B.2.3 WDF\_Suspend()**

#### 目的

• この関数は、デバイスがサスペンド モードになる前に Task Dispatcher により呼び出されます。

#### プロトタイプ

BOOL WDF\_Suspend(void);

#### 戻り値

成功した場合、TRUE を返します。失敗した場合、FALSE を返します。

# **B.2.4 WDF\_Resume()**

# 目的

• この関数は、デバイスが活動を再開した後 Task Dispatcher により呼び出されます。

# プロトタイプ

BOOL WDF\_Resume(void);

#### 戻り値

成功した場合、TRUE を返します。失敗した場合、FALSE を返します。

# **B.2.5 WDF\_GetDescriptor()**

#### 目的

• この関数は、GET DESCRIPTOR コマンドを受け取ったとき Task Dispatcher により呼び出されます。

## プロトタイプ

BOOL WDF\_GetDescriptor(void);

#### 戻り値

成功した場合、TRUE を返します。失敗した場合、FALSE を返します。

# **B.2.6 WDF\_SetConfiguration()**

#### 目的

● この関数は、SET CONFIGURATION コマンドを受け取ったとき Task Dispatcher により呼び出されま す。

## プロトタイプ

BOOL WDF\_SetConfiguration(BYTE config);

#### パラメータ

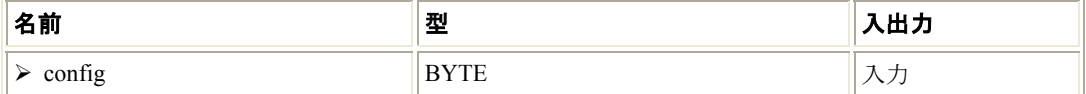

#### 説明

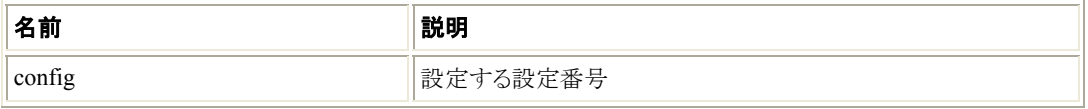

#### 戻り値

成功した場合、TRUE を返します。失敗した場合、FALSE を返します。

# **B.2.7 WDF\_GetConfiguration()**

# 目的

• この関数は、GET CONFIGURATION コマンドを受け取ったとき Task Dispatcher により呼び出されま す。

# プロトタイプ

BOOL WDF\_GetConfiguration(void);

## 戻り値

成功した場合、TRUE を返します。失敗した場合、FALSE を返します。

# **B.2.8 WDF\_SetInterface()**

# 目的

• この関数は、SET INTERFACE コマンドを受け取ったとき Task Dispatcher により呼び出されます。

#### プロトタイプ

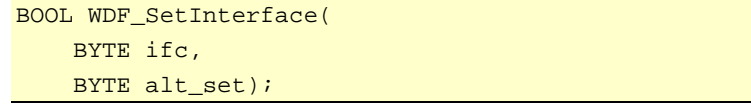

#### パラメータ

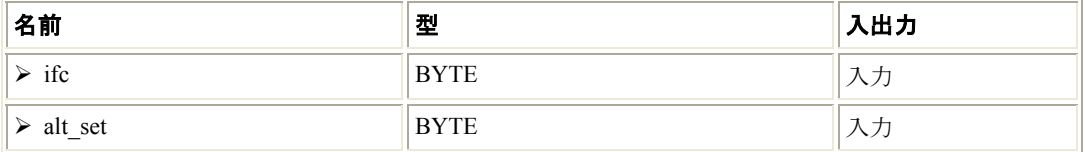

#### 説明

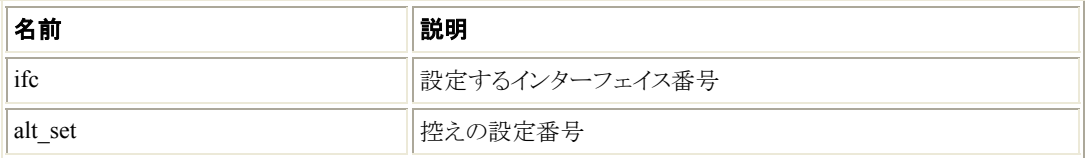

#### 戻り値

成功した場合、TRUE を返します。失敗した場合、FALSE を返します。

# **B.2.9 WDF\_GetInterface()**

# 目的

• この関数は、GET INTERFACE コマンドを受け取ったとき Task Dispatcher により呼び出されます。

# プロトタイプ

BOOL WDF\_GetInterface(BYTE ifc);

# パラメータ

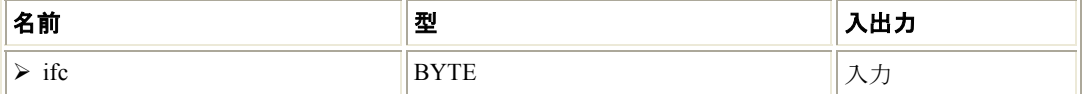

#### 説明

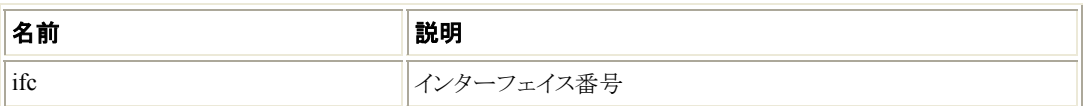

# 戻り値

成功した場合、TRUE を返します。失敗した場合、FALSE を返します。

# **B.2.10 WDF\_GetStatus()**

# 目的

• この関数は、GET STATUS コマンドを受け取ったとき Task Dispatcher により呼び出されます。

# プロトタイプ

BOOL WDF\_GetStatus(void);

# 戻り値

成功した場合、TRUE を返します。失敗した場合、FALSE を返します。

# **B.2.11 WDF\_ClearFeature()**

# 目的

• この関数は、CLEAR FEATURE コマンドを受け取ったとき Task Dispatcher により呼び出されます。

# プロトタイプ

BOOL WDF\_ClearFeature(void);

#### 戻り値

成功した場合、TRUE を返します。失敗した場合、FALSE を返します。

# **B.2.12 WDF\_SetFeature()**

#### 目的

• この関数は、SET FEATURE コマンドを受け取ったとき Task Dispatcher により呼び出されます。

#### プロトタイプ

BOOL WDF\_SetFeature(void);

#### 戻り値

成功した場合、TRUE を返します。失敗した場合、FALSE を返します。

# **B.2.13 WDF\_VendorCmnd()**

# 目的

• この関数は、ベンダー特有のコマンドを受け取ったとき Task Dispatcher により呼び出されます。

# プロトタイプ

BOOL WDF\_VendorCmnd(void); example of the contract of the contract of the contract of the contract of the contract of the contract of the contract of the contract of the contract of the contract of the contract of the cont

# 戻り値

成功した場合、TRUE を返します。失敗した場合、FALSE を返します。

# 付録 **C USB Device - Microchip PIC18F4550 API** のリファレンス

# **C.1** ファームウェア ライブラリの **API**

このセクションでは、Microchip PIC18F4550 開発ボード用の WinDriver USB Device ファームウェア ライブ ラリの API について説明します。このセクションで説明する関数、マクロ、一般的な型と定義は、それぞれ **18F4550\ include\ wdf\_microchip\_lib .h**、**18F4550\ include\ types.h** および **18F4550\ include\ wdf\_usb9.h** ヘッダー ファイルで宣言、定義され、DriverWizard で生成された **wdf\_microchip\_lib .c** ファイルおよび **wdf\_usb9.c** ファイル (登録ユーザーの場合)、または **18F4550\ lib\ wdf\_microchip\_18f4550\_eval.lib** 評価版ファームウェア ライブラリ (評価版ユーザー) で 実装されます。詳細は、WinDriver ユーザーズ ガイドのセクション 16.3.5 を参照してください。

Microchip PIC18F4550 ボードの **Mass Storage** ファームウェア ライブラリには、このセクションで説明する 標準ファームウェア ライブラリのファームウェア ファイルおよび API と同じものが含まれています。さらに、 **Mass Storage** ライブラリでは、セクション [[C.2\]](#page-101-0) で説明する大容量記憶装置用の API も定義しています。

# 注意

登録ユーザーはライブラリのソース コードを変更することができます。コードを変更する場合、USB 規格 および開発するボードのハードウェア要件を満たしているかどうかを確認してください(WinDriver ユー ザーズ ガイドのセクション 16.4.3 を参照)。

# **C.1.1** ファームウェア ライブラリの型

このセクションで説明するデータ型は、**18F4550\ include\ types.h** ヘッダー ファイルで定義されています。

# **C.1.1.1 EP\_DIR** 列挙値

エンドポイント方向の列挙型:

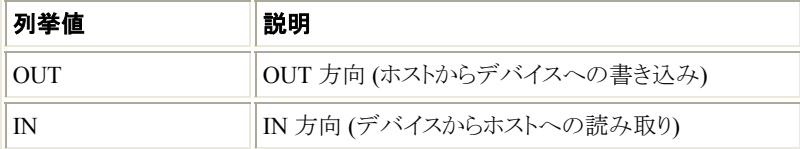

# **C.1.1.2 EP\_TYPE** 列挙型

エンドポイン タイプの列挙型。 エンドポイント タイプは、エンドポイント上で実行される転送の種類 (バルク転送、割り込み転送、または等 時性 (アイソクロナス) 転送) を割り出します。

<span id="page-83-0"></span>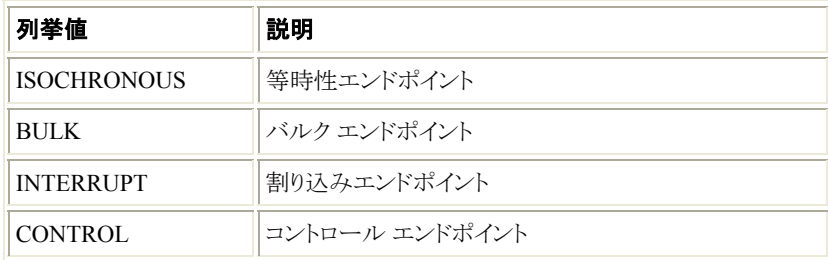

# **C.1.1.3 WDF\_TRIGGER\_OPTIONS** 列挙型

トリガー オプションの列挙型。

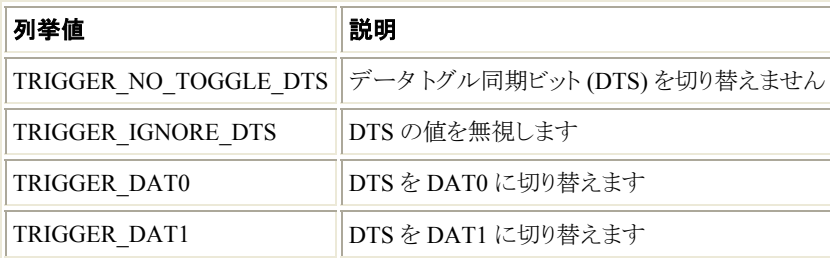

# **C.1.1.4 BD\_STAT** 共有体

エンドポイント バッファ記述子のステータスの共有体型。

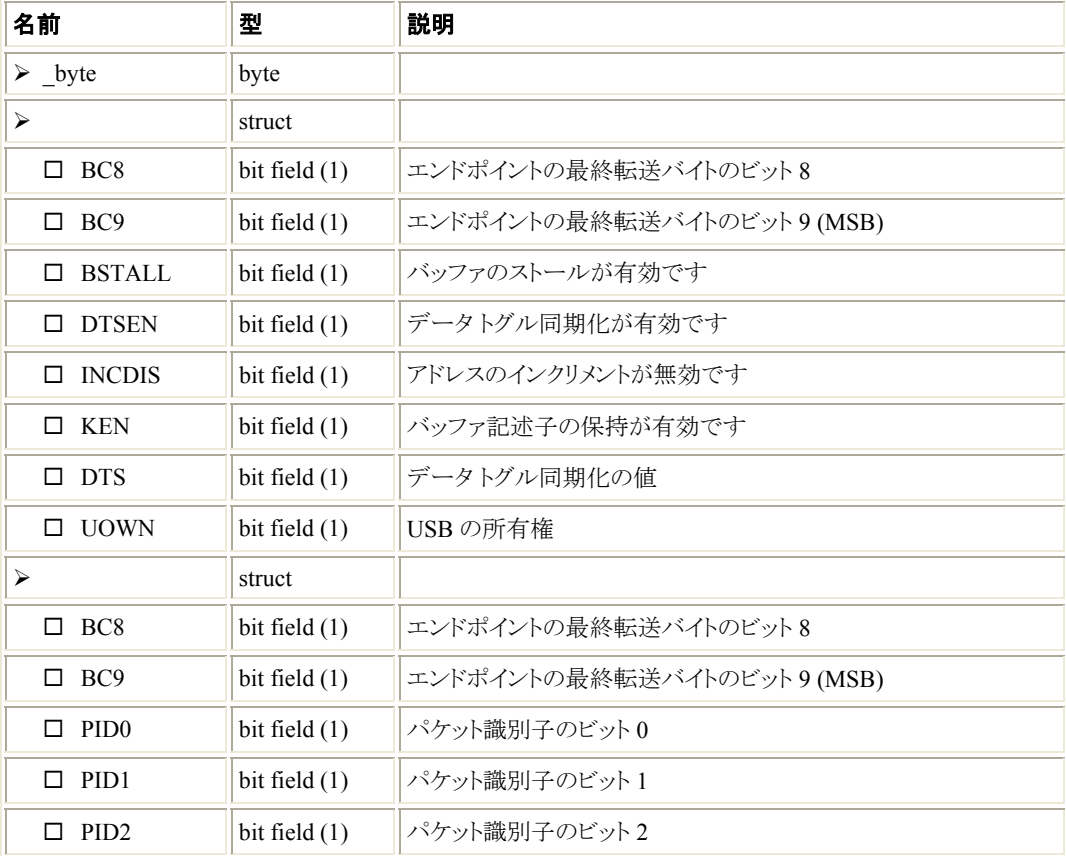

付 録 C USB Device – Microchip PIC18F4550 API のリファレンス

<span id="page-84-0"></span>

| PID <sub>3</sub><br>П | bit field $(1)$ | パケット識別子のビット3                          |
|-----------------------|-----------------|---------------------------------------|
| п                     | bit field $(1)$ | Reserved $($ $\overline{\uparrow}$ 約) |
| <b>UOWN</b><br>П      | bit field $(1)$ | USB の所有権                              |
| ↘                     | struct          |                                       |
|                       | bit field $(2)$ | Reserved $($ $\overline{\uparrow}$ 約) |
| <b>PID</b>            | bit field $(4)$ | パケット識別子                               |
|                       | bit field $(2)$ | Reserved $($ $\overline{\uparrow}$ 約) |

# **C.1.1.5 BDT** 共有体

エンドポイント バッファ記述子テーブルの共有体。

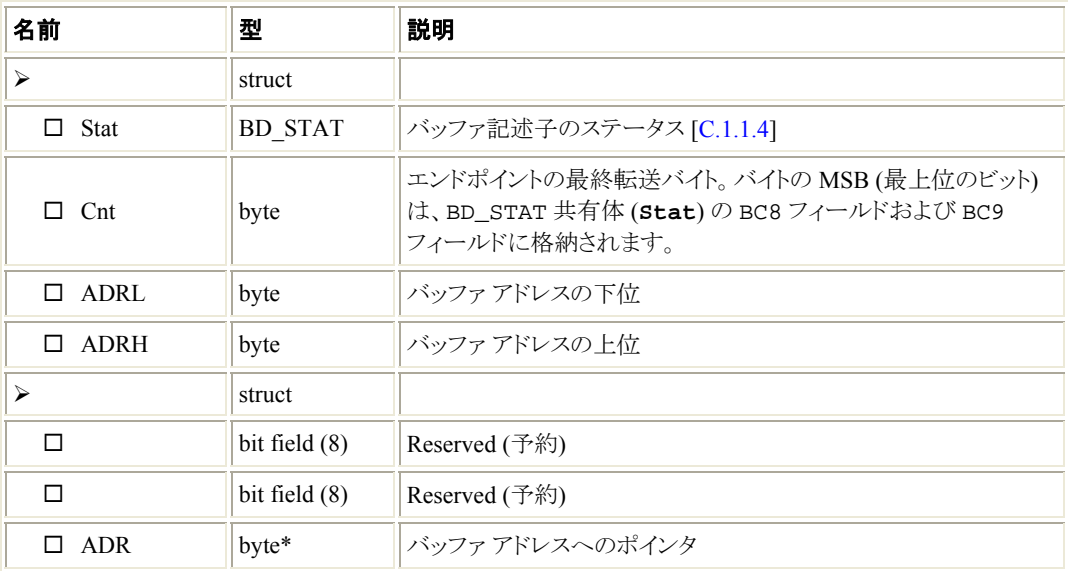

# **C.1.1.6 WORD** 共有体

2 バイト アクセスの共有体型。

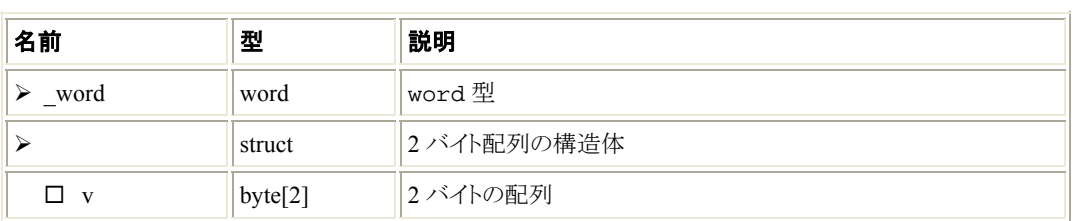

# <span id="page-85-0"></span>**C.1.1.7 DWORD** 共有体

4 バイト アクセスの共有体型。

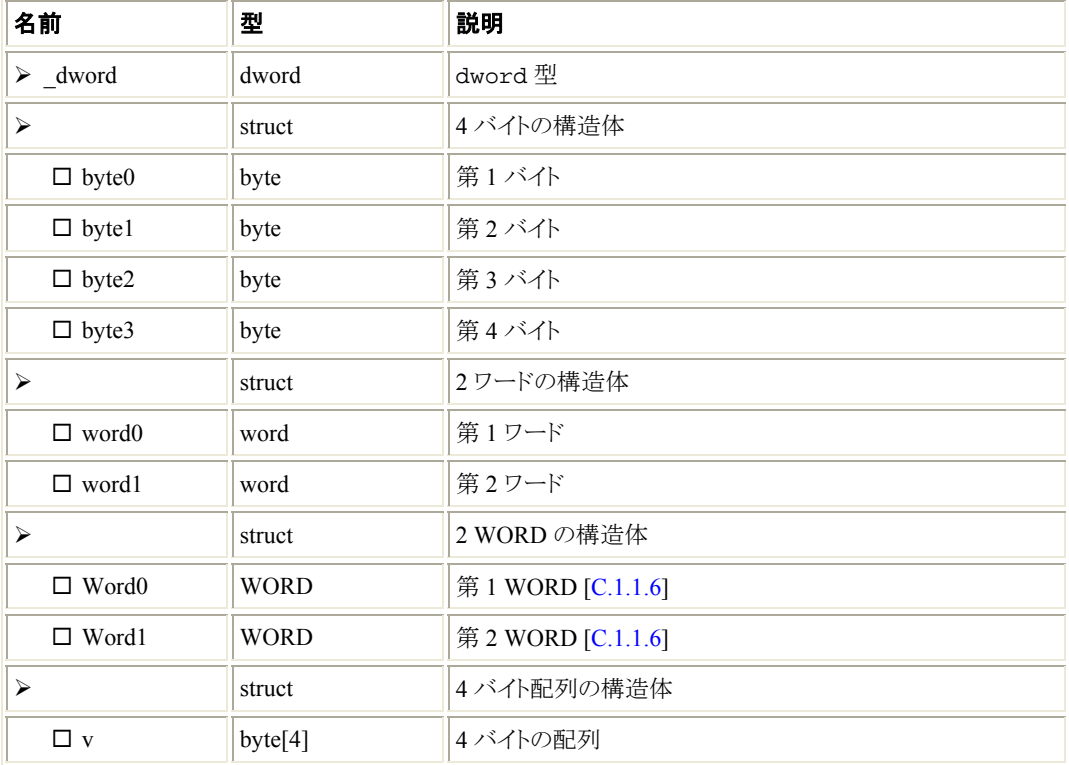

# **C.1.1.8 POINTER** 共有体

ポインターの共有体型。

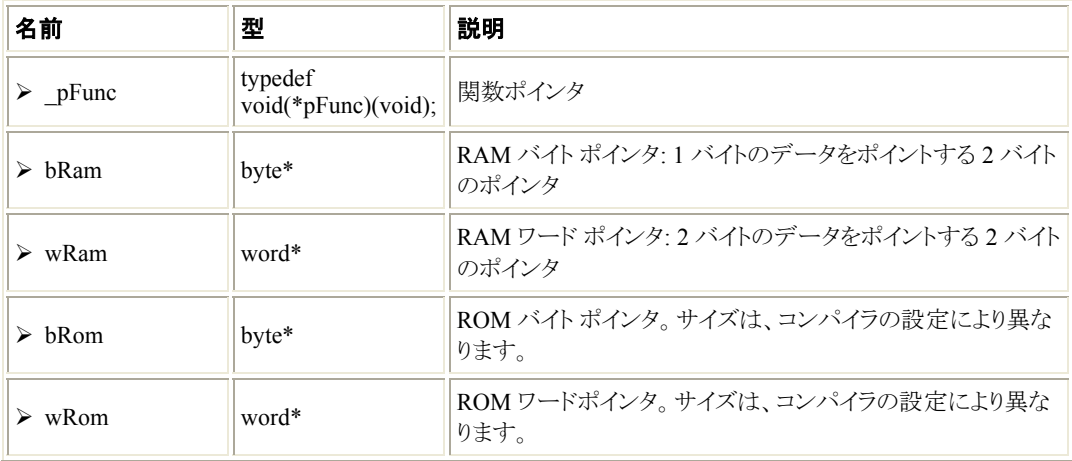

# <span id="page-86-0"></span>**C.1.1.9 USB\_DEVICE\_STATUS** 共有体

USB デバイス ステータスの共有体型。

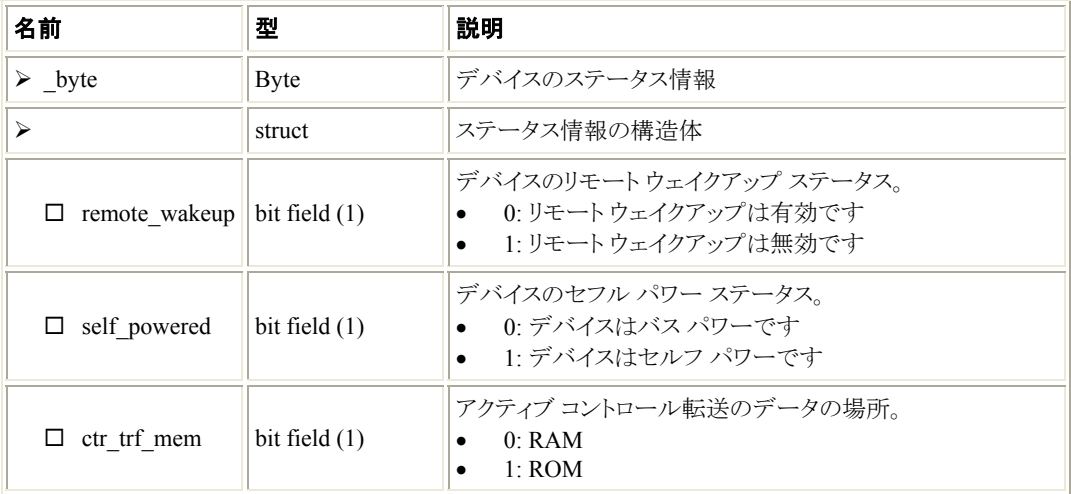

## **C.1.1.10 CTRL\_TRF\_SETUP** 共有体

コントロール転送のセットアップ パケット情報の共有体型。

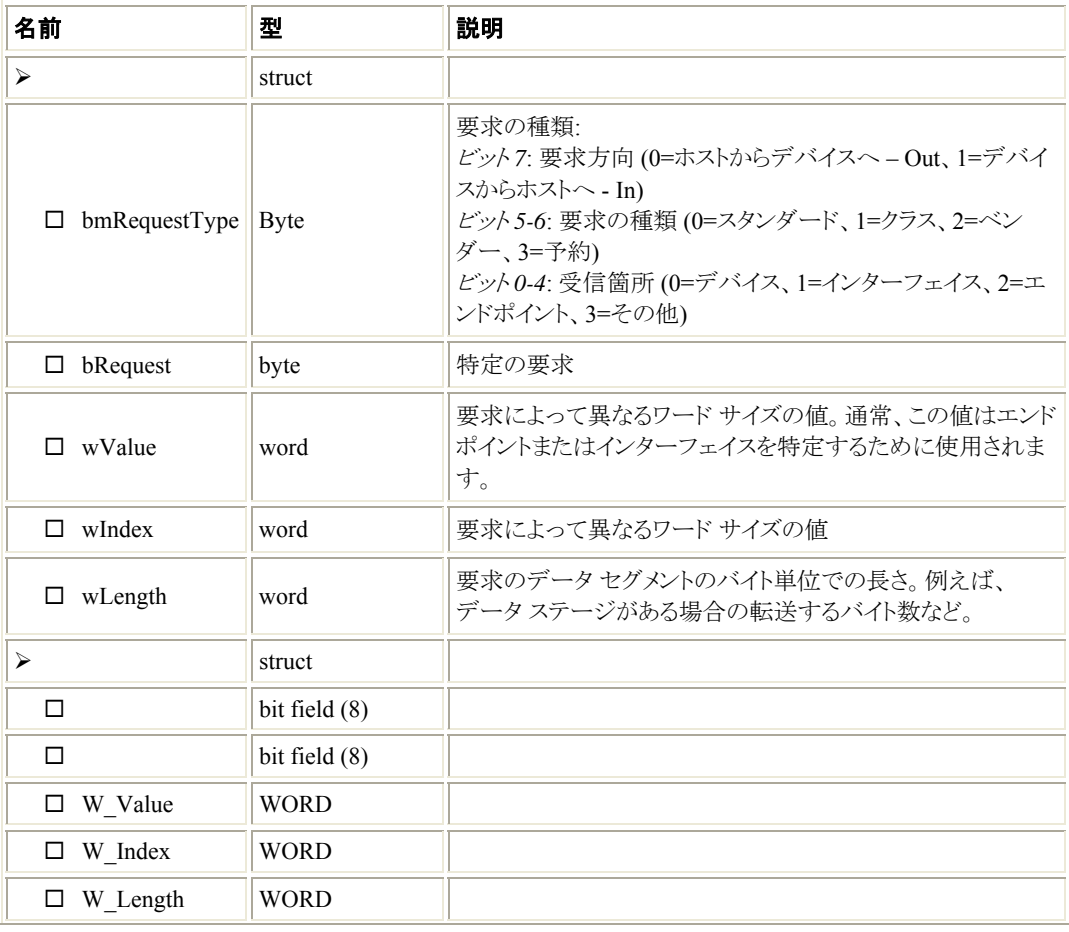

#### WINDRIVER USB リファレンス マニュアル

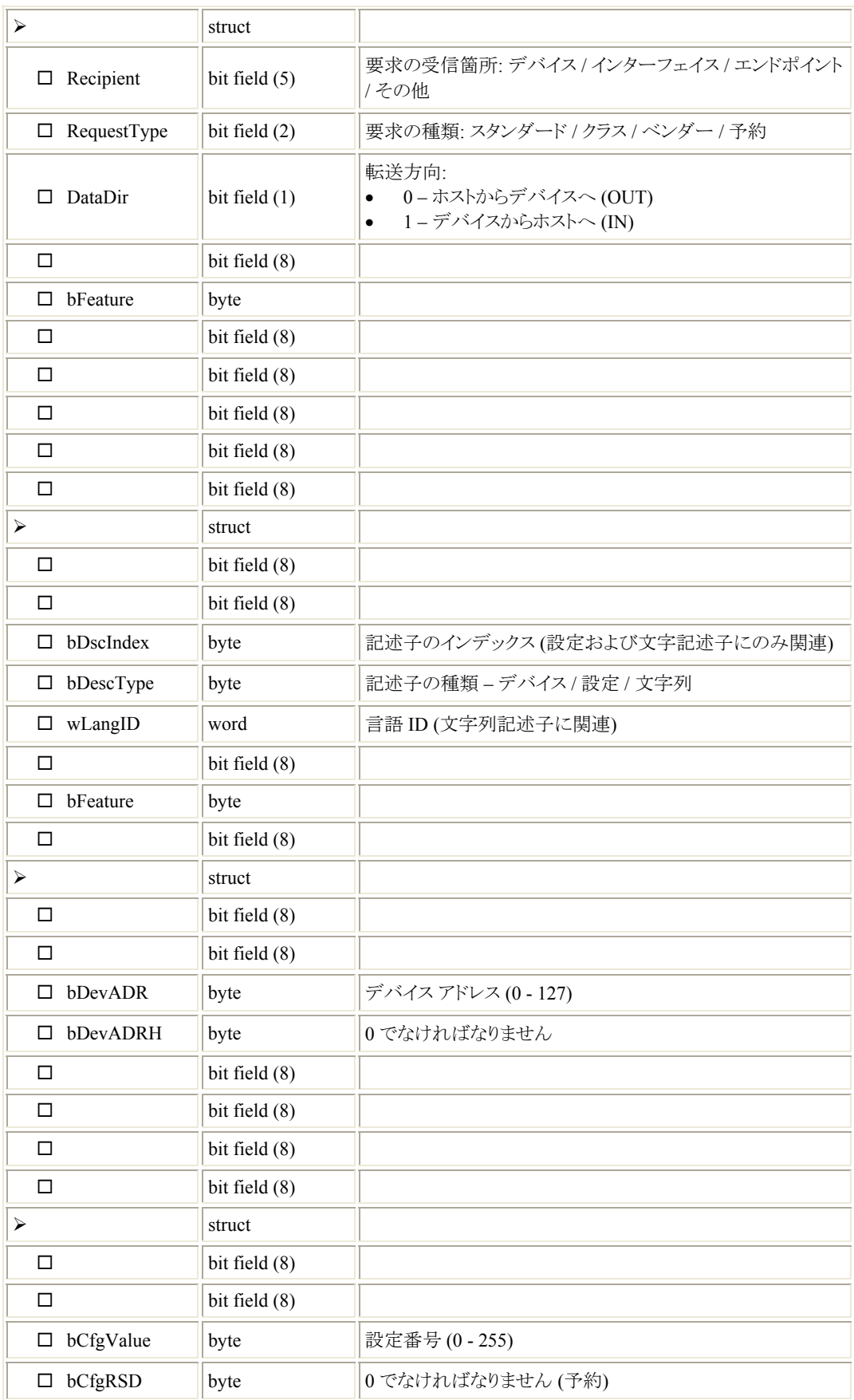

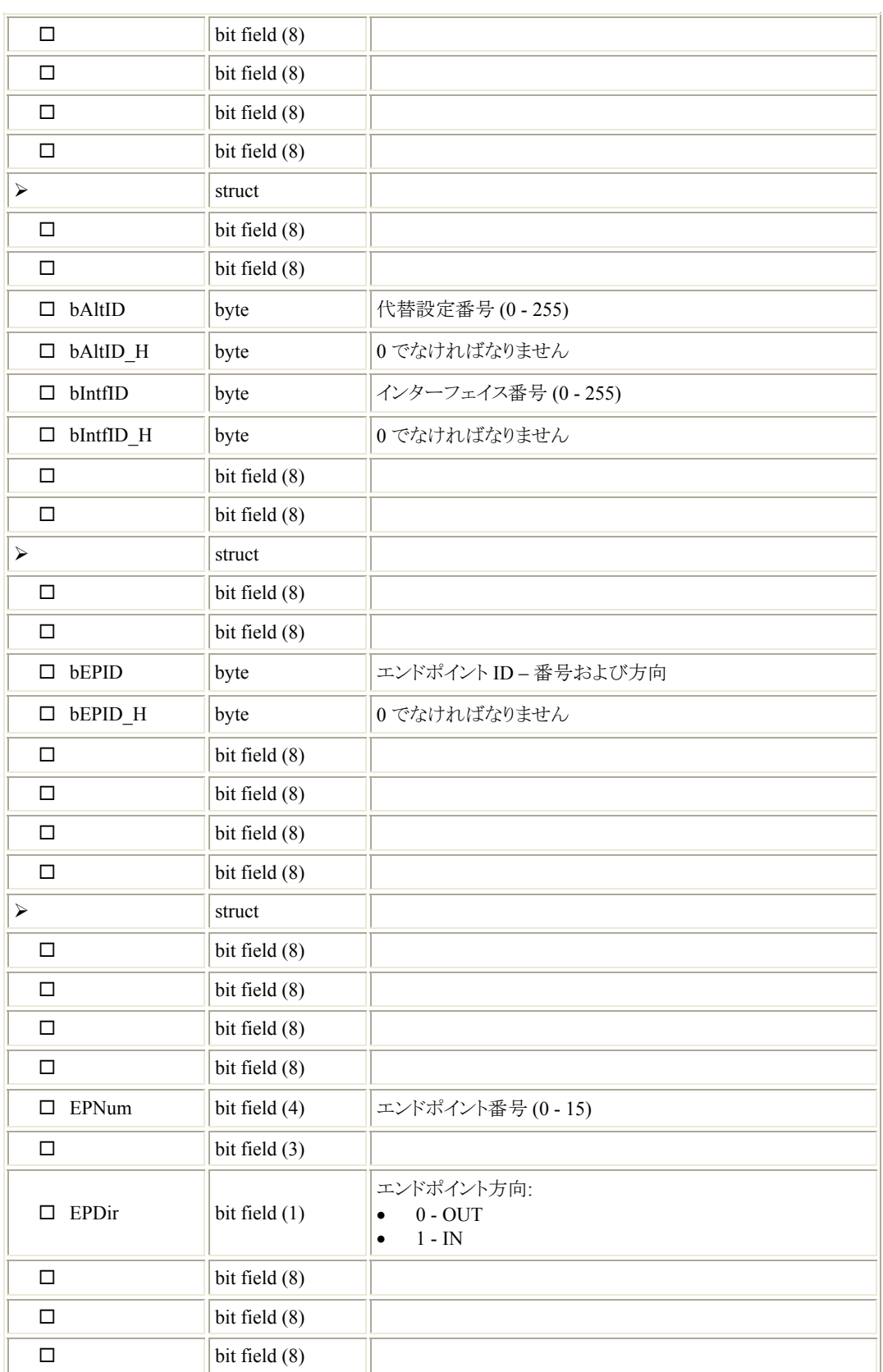

#### 付 録 C USB Device – Microchip PIC18F4550 API のリファレンス

#### <span id="page-89-0"></span>**C.1.1.11 EP\_DATA** 構造体

エンドポイント データの構造体型。

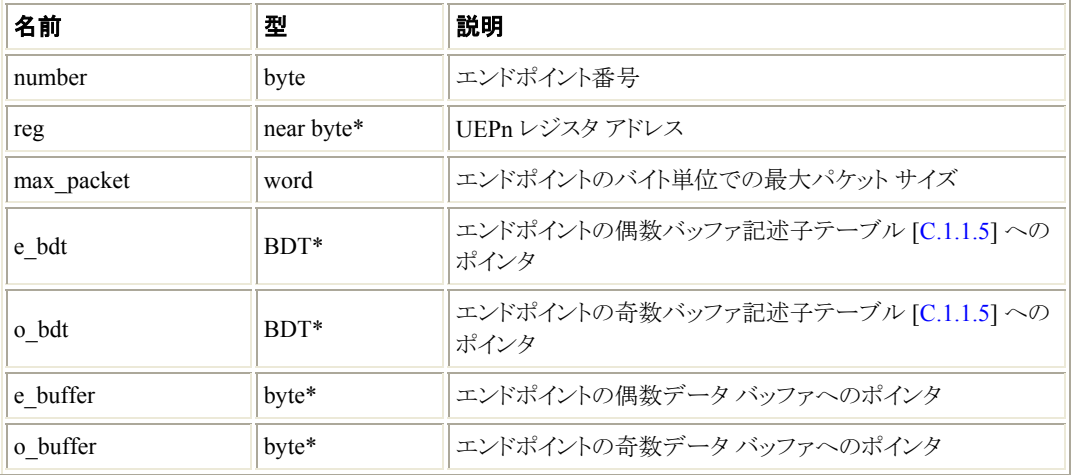

#### **C.1.1.12 USB\_DEVICE\_CTX** 構造体

USB デバイスのコンテキスト データの構造体型。

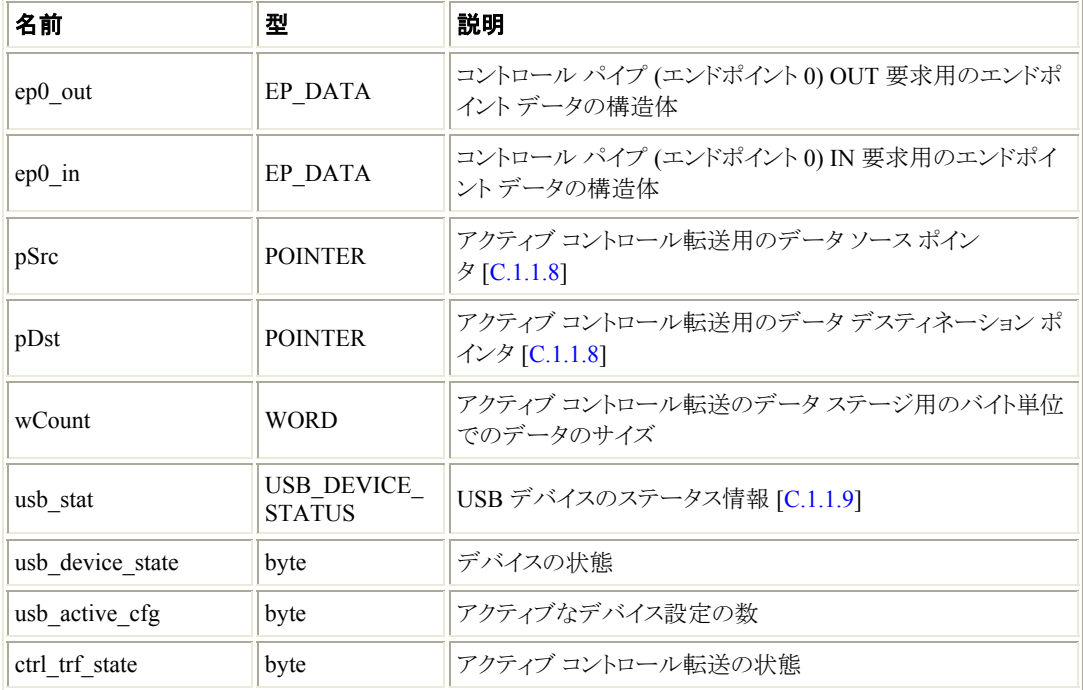

# **C.1.2 wdf\_microchip\_lib .h** 関数およびマクロ

このセクションでは、ファームウェア ライブラリの一般的な関数およびマクロについて説明します。

このセクションで説明する関数およびマクロは、**wdf\_microchip\_lib .h** ヘッダー ファイルで宣言、定義さ れ、DriverWizard で生成された **wdf\_microchip\_lib .c** ファイル (登録ユーザーの場合)、または **18F4550\ lib wdf\_microchip\_18f4550\_eval.lib** 評価版ファームウェア ライブラリ (評価版ユーザー) で 実装されます。詳細は、WinDriver ユーザーズ ガイドのセクション 16.3.5 を参照してください。

# **C.1.2.1 WDF\_EPConfig()**

# 目的

• 指定された USB 転送用のエンドポイントを設定し、有効にします。

# プロトタイプ

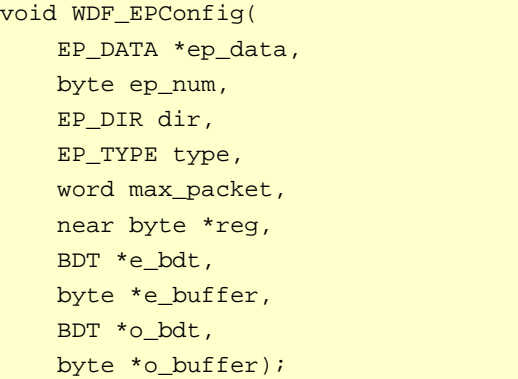

# パラメータ

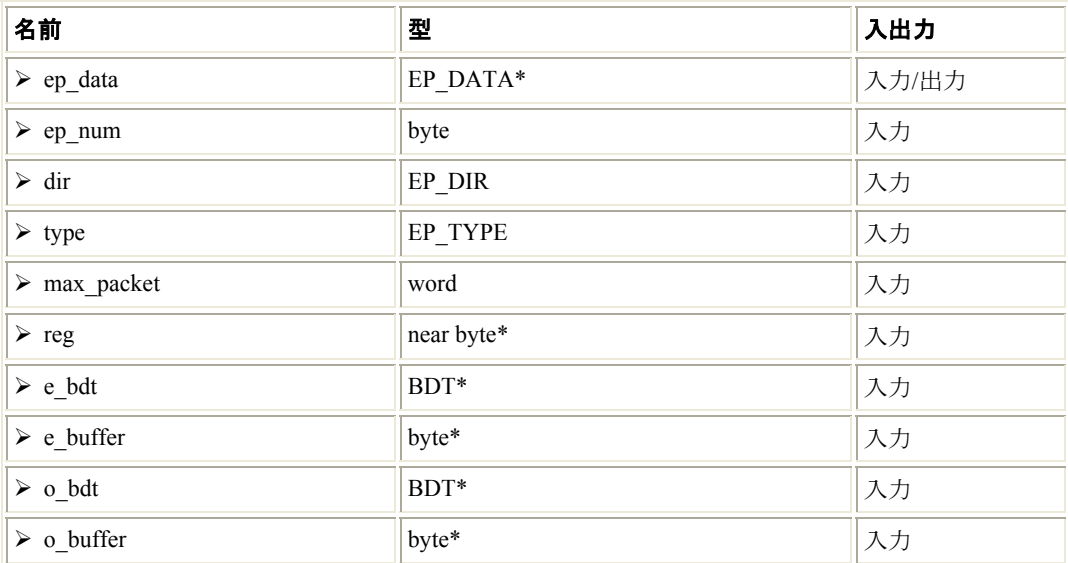

# 説明

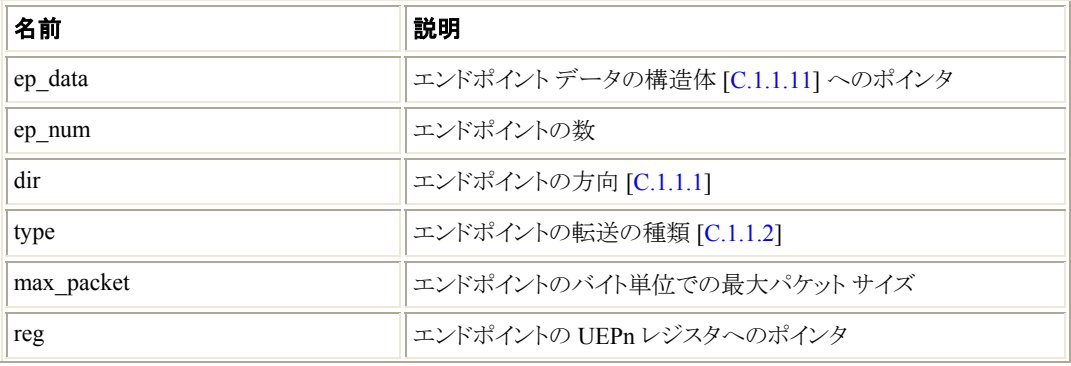

#### WINDRIVER USB リファレンス マニュアル

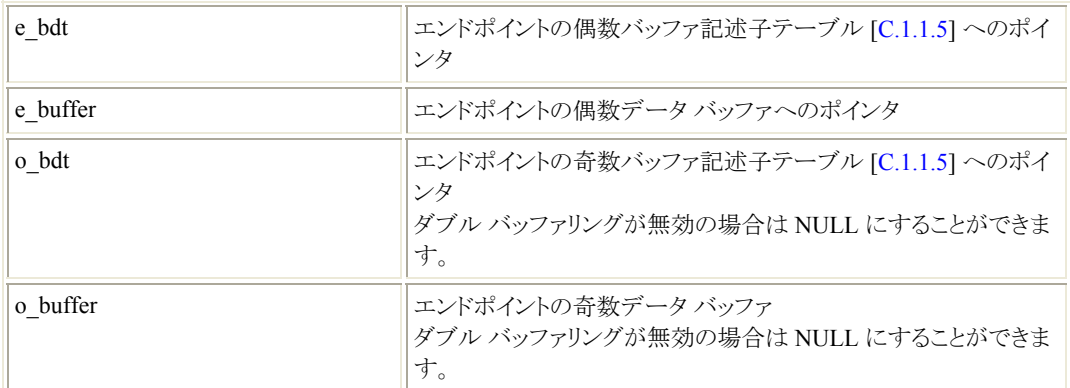

## 戻り値

なし。

#### **C.1.2.2 WDF\_EPWrite()**

## 目的

• RAM バッファから指定されたエンドポイントへデータを書き込みます。

この関数を呼び出した後に、WDF\_TriggerWriteTransfer() [C.1.2.9] または WDF\_TriggerOptionWriteTransfer() [C.1.2.10] を呼び出す必要があります。

# プロトタイプ

```
void WDF_EPWrite( 
   EP_DATA *ep_data, 
   byte *buffer, 
  word len);
```
# パラメータ

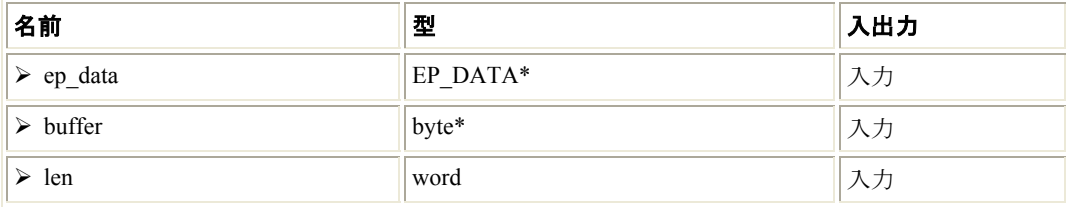

#### 説明

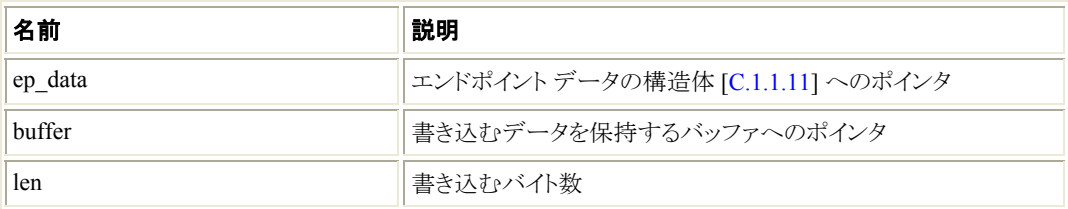

#### 戻り値

なし。

#### **C.1.2.3 WDF\_EPWriteRom()**

## 目的

• ROM バッファから指定されたエンドポイントへデータを書き込みます。

この関数を呼び出した後に、WDF\_TriggerWriteTransfer() [C.1.2.9] または WDF\_TriggerOptionWriteTransfer() [C.1.2.10] を呼び出す必要があります。

# プロトタイプ

```
void WDF_EPWriteRom( 
   EP_DATA *ep_data, 
   rom byte *buffer, 
   word len);
```
# パラメータ

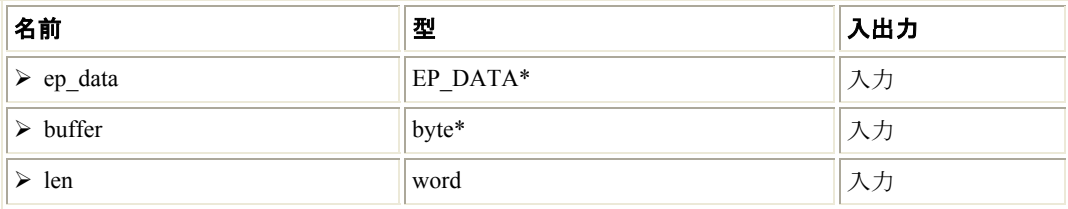

#### 説明

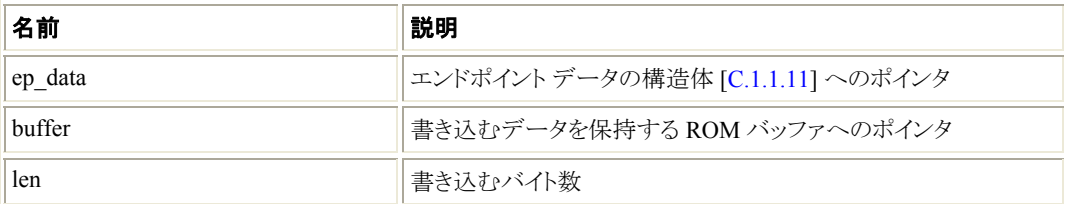

# 戻り値

なし。

#### **C.1.2.4 WDF\_EPWriteNoCopy()**

#### 目的

● インプット RAM バッファを使用して、指定されたエンドポイントへデータを書き込みます。 データは、エンドポイントのデータ構造体 (**ep\_data**) で保持されるデータ バッファへコピーされず、関 数のインプット データ バッファ アドレス(**addr**) から直接書き込まれます。注意: この関数への呼び出し でインプット データ **buffer** は、0x400 から 0x7FF の間の 1KB RAM アドレス空間になければなりま せん。

この関数を呼び出した後に、WDF\_TriggerWriteTransfer() [C.1.2.9] または WDF\_TriggerOptionWriteTransfer() [C.1.2.10] を呼び出す必要があります。

# プロトタイプ

```
void WDF_EPWriteNoCopy( 
   EP_DATA *ep_data, 
   byte *buffer, 
   word len);
```
#### パラメータ

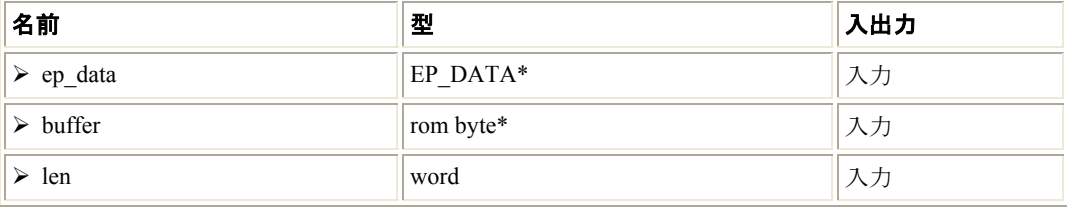

#### 説明

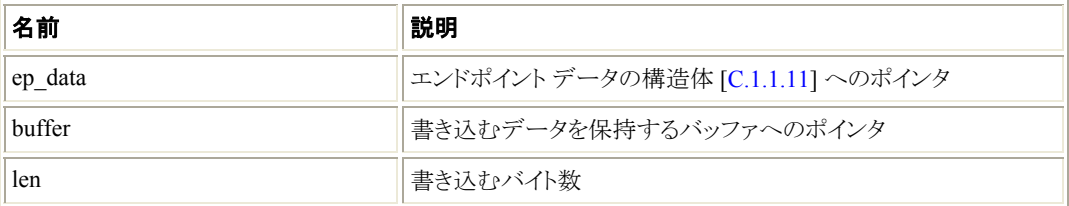

#### 戻り値

なし。

# **C.1.2.5 WDF\_EPRead()**

## 目的

• 指定されたエンドポイントから RAM へデータを読み取ります。

この関数を呼び出した後に、WDF\_TriggerReadTransfer() [C.1.2.11] または WDF\_TriggerOptionReadTransfer() [C.1.2.12] を呼び出す必要があります。

# プロトタイプ

```
word WDF_EPRead( 
   EP_DATA *ep_data, 
   byte *buffer, 
   word len);
```
## パラメータ

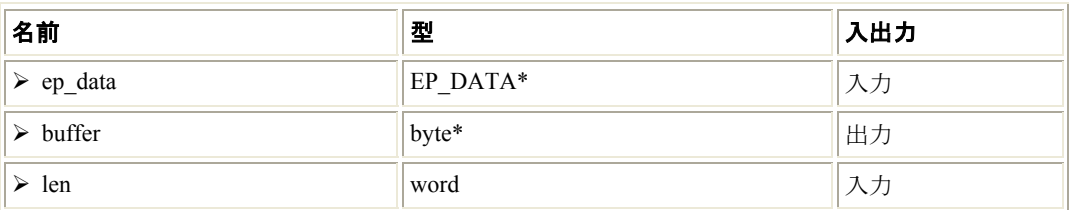

#### 説明

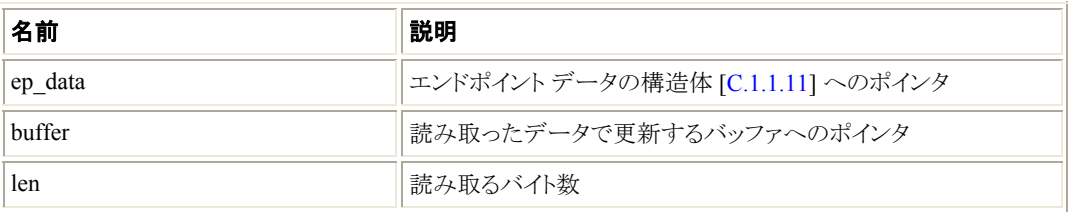

# 戻り値

読み取ったバイト数を返します。

#### **C.1.2.6 WDF\_IsEPStall()**

# 目的

• 指定されたエンドポイントが現在ストールされているかどうかを確認します。

# プロトタイプ

BOOL WDF\_IsEPStall(EP\_DATA \*ep\_data);

#### パラメータ

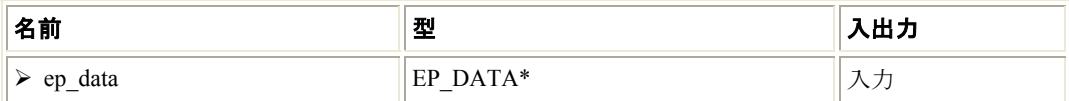

#### 説明

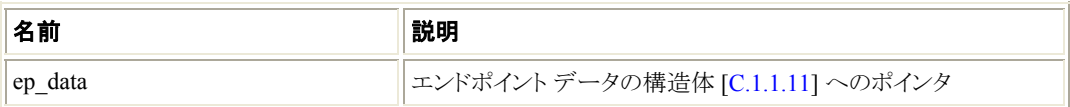

## 戻り値

エンドポイントが現在ストールされている場合は TRUE を返します。そうでない場合は FALSE を返します。

#### **C.1.2.7 WDF\_IsEPBusy()**

#### 目的

• 指定されたエンドポイントが現在ビジーかどうかを確認します。

# プロトタイプ

WDF\_IsEPBusy(ep\_data)

## パラメータ

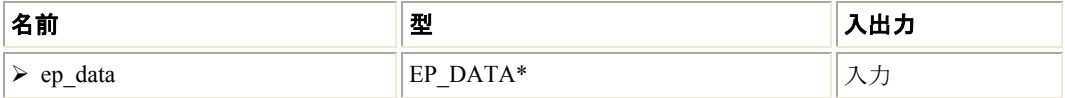

#### 説明

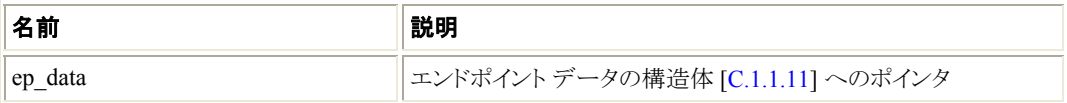

# 戻り値

エンドポイントが現在ビジーな場合は TRUE を返します。そうでない場合は FALSE を返します。

#### **C.1.2.8 WDF\_IsEPDataReady()**

#### 目的

• 指定されたエンドポイントにホストから受け取ったデータが含まれているかどうかを確認します。

# プロトタイプ

WDF\_IsEPDataReady(ep\_data)

## パラメータ

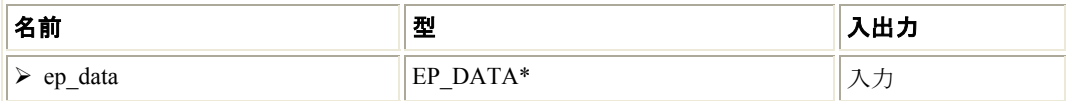

#### 説明

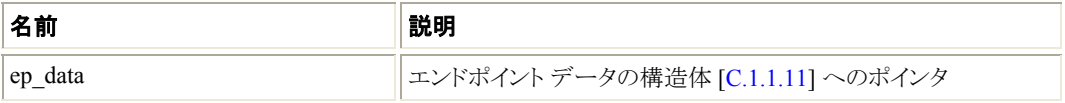

#### 戻り値

エンドポイントにホストからのデータが含まれている場合は TRUE を返します。そうでない場合は FALSE を 返します。

# **C.1.2.9 WDF\_TriggerWriteTransfer()**

#### 目的

• 指定されたエンドポイントのデータ書き込み転送をトリガーし、関連するバッファ記述子の USB の所有 権を SIE へ転送します。

## プロトタイプ

WDF\_TriggerWriteTransfer(ep\_data)

#### パラメータ

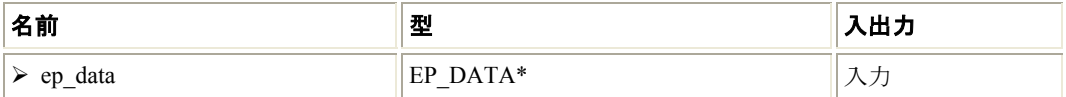

#### 説明

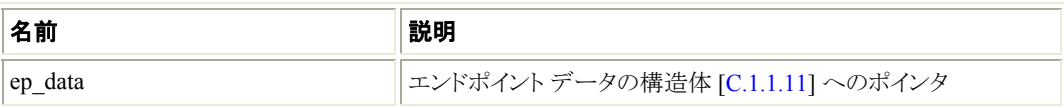

#### 戻り値

なし。

#### **C.1.2.10 WDF\_TriggerOptionWriteTransfer()**

#### 目的

• 指定されたエンドポイントのデータ書き込み転送をトリガーし、関連するバッファ記述子のUSB の所有 権を SIE へ転送します。

この関数では、書き込み転送のトリガー オプション [C.1.1.3] を設定することができます。

# プロトタイプ

```
void WDF_TriggerOptionWriteTransfer( 
   EP_DATA *ep_data, 
 byte options);
```
#### パラメータ

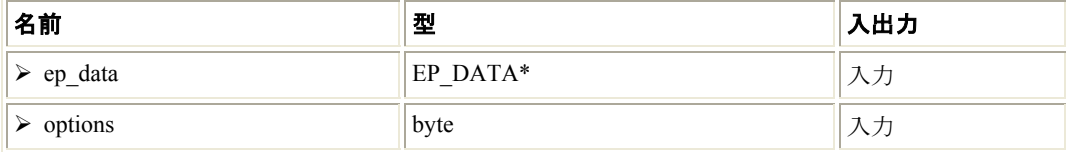

#### 説明

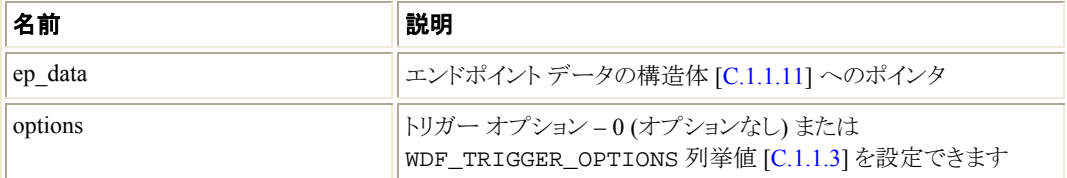

## 戻り値

なし。

# **C.1.2.11 WDF\_TriggerReadTransfer()**

## 目的

• 指定されたエンドポイントのデータ読み取り転送をトリガーし、関連するバッファ記述子の USB の所有 権を SIE へ転送します。

# プロトタイプ

WDF\_TriggerReadTransfer(ep\_data)

## パラメータ

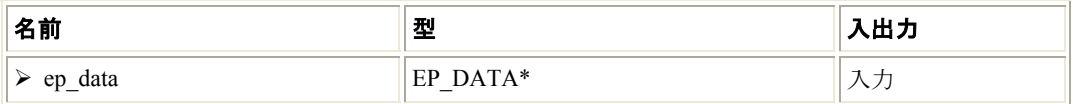

#### 説明

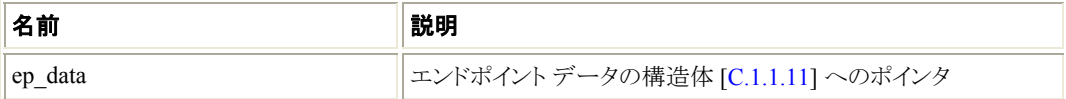

#### 戻り値

なし。

#### **C.1.2.12 WDF\_TriggerOptionReadTransfer()**

# 目的

• 指定されたエンドポイントのデータ読み取り転送をトリガーし、関連するバッファ記述子のUSB の所有 権を SIE へ転送します。 この関数では、読み取り転送のトリガー オプション [C.1.1.3] を設定することができます。

# プロトタイプ

```
void WDF_TriggerOptionReadTransfer( 
   EP_DATA *ep_data, 
   byte options);
```
## パラメータ

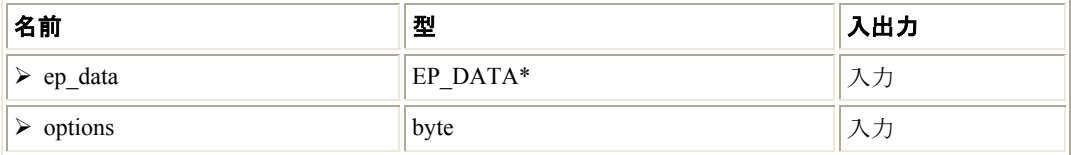

## 説明

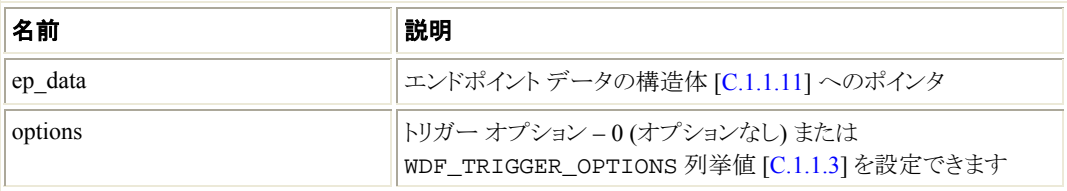

#### 戻り値

なし。

#### **C.1.2.13 WDF\_TriggerReadTransferNoCopy()**

#### 目的

指定されたエンドポイントのデータ読み取り転送をトリガーし、関連するバッファ記述子の USB の所有権を SIE へ転送します。

読み取ったデータは、エンドポイントのデータ構造体 (**ep\_data**) で保持されるデータ バッファではなく、関 数のインプット データ バッファ アドレス (**addr**) にコピーされます。

注意: 関数のインプット データ バッファ アドレス (**addr**) は、0x400 から 0x7FF の間の 1KB RAM アドレス 空間になければなりません。

この関数を呼び出した後、読み取ったデータは、呼び出し元のデータ バッファ (**addr**) で利用できるように なります。そのため、WDF\_EPRead() [C.1.2.5] への呼び出しは必要ありません。

# プロトタイプ

```
void WDF_TriggerReadTransferNoCopy( 
   EP_DATA *ep_data, 
   byte *addr);
```
#### パラメータ

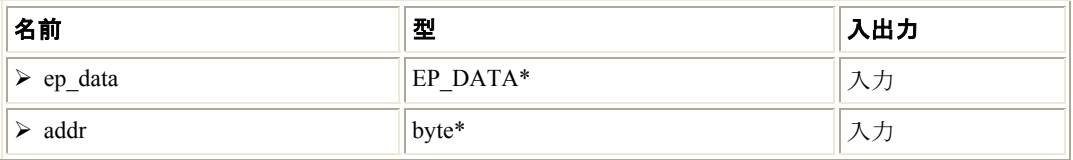

#### 説明

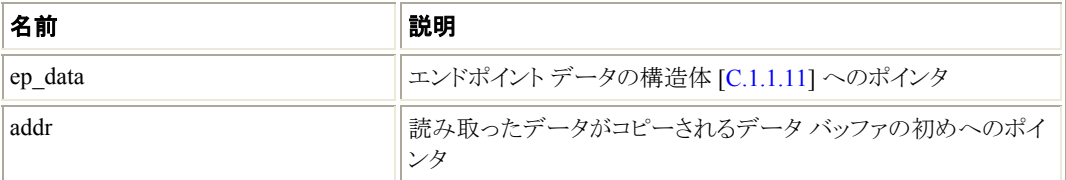

# 戻り値

なし。

# **C.1.2.14 WDF\_GetReadBytesCount()**

#### 目的

• 指定されたエンドポイントの読み取りバッファの現在のバイト カウントを取得します。 WDF\_EPRead() [C.1.2.5] を呼び出してエンドポイントから読み取る前に、この関数を呼び出し、読み 取るバイト数を割り出す必要があります。

# プロトタイプ

WORD WDF\_GetReadBytesCount(EP\_DATA \*ep\_data);

#### パラメータ

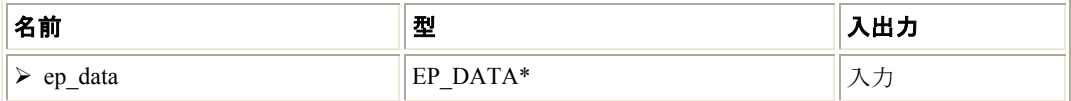

#### 説明

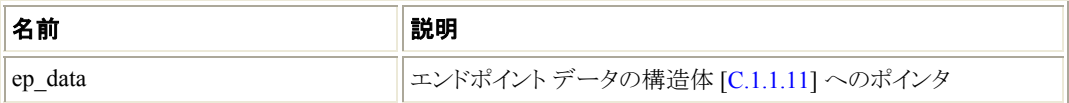

### 戻り値

エンドポイントの読み取りバッファのバイト数を返します。

#### **C.1.2.15 WDF\_DisableEP1to15()**

#### 目的

● エンドポイント 1 から 15 を無効にします。

### プロトタイプ

void WDF\_DisableEP1to15(void);

#### 戻り値

なし。

#### **C.1.2.16 WDF\_DisableEP()**

#### 目的

• 指定されたエンドポイントを無効にします。

# プロトタイプ

void WDF\_DisableEP(EP\_DATA \*ep);

#### パラメータ

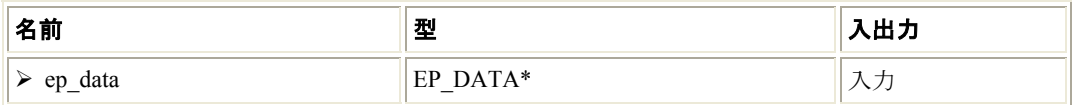

#### 説明

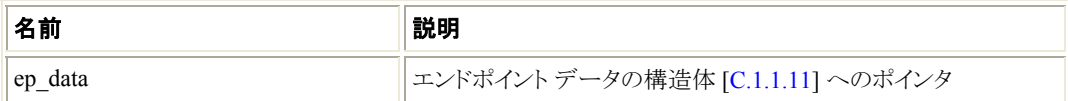

## 戻り値

なし。

# **C.1.3 wdf\_usb9.h** 関数

このセクションでは、USB 2.0 規格をサポートするファームウェア ライブラリの USB 記述子関数について説 明します。

このセクションで説明する関数は、**wdf\_usb9.h** ヘッダー ファイルで宣言され、DriverWizard で生成された **wdf\_usb9.c** ファイル (登録ユーザーの場合)、または **18F4550\ lib wdf\_microchip\_18f4550\_eval.lib** 評価版ファームウェア ライブラリ (評価版ユーザー) で実装されます。詳細は、WinDriver ユーザーズ ガイド のセクション 16.3.5 を参照してください。

#### <span id="page-101-0"></span>**C.1.3.1 WDF\_USBCheckStdRequest()**

#### 目的

• 指定された標準 USB コントロール要求が、USB 2.0 規格に準拠しているかどうかを確認し、準拠してい る場合は要求を処理します。

## プロトタイプ

```
BOOL USBCheckStdRequest( 
   USB_DEVICE_CTX *device_ctx, 
   CTRL_TRF_SETUP *setup, 
   byte *data_buffer);
```
#### パラメータ

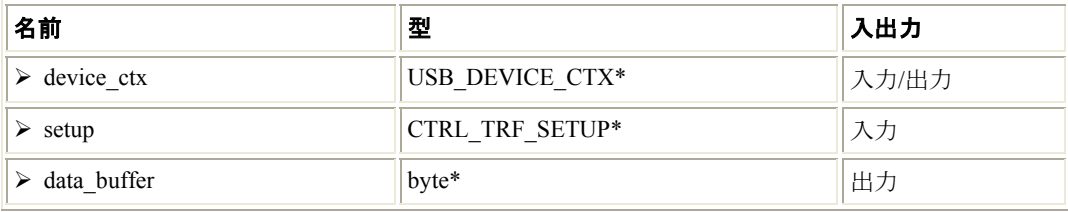

#### 説明

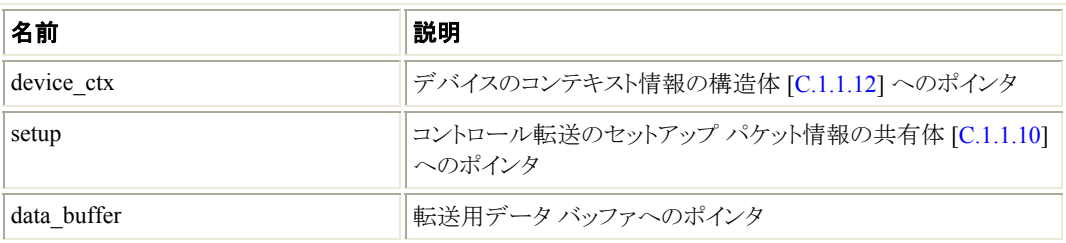

## 戻り値

要求が有効な場合は TRUE を返します。そうでない場合は FALSE を返します。

# **C.2 Mass Storage** ファームウェア ライブラリの **API**

このセクションでは、WinDriver USB Device Mass Storage ファームウェア ライブラリの大容量記憶装置用 API について説明します。このセクションで説明する関数は **18F4550\include\ class\ msd\ wdf\_msd.h** ヘッダー ファイルで宣言され、DriverWizard で生成された **wdf\_msd.c** ファイル (登録ユーザーの場合)、 または **18F4550\ lib wdf\_microchip\_msd\_18f4550\_eval.lib** 評価版ファームウェア ライブラリ (評価版 ユーザー) で実装されます。詳細は、WinDriver ユーザーズ ガイドのセクション 16.3.5 を参照してください。

#### 注意

登録ユーザーはライブラリのソース コードを変更することができます。コードを変更する場合、USB およ び大容量記憶装置の規格、開発するボードのハードウェア要件を満たしているかどうかを確認してくださ い(WinDriver ユーザーズ ガイドのセクション 16.4.3 を参照)。

# **C.2.1 WDF\_MSD\_Init()**

# 目的

• 大容量記憶装置デバイスを初期化します。

# プロトタイプ

```
void WDF_MSD_Init( 
  EP_DATA *ep_in, 
  EP_DATA *ep_out, 
  byte max_lun, 
  byte interface, 
byte alternate_setting);
```
#### パラメータ

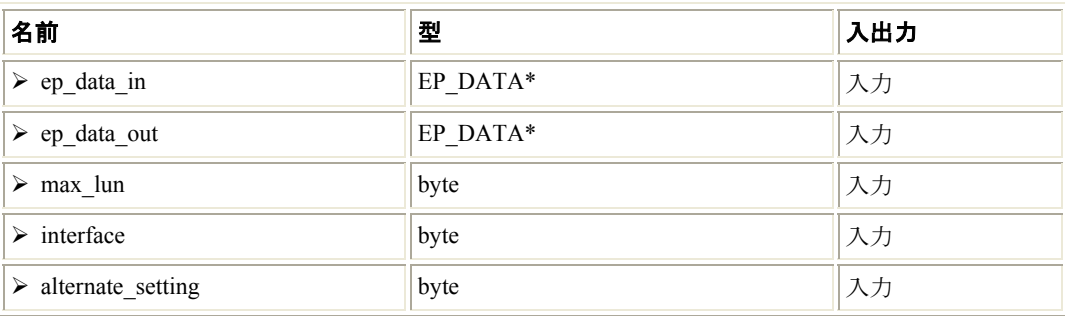

#### 説明

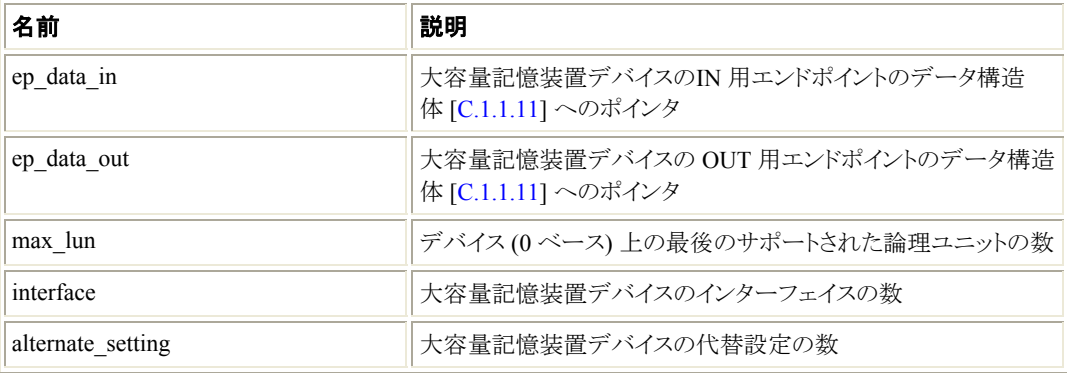

## 戻り値

なし。

# **C.2.2 WDF\_MSD\_USBCheckMSDRequest()**

# 目的

• 指定された USB コントロール要求が、 USB Mass Storage Class の規格に準拠しているかどうかを確認 し、準拠している場合は要求を処理します。

# プロトタイプ

```
BOOL WDF_MSD_USBCheckMSDRequest( 
  USB_DEVICE_CTX *device_ctx, 
  CTRL_TRF_SETUP *setup, 
byte *data_buffer);
```
# パラメータ

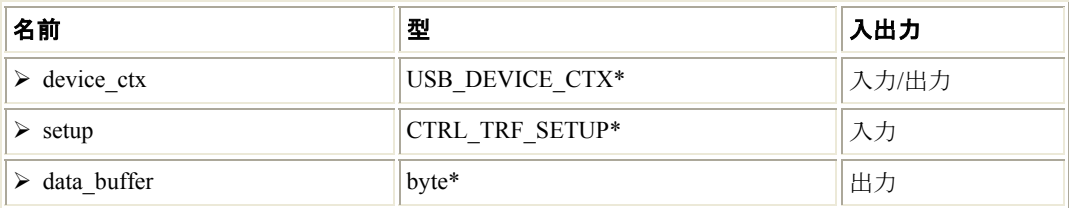

#### 説明

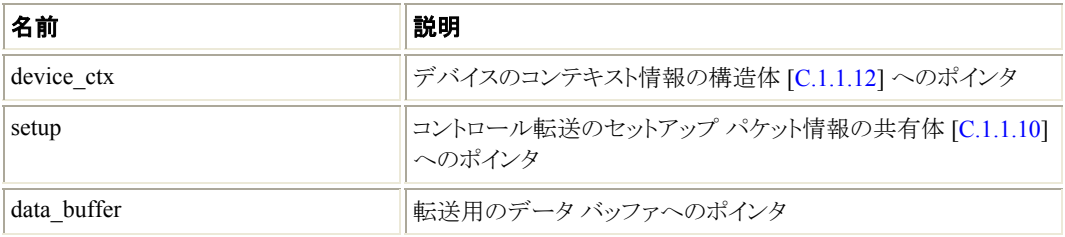

# 戻り値

要求が有効な場合は TRUE を返します。そうでない場合は FALSE を返します。

# **C.2.3 WDF\_MSD\_ProcessIO()**

# 目的

• 大容量記憶装置の SCSI コマンドを処理します。

#### プロトタイプ

void WDF\_MSD\_ProcessIO(void);

#### 戻り値

なし。

# **C.3 DriverWizard** で生成されたファームウェアの **API**

このセクションでは、WinDriver USB Device の DriverWizard によって生成された Microchip PIC18F4550 開発ボード用ファームウェア ライブラリの API について説明します。このセクションで説明する関数は、 **18F4550\ include\ periph.h** ヘッダー ファイルで宣言され、DriverWizard で生成された **periph.c** ファイ ルにおいて、ウィザードで定義されたデバイス設定情報に従って実装されます。

このファームウェアのエントリー ポイント(**main.c** の main() (ソース コードは登録ユーザーのみに提供され ます)) は、周辺のデバイスと通信するために **periph.h** で宣言された WDF\_xxx() 関数 (**periph.c** で実装 される) を呼び出す **Task Dispatcher (**タスク ディスパッチャー**)** を実装します。

生成された Microchip PIC18F4550 ボードの大容量記憶装置用コードには、このセクションで説明するファ イルおよび API に加え、セクション [\[C.4](#page-109-0)] で説明する大容量記憶装置用の特別な API も含まれています。

#### 注意

コードを変更する場合、USB 規格および開発するボードのハードウェア要件を満たしているかどうかを確 認してください(WinDriver ユーザーズ ガイドのセクション 16.4.3 を参照)。

# **C.3.1 WDF\_Init()**

## 目的

• デバイスを初期化します。 デバイスとの通信を有効にする必要な初期設定を実行するために、この関数は自動的にファームウェ アの main() 関数から呼び出されます。

# プロトタイプ

void WDF\_Init(void);

#### 戻り値

なし。

# **C.3.2 WDF\_Poll()**

## 目的

● FIFOデータ用のデバイスをポーリングします。 Task Dispatcher はデバイスが動作していない間、この関数を繰り返し呼び出します。

# プロトタイプ

void WDF\_Poll(void);

#### 戻り値

なし。

# **C.3.3 WDF\_SOFHandler()**

# 目的

• フレームの開始割り込み処理関数。

#### プロトタイプ

void WDF\_SOFHandler(void);

# 戻り値

成功した場合、TRUE を返します。失敗した場合、FALSE を返します。

# **C.3.4 WDF\_Suspend()**

#### 目的

• この関数は、デバイスがサスペンド モードになる前に Task Dispatcher により呼び出されます。

#### プロトタイプ

BOOL WDF\_Suspend(void);

#### 戻り値

成功した場合、TRUE を返します。失敗した場合、FALSE を返します。

# **C.3.5 WDF\_Resume()**

## 目的

• この関数は、デバイスが活動を再開した後 Task Dispatcher により呼び出されます。

# プロトタイプ

BOOL WDF\_Resume(void);

#### 戻り値

成功した場合、TRUE を返します。失敗した場合、FALSE を返します。

# **C.3.6 WDF\_ErrorHandler()**

#### 目的

• USB エラー割り込み処理関数。

# プロトタイプ

void WDF\_ErrorHandler(void);

## 戻り値

なし。

# **C.3.7 WDF\_SetConfiguration()**

# 目的

● この関数は、SET CONFIGURATION コマンドを受け取ったとき Task Dispatcher により呼び出されま す。

# プロトタイプ

void WDF\_SetConfiguration(byte config);

#### パラメータ

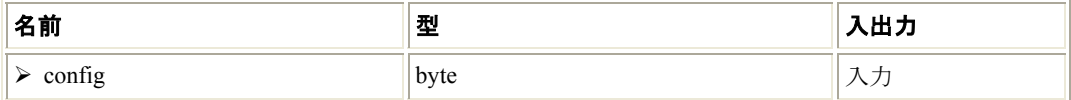

#### 説明

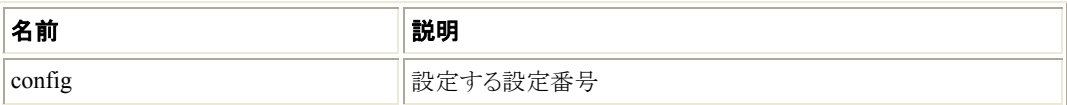

#### 戻り値

なし。

# **C.3.8 WDF\_SetInterface()**

# 目的

• この関数は、SET INTERFACE コマンドを受け取ったとき Task Dispatcher により呼び出されます。

# プロトタイプ

```
void WDF_SetInterface( 
  byte ifc, 
 byte alt_set);
```
#### パラメータ

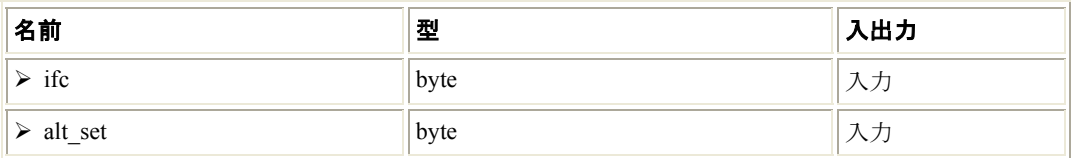

#### 説明

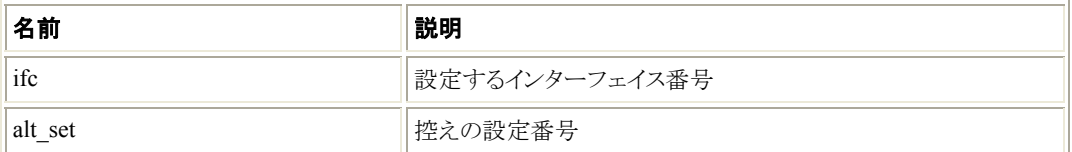

#### 戻り値

なし。

# **C.3.9 WDF\_GetInterface()**

# 目的

• この関数は、GET INTERFACE コマンドを受け取ったとき Task Dispatcher により呼び出されます。

# プロトタイプ

byte WDF\_GetInterface(byte ifc);

#### パラメータ

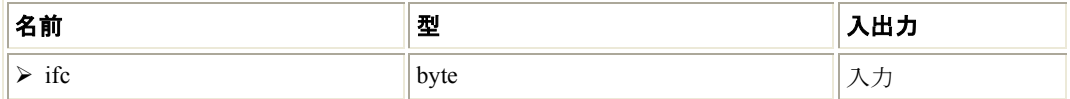

#### 説明

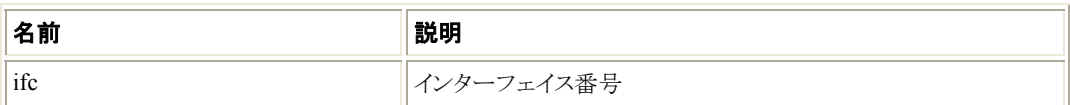

#### 戻り値

指定されたインターフェイスのアクティブな代替設定の数を返します。

# **C.3.10 WDF\_VendorCmnd()**

# 目的

• この関数は、ベンダー特有のコマンドを受け取ったとき Task Dispatcher により呼び出されます。
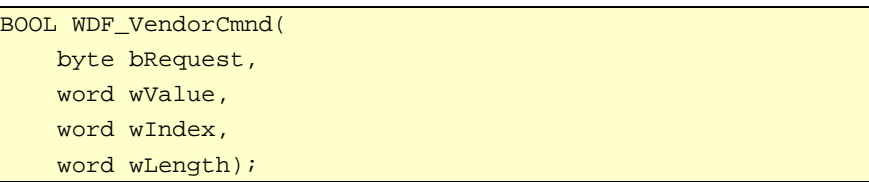

#### パラメータ

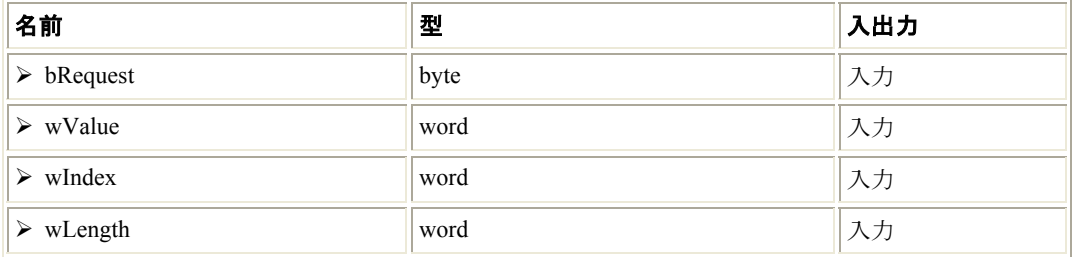

## 説明

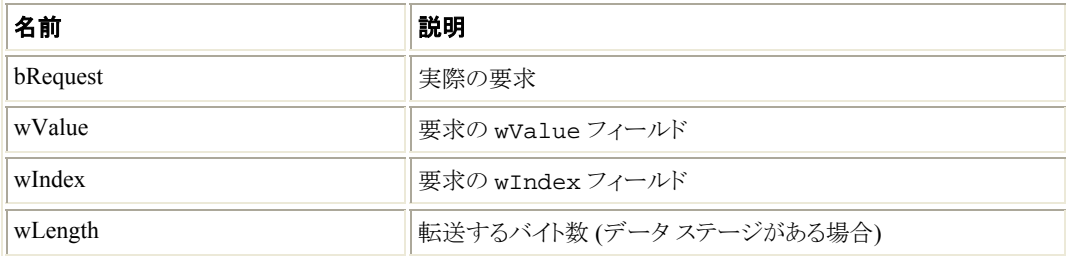

#### 戻り値

成功した場合、TRUE を返します。失敗した場合、FALSE を返します。

# **C.3.11 WDF\_ClearFeature()**

## 目的

• この関数は、CLEAR FEATURE コマンドを受け取ったとき Task Dispatcher により呼び出されます。

## プロトタイプ

BOOL WDF\_ClearFeature(void);

## 戻り値

成功した場合、TRUE を返します。失敗した場合、FALSE を返します。

## <span id="page-109-0"></span>**C.3.12 WDF\_SetFeature()**

#### 目的

• この関数は、SET FEATURE コマンドを受け取ったとき Task Dispatcher により呼び出されます。

#### プロトタイプ

BOOL WDF\_SetFeature(void);

#### 戻り値

成功した場合、TRUE を返します。失敗した場合、FALSE を返します。

# **C.4 DriverWizard** により生成された **Mass Storage** ファームウェアの **API**

このセクションでは、Microchip PIC18F4550 開発ボード ベースのデバイス上の記憶媒体にアクセスするた めに、WinDriver USB Device の DriverWizard によって生成された Mass Storage ファームウェアの API に ついて説明します。

このセクションで説明する関数は、**18F4550\ include\class\msd\ wdf\_disk.h** ヘッダー ファイルで宣言さ れ、DriverWizard で生成された **wdf\_xxx\_hw.c** ファイルで実装されます。

このファイルには、ユーザーによって記述される必要のある PIC18F4550 ボードと共に使用する記憶媒体用 の関数を実装するスタブが含まれています。

**WinDriver\ wdf\ microchip\18F4550\ samples\msd\ sdcard.c** 大容量記憶装置サンプル ファイルに は、SD カード用の記憶媒体にアクセスする関数の実装例が含まれています。

#### 注意

コードを変更する場合、USB および大容量記憶装置の規格、開発するボードのハードウェア要件を満た しているかどうかを確認してください (WinDriver ユーザーズ ガイドのセクション 16.4.3 を参照)。

# **C.4.1** 生成された **Mass Storage** ファームウェアの型

#### **C.4.1.1 WDF\_DISK\_STATUS** 列挙型

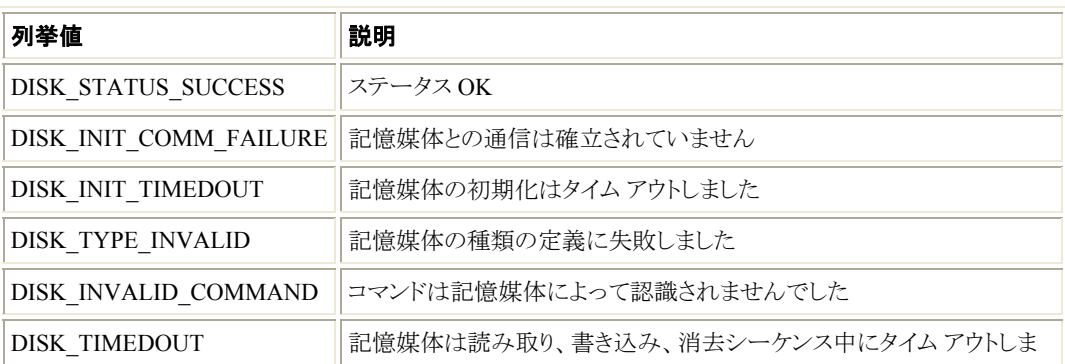

デバイスの記憶媒体上で実行される処理のステータス コードの列挙型。

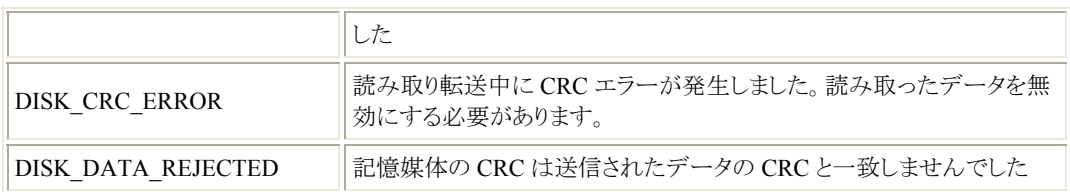

#### **C.4.1.2 DISK\_STATE** 共有体

記憶媒体のステータスの共有体型。

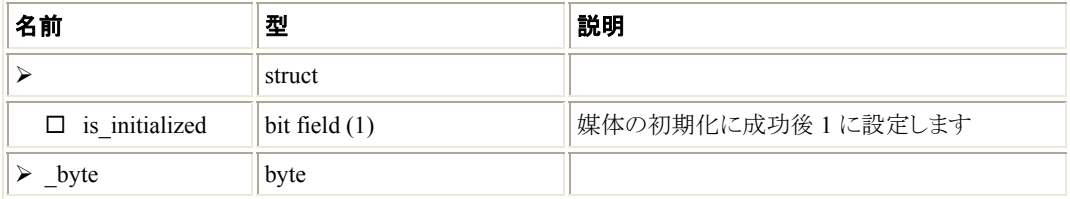

# **C.4.2** 生成された **Mass Storage** ファームウェア関数

#### **C.4.2.1 WDF\_DISK\_MediaInitialize()**

#### 目的

• デバイスの記憶媒体を初期化します。

## プロトタイプ

WDF\_DISK\_STATUS WDF\_DISK\_MediaInitialize(void);

#### 戻り値

記憶媒体の初期化 [\[C.4.1.1](#page-109-0)] の結果を返します。

## **C.4.2.2 WDF\_DISK\_SectorRead()**

#### 目的

● 指定されたセクターをデバイスの記憶媒体から読み取ります。

## プロトタイプ

```
WDF_DISK_STATUS WDF_DISK_SectorRead( 
 dword sector addr,
  byte *buffer);
```
#### パラメータ

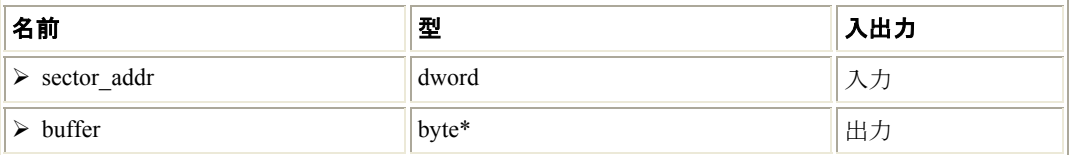

#### 説明

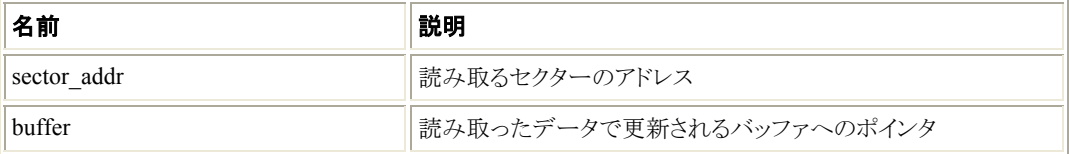

## 戻り値

読み取り結果 [\[C.4.1.1\]](#page-109-0) を返します。

## **C.4.2.3 WDF\_DISK\_SectorWrite()**

## 目的

• 指定されたセクターをデバイスの記憶媒体へ書き込みます。

## プロトタイプ

```
WDF_DISK_STATUS WDF_DISK_SectorWrite( 
  dword sector_addr, 
byte *buffer);
```
#### パラメータ

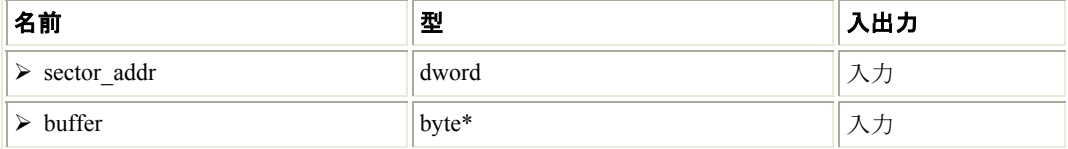

#### 説明

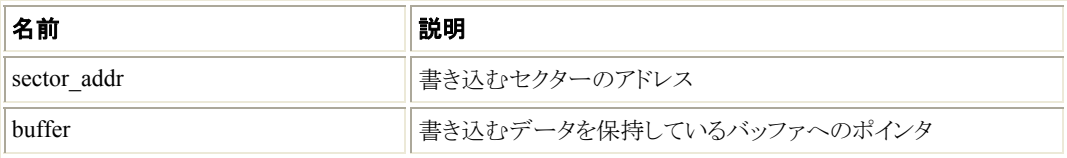

#### 戻り値

書き込み結果 [[C.4.1.1\]](#page-109-0) を返します。

## **C.4.2.4 WDF\_DISK\_Detect()**

#### 目的

• デバイス上に記憶媒体があるかどうかをチェックします。

#### プロトタイプ

BOOL WDF\_DISK\_Detect(void);

#### 戻り値

記憶媒体がある場合は TRUE を返します。そうでない場合は FALSE を返します。

#### **C.4.2.5 WDF\_DISK\_IsWriteProtected()**

#### 目的

• デバイス上の記憶媒体が書き込み禁止かどうかをチェックします。

## プロトタイプ

BOOL WDF\_DISK\_IsWriteProtected(void);

#### 戻り値

デバイス上の記憶媒体が書き込み禁止の場合は TRUE を返します。そうでない場合は FALSE を返します。

#### **C.4.2.6 WDF\_DISK\_GetCapacity()**

#### 目的

• デバイスの記憶媒体の容量を取得します。

## プロトタイプ

```
void WDF_DISK_GetCapacity( 
  dword *last_lba, 
 dword *block_len);
```
#### パラメータ

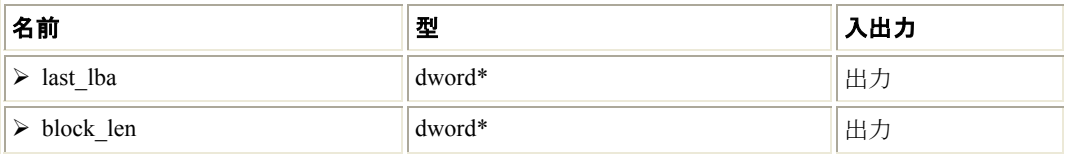

#### 説明

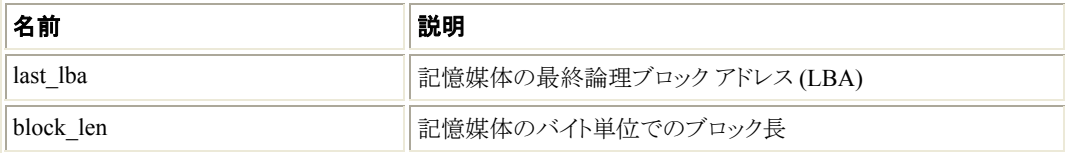

## 戻り値

なし。

# 付録 **D USB Device - Philips PDIUSBD12 API** のリファレンス

# **D.1** ファームウェア ライブラリの **API**

このセクションでは、Philips PDIUSBD12 開発ボード用の WinDriver USB Device ファームウェア ライブラリ の API について説明します。このセクションで説明する関数、一般的な型と定義は、それぞれ **d12\ include\ d12\_lib .h** および **d12\ include\ types.h** ヘッダー ファイルで宣言、定義され、 DriverWizard で生成された **d12\_lib .c** ファイル (登録ユーザーの場合)、または **d12\ lib\ d12\_eval.lib** 評 価版ファームウェア ライブラリ (評価版ユーザー) で実装されます。詳細は、WinDriver ユーザーズ ガイドの セクション 16.3.5 を参照してください。

#### 注意

登録ユーザーはライブラリのソース コードを変更することができます。コードを変更する場合、USB 規格 および開発するボードのハードウェア要件を満たしているかどうかを確認してください(WinDriver ユー ザーズ ガイドのセクション 16.4.3 を参照)。

# **D.1.1** ファームウェア ライブラリの型

このセクションで説明するデータ型は、**d12\ include\ types.h** ヘッダー ファイルで定義されています。

## **D.1.1.1 WDF\_ENDPOINTS** 列挙型

PDIUSBD12 エンドポイントの列挙型。

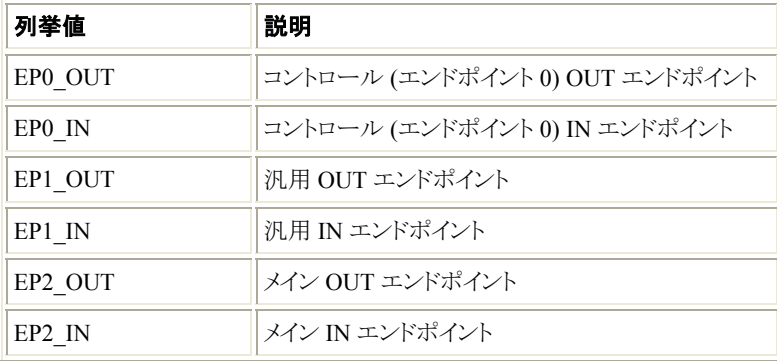

#### **D.1.1.2 D12\_MODES** 列挙型

PDIUSBD12 モードの列挙型。

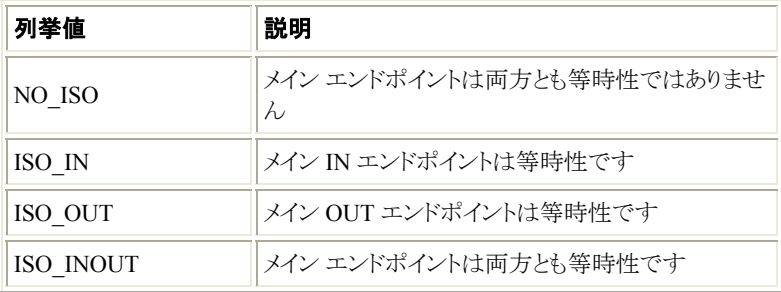

#### **D.1.1.3 DMA\_DIRECTION** 列挙型

直接メモリ アクセス (DMA) の方向の列挙型。

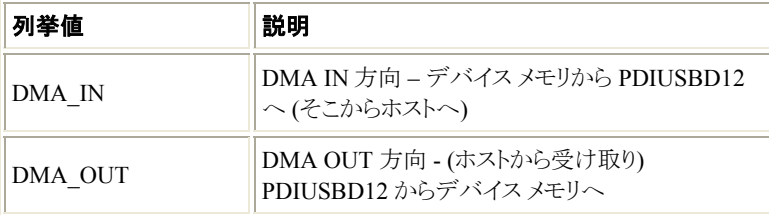

# **D.1.2** ファームウェア ライブラリの関数

セクション D.1.2.1 から D.1.2.16 で説明する関数は、**d12\ d12\_lib .h** ヘッダー ファイルで宣言されていま す。

セクション D.1.2.17 から D.1.2.18 で説明する関数は、**d12\ d12\_io.h** で宣言され、ライブラリのハードウェア アブストラクション レイヤを提供します。デフォルトの実装では、ISA カードを使用して PDIUSBD12 ベース のボードと x86 PC の接続をサポートする D12-ISA (PC) Eval Kit バージョン 1.4 をターゲットとしています。 登録ユーザーは、その他のマイクロコントローラをサポートするために、DriverWizard で生成された **d12\_io.c** ファイルおよび **d12\_io.h** ヘッダー ファイルのハードウェア固有の定義で、これらの関数の実装 を変更することができます。

#### **D.1.2.1 WDF\_Exit()**

#### 目的

• ファームウェア ライブラリを終了します。

## プロトタイプ

void WDF\_Exit(void);

#### 戻り値

なし。

#### **D.1.2.2 WDF\_ConnectUSB()**

#### 目的

• デバイスと USB バス間の通信を確立します。

## プロトタイプ

void WDF\_ConnectUSB(D12\_MODES mode);

## パラメータ

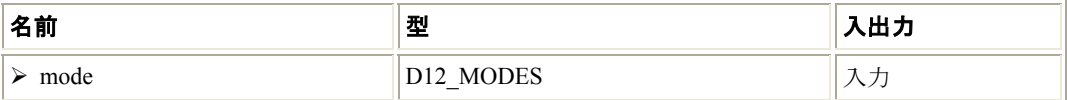

#### 説明

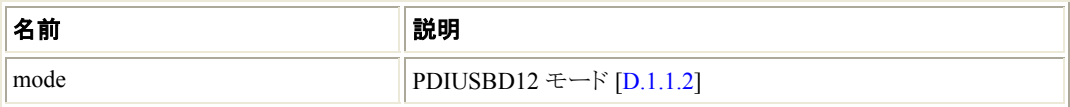

## 戻り値

なし。

#### **D.1.2.3 WDF\_DisconnectUSB()**

## 目的

• デバイスと USB バス間の通信を切断します。

## プロトタイプ

void WDF\_DisconnectUSB(void);

## 戻り値

なし。

#### **D.1.2.4 WDF\_ReconnectUSB()**

#### 目的

● デバイスと USB バス間の通信を切断し (WDF\_DisconnectUSB())、再接続します (WDF\_ConnectUSB())。

## プロトタイプ

void WDF\_ReconnectUSB(D12\_MODES mode);

#### パラメータ

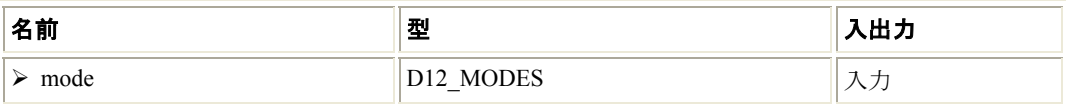

#### 説明

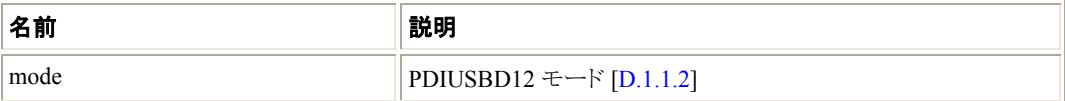

#### 戻り値

なし。

#### **D.1.2.5 WDF\_EnableAllEP()**

#### 目的

• デバイスのエンドポイントをすべて有効にします。

## プロトタイプ

void WDF\_EnableAllEP(void);

#### 戻り値

なし。

#### **D.1.2.6 WDF\_DisableEP1AND2()**

## 目的

• デバイスの汎用エンドポイント (EP1) およびメイン エンドポイント (EP2) を無効にします。

## プロトタイプ

void WDF\_DisableEP1AND2(void);

#### 戻り値

なし。

#### **D.1.2.7 WDF\_StallEP0()**

#### 目的

● デバイスのコントロール エンドポイント (エンドポイント 0) をストールします。

void WDF\_StallEP0(void);

## 戻り値

なし。

#### **D.1.2.8 WDF\_EPoutFull()**

#### 目的

• 指定された汎用またはメイン OUT エンドポイントのデータ バッファが、ホストからのデータを保持してい るかどうかをチェックします。

## プロトタイプ

unsigned char WDF\_EPoutFull(WDF\_ENDPOINTS ep);

#### パラメータ

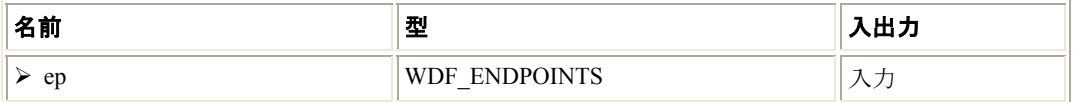

#### 説明

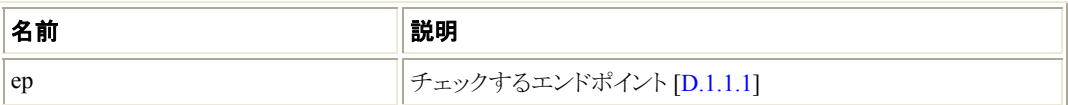

#### 戻り値

エンドポイントのデータ バッファにホストからのデータが保持されている場合は 1 を返します。そうでない場 合は 0 を返します。エラーの場合 (**ep** が EP1\_OUT または EP2\_OUT でない場合) は GENERR を返します。

#### **D.1.2.9 WDF\_EPinFull()**

## 目的

• 指定された汎用またはメイン IN エンドポイントで、ファームウェアからデータを受け取る準備ができてい るかどうかをチェックします (受け取ったデータは、後でホストに転送されます)。

## プロトタイプ

unsigned char WDF\_EPinFull(WDF\_ENDPOINTS ep);

#### パラメータ

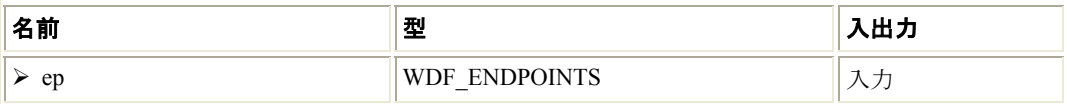

#### 説明

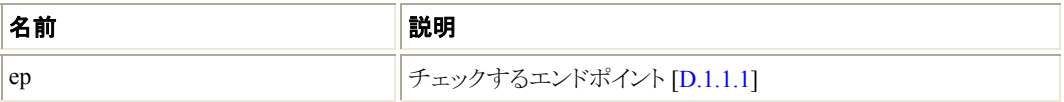

#### 戻り値

エンドポイントでデータを受け取る準備ができている場合は 1 を返します。そうでない場合は 0 を返します。 エラーの場合 (**ep** が EP1\_OUT または EP2\_OUT でない場合) は GENERR を返します。

#### **D.1.2.10 WDF\_EPWrite()**

#### 目的

• 指定されたエンドポイントにデータを書き込みます。

## プロトタイプ

```
unsigned char WDF_EPWrite( 
   WDF_ENDPOINTS ep, 
   unsigned char code *pData, 
  unsigned short len);
```
#### パラメータ

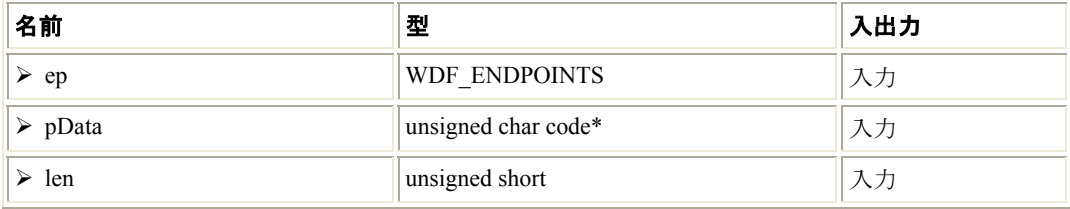

#### 説明

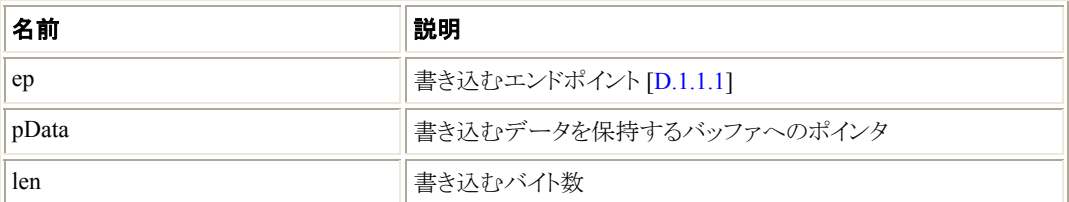

#### 戻り値

無効なパラメータの場合は 0 または GENERR を返します。

#### **D.1.2.11 WDF\_EPRead()**

## 目的

• 指定されたエンドポイントからデータを読み取ります。

## プロトタイプ

```
unsigned char WDF_EPRead( 
   WDF_ENDPOINTS ep, 
  unsigned char code *pData, 
 unsigned short len);
```
#### パラメータ

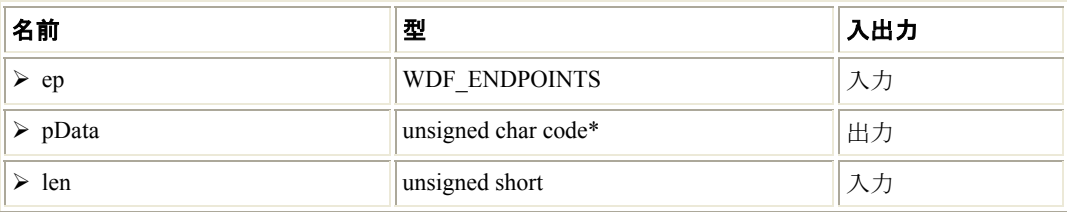

## 説明

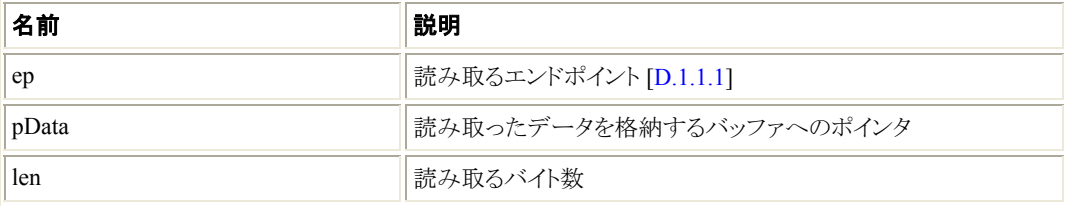

## 戻り値

無効なパラメータの場合は 0 または GENERR を返します。

## **D.1.2.12 WDF\_DMASetup()**

#### 目的

• 直接メモリアクセス (DMA) 転送のセットアップを行います。

## プロトタイプ

```
void WDF_DMASetup( 
  DMA_DIRECTION direction, 
  unsigned char dmaFlags, 
  void *pUserData);
```
#### パラメータ

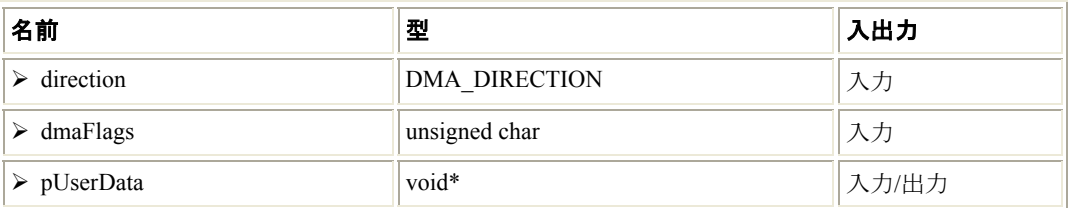

#### 説明

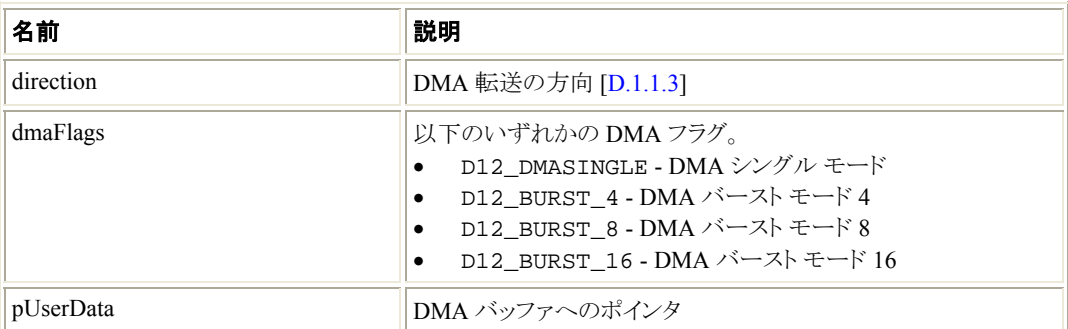

#### 戻り値

なし。

## **D.1.2.13 WDF\_DMARunning()**

#### 目的

• 現在アクティブな DMA 転送があるかどうかをチェックします。

## プロトタイプ

unsigned char WDF\_DMARunning(void);

## 戻り値

現在アクティブな DMA 転送がある場合は 1 を返します。そうでない場合は 0 を返します。

#### **D.1.2.14 WDF\_DMAStop()**

## 目的

• アクティブな DMA 転送を停止します。

## プロトタイプ

void WDF\_DMAStop(void);

#### 戻り値

なし。

#### **D.1.2.15 WDF\_SetLEDStatus()**

## 目的

• PDIUSBD12 評価版ボード上の指定された LED のステータスを設定します。 D12-ISA (PC) Eval Kit に特有な関数です。

## プロトタイプ

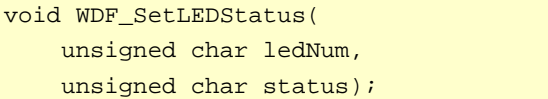

#### パラメータ

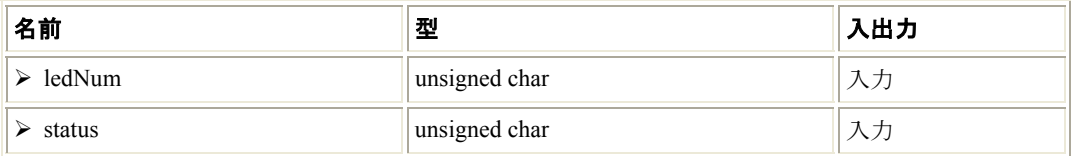

#### 説明

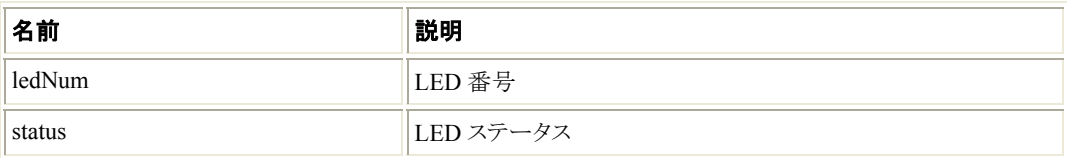

#### 戻り値

なし

#### **D.1.2.16 WDF\_GetKeyStatus()**

#### 目的

• PDIUSBD12 評価版ボード上の指定されたキーのステータスを取得します。 D12-ISA (PC) Eval Kit に特有な関数です。

## プロトタイプ

char WDF\_GetKeyStatus(void);

#### 戻り値

キーのステータスを返します。

#### **D.1.2.17 outportb()**

#### 目的

• 指定されたポートにバイトを書き込みます。

## プロトタイプ

void outportb(unsigned short port, unsigned char val);

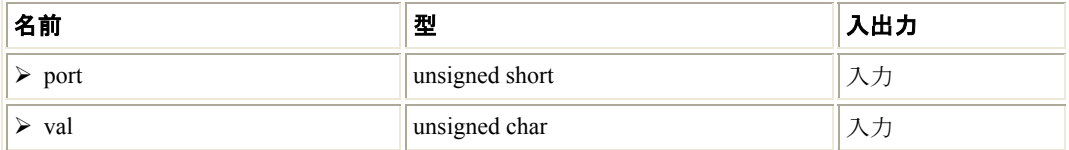

## 説明

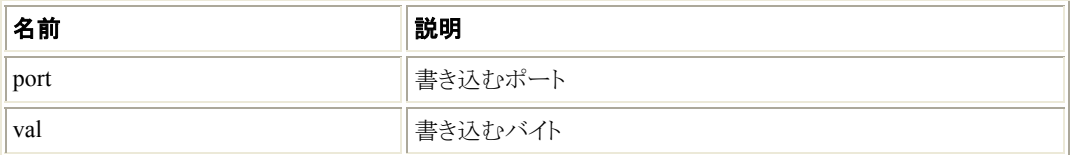

#### 戻り値

なし。

#### **D.1.2.18 inportb()**

#### 目的

• 指定されたポートからバイトを読み取ります。

## プロトタイプ

unsigned char inportb(unsigned short port);

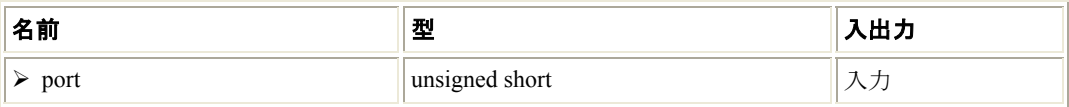

## 説明

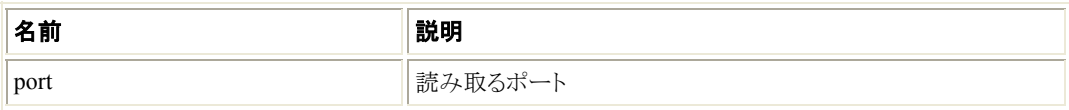

#### 戻り値

指定されたポートから読み取ったバイトを返します。

# **D.2 DriverWizard** で生成されたファームウェアの **API**

このセクションでは、WinDriver USB Device の DriverWizard によって生成された Philips PDIUSBD12 開 発ボード用ファームウェア ライブラリの API について説明します。このセクションで説明する関数は、 **d12\ include\ periph.h** ヘッダー ファイルで宣言され、DriverWizard で生成された **periph.c** ファイルにお いて、ウィザードで定義されたデバイス設定情報に従って実装されます。

このファームウェアのエントリー ポイント(**main.c** の main() (ソース コードは登録ユーザーのみに提供され ます)) は、周辺のデバイスと通信するために **periph.h** で宣言された WDF\_xxx() 関数 (**periph.c** で実装 される) を呼び出す **Task Dispatcher (**タスク ディスパッチャー**)** を実装します。

#### 注意

コードを変更する場合、USB 規格および開発するボードのハードウェア要件を満たしているかどうかを確 認してください(WinDriver ユーザーズ ガイドのセクション 16.4.3 を参照)。

## **D.2.1 WDF\_Init()**

#### 目的

• ユーザー固有のデバイスを初期化し、デバイスの代替設定モードを設定します。

この関数は、ファームウェア ライブラリを初期化する際に、ファームウェアの main() 関数から自動的に呼 び出されます。

#### プロトタイプ

void WDF\_Init(void);

#### 戻り値

なし。

## **D.2.2 WDF\_Uninit()**

#### 目的

• ユーザー固有のデバイスの終了処理を実行します。

この関数は、ファームウェア ライブラリの終了処理を実行する際に、ファームウェアの main() 関数から自 動的に呼び出されます。

#### プロトタイプ

void WDF\_Uninit(void);

#### 戻り値

なし。

## **D.2.3 WDF\_SuspendChange()**

## 目的

• この関数は、デバイスがサスペンド モードになる前に、またはサスペンド モードから戻る際に、Task Dispatcher (タスク ディスパッチャ) により呼び出されます。

## プロトタイプ

void WDF\_SuspendChange(void);

## 戻り値

成功した場合、TRUE を返します。失敗した場合、FALSE を返します。

## **D.2.4 WDF\_Poll()**

#### 目的

• データ用のデバイスをポーリングします。 Task Dispatcher (タスク ディスパッチャ) は、この関数を繰り返し呼び出します。

## プロトタイプ

void WDF\_Poll(void);

#### 戻り値

なし。

# **D.2.5 WDF\_BusReset()**

#### 目的

• バスのリセットが発生した際に、Task Dispatcher (タスク ディスパッチャ) により呼び出されます。

## プロトタイプ

void WDF\_BusReset(void);

#### 戻り値

なし。

# **D.2.6 WDF\_SetConfiguration()**

#### 目的

• この関数は、GET CONFIGURATION コマンドを受け取ったとき Task Dispatcher により呼び出されま す。

void WDF\_SetConfiguration(void);

#### 戻り値

なし。

## **D.2.7 WDF\_SetInterface()**

#### 目的

• この関数は、SET INTERFACE コマンドを受け取ったとき Task Dispatcher により呼び出されます。

## プロトタイプ

void WDF\_SetInterface(void);

#### 戻り値

なし。

# **D.2.8 WDF\_GetInterface()**

#### 目的

• この関数は、GET INTERFACE コマンドを受け取ったとき Task Dispatcher により呼び出されます。

## プロトタイプ

void WDF\_GetInterface(void);

## 戻り値

なし。

# **D.2.9 WDF\_VendorRequest()**

## 目的

• この関数は、ベンダー特有のコマンドを受け取ったとき Task Dispatcher により呼び出されます。

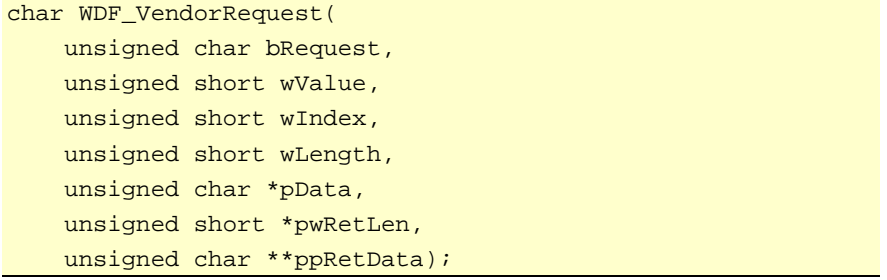

## パラメータ

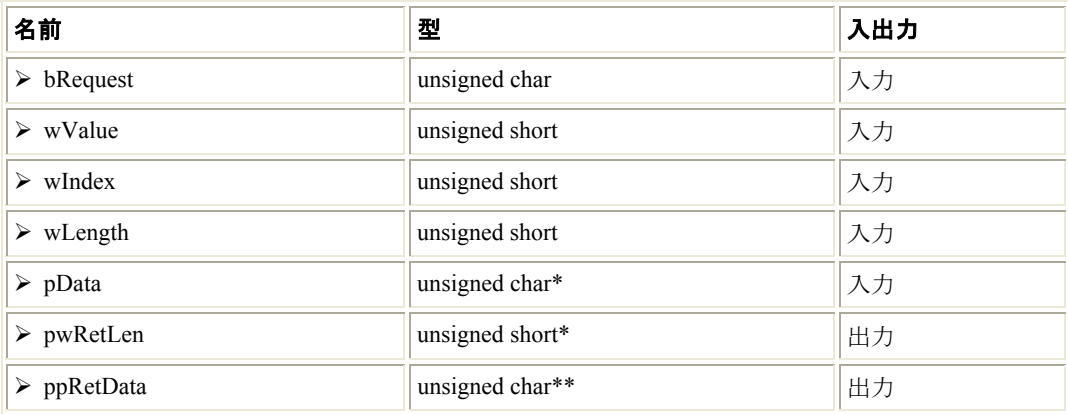

## 説明

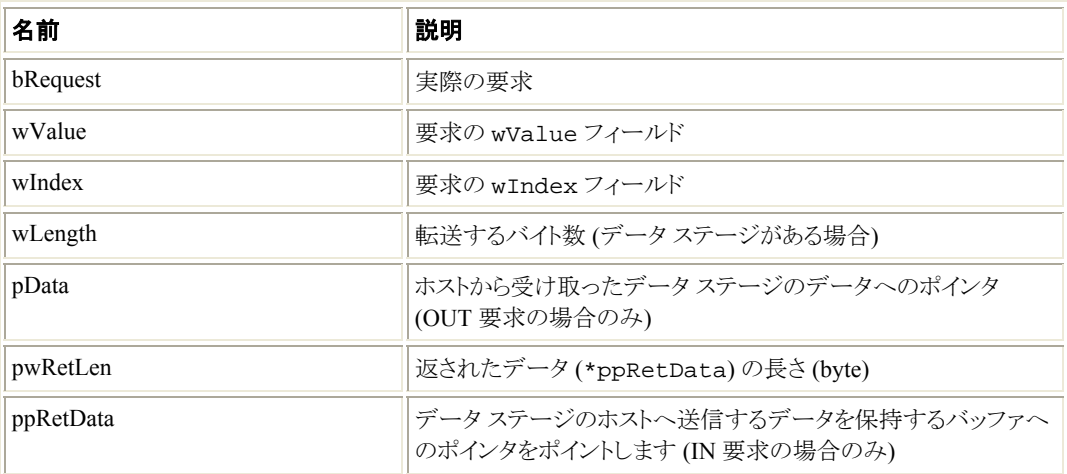

## 戻り値

不正なベンダー要求の場合は 0 を返します。そうでない場合は 0 以外の値を返します。

# 付録 **E USB Device - Silicon Laboratories C8051F320 API** の リファレンス

# **E.1** ファームウェア ライブラリの **API**

このセクションでは、Silicon Laboratories C8051F320 開発ボード用の WinDriver USB Device ファームウェ ア ライブラリの API について説明します。このセクションで説明する関数および一般的な型と定義は、 **F320\include\wdf\_silabs\_lib .h** ヘッダー ファイルで宣言、定義され、DriverWizard で生成された **wdf\_silabs\_lib .c** ファイル (登録ユーザーの場合)、または **F320\ lib\ wdf\_silabs\_f320\_eval.lib** 評価 版ファームウェア ライブラリ (評価版ユーザー) で実装されます。詳細は、WinDriver ユーザーズ ガイドのセ クション 16.3.5 を参照してください。

#### 注意

登録ユーザーはライブラリのソース コードを変更することができます。コードを変更する場合、USB 規格 および開発するボードのハードウェア要件を満たしているかどうかを確認してください(WinDriver ユー ザーズ ガイドのセクション 16.4.3 を参照)。

# **E.1.1 wdf\_silabs\_lib.h** の型

このセクションで定義されている API は **F320\ wdf\_silabs\_lib.h** で定義されています。

## **E.1.1.1 EP\_DIR** 列挙型

エンドポイント方向の列挙型:

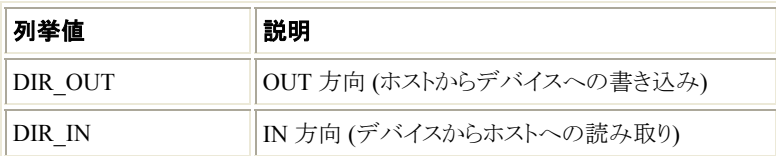

## **E.1.1.2 EP\_TYPE** 列挙型

エンドポイン タイプの列挙型。

エンドポイント タイプは、エンドポイント上で実行される転送の種類 (バルク転送、割り込み転送、または等 時性 (アイソクロナス) 転送) を割り出します。

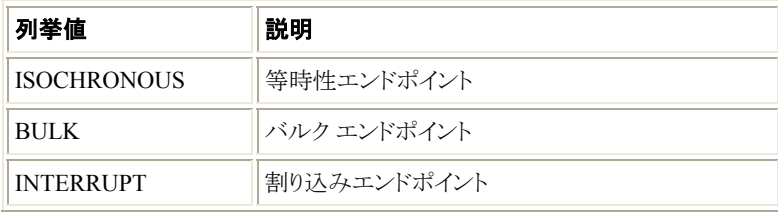

#### **E.1.1.3 EP\_BUFFERING** 列挙型

エンドポイント バッファリングの型の列挙型:

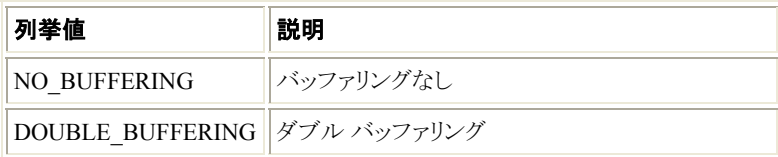

#### **E.1.1.4 EP\_SPLIT** の列挙型

エンドポイントの FIFO (First In First Out) バッファ スプリット モードの列挙型

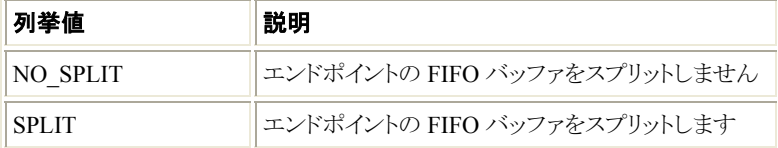

# **E.1.2 c8051f320.h** の型および一般的な定義

このセクションで定義されている API は **F320\ c8051f320.h** で定義されています。

#### **E.1.2.1** エンドポイント アドレスの定義

以下のプリプロセッサの定義はエンドポイントのアドレス (番号) を示します。

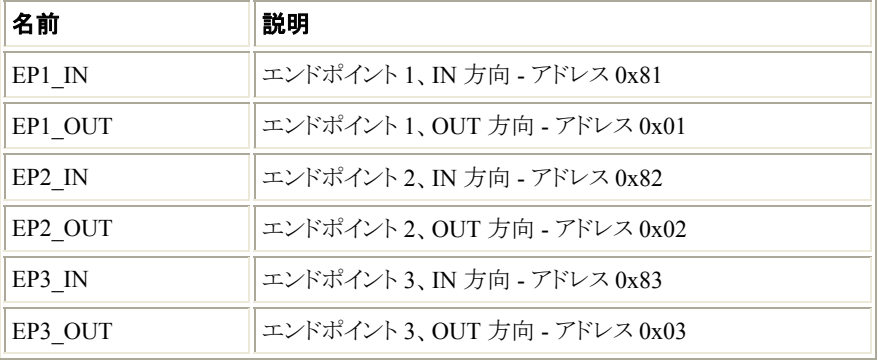

## **E.1.2.2** エンドポイントの状況の定義

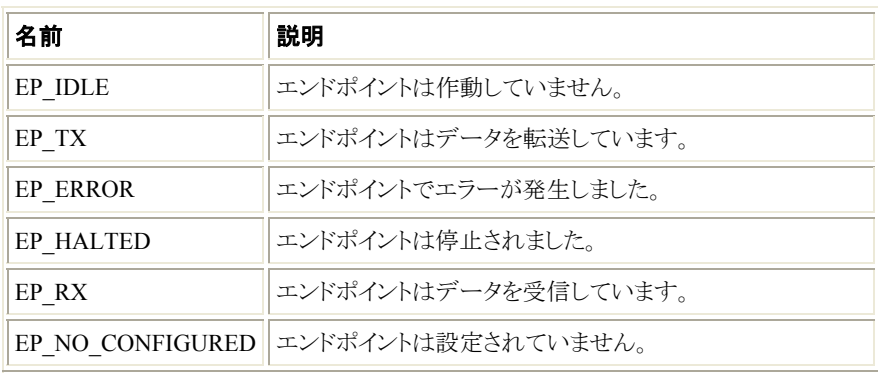

以下のプリプロセッサの定義はエンドポイントの状態を示します。

## **E.1.2.3 EP\_INT\_HANDLER** 関数のポインタ

エンドポイント割り込み処理関数のポインタの型。 typedef void (\*EP\_INT\_HANDLER)(PEP\_STATUS);

## **E.1.2.4 EP0\_COMMAND** 構造体

エンドポイント (パイプ 0) ホスト コマンドの情報構造体の型を管理します。

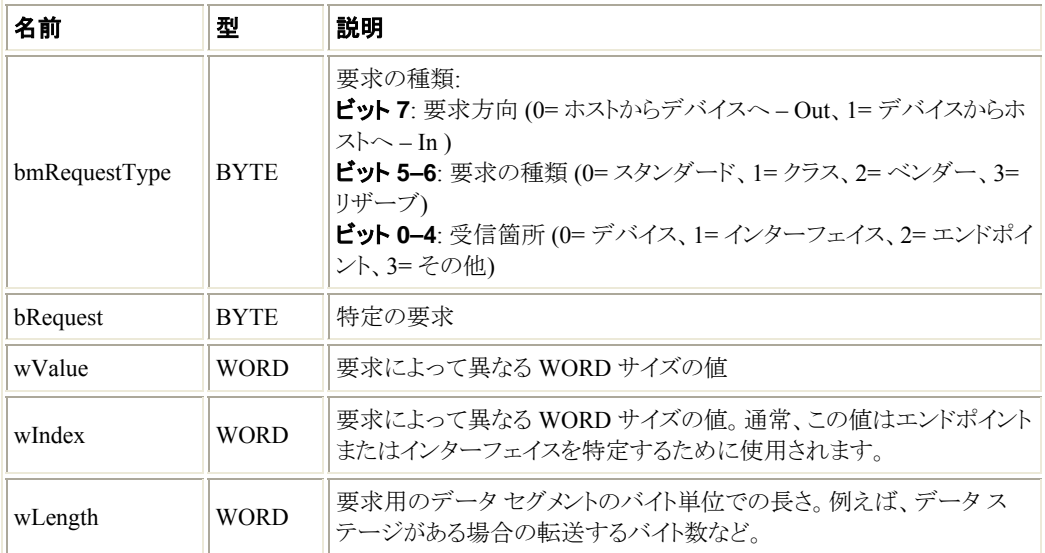

#### **E.1.2.5 EP\_STATUS** 構造体

IN、OUT、およびエンドポイント 0 (コントロール) 要求で使用されるエンドポイントの状況情報構造体の型。

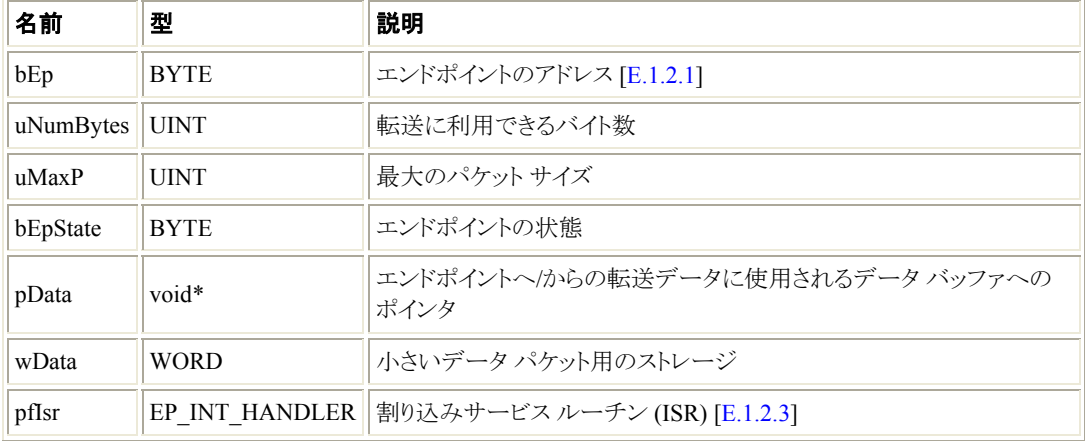

#### **E.1.2.6 PEP\_STATUS** 構造体のポインタ

EP\_STATUS構造体 [E.1.2.5] へのポインタ。

#### **E.1.2.7 IF\_STATUS** 構造体

インターフェイスの状況構造体の型。

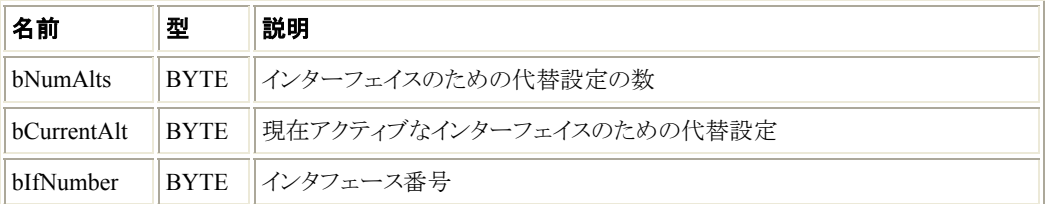

#### **E.1.2.8 PIF\_STATUS** 構造体のポインタ

IF STATUS 構造体へのポインタ

# **E.1.3** ファームウェア ライブラリの関数

このセクションで説明されている関数は **F320\ wdf\_silabs\_lib.h** で定義されています。

#### **E.1.3.1 WDF\_EPINConfig()**

## 目的

• IN 転送用のエンドポイント 1-3 を設定します。

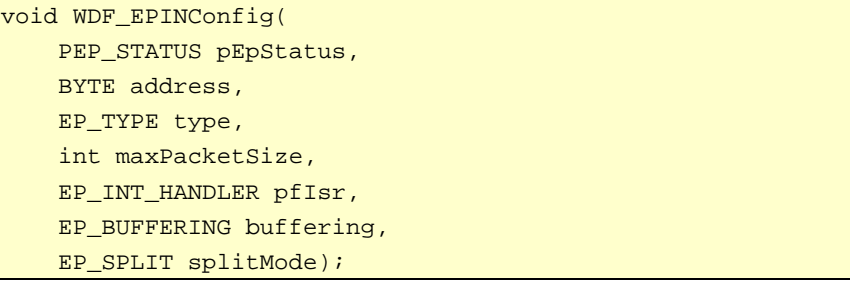

## パラメータ

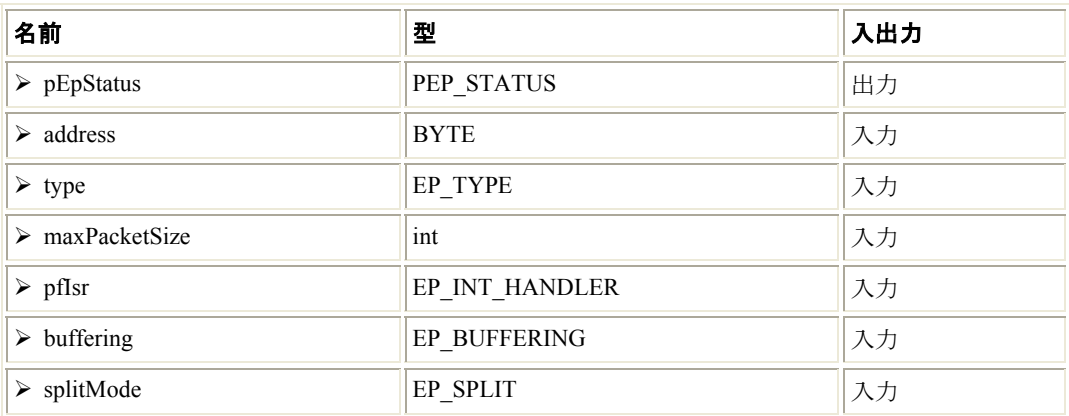

#### 説明

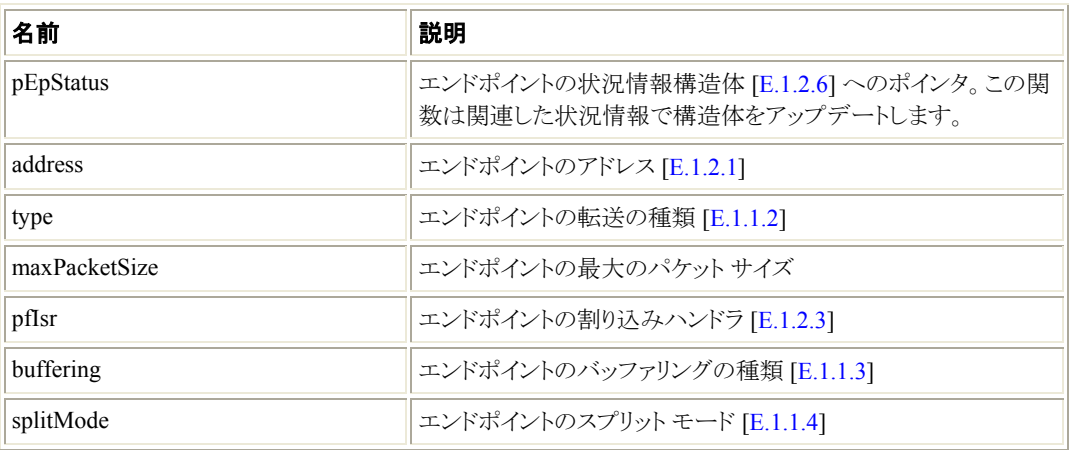

## 戻り値

なし。

## **E.1.3.2 WDF\_EPOUTConfig()**

#### 目的

• OUT 転送用のエンドポイント 1-3 を設定します。

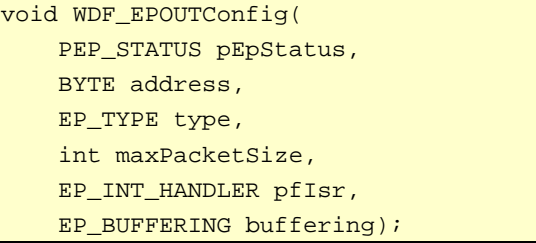

## パラメータ

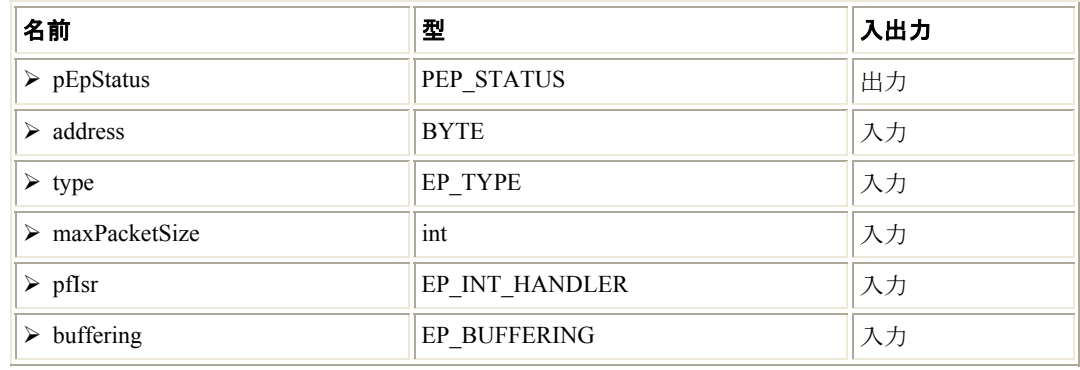

## 説明

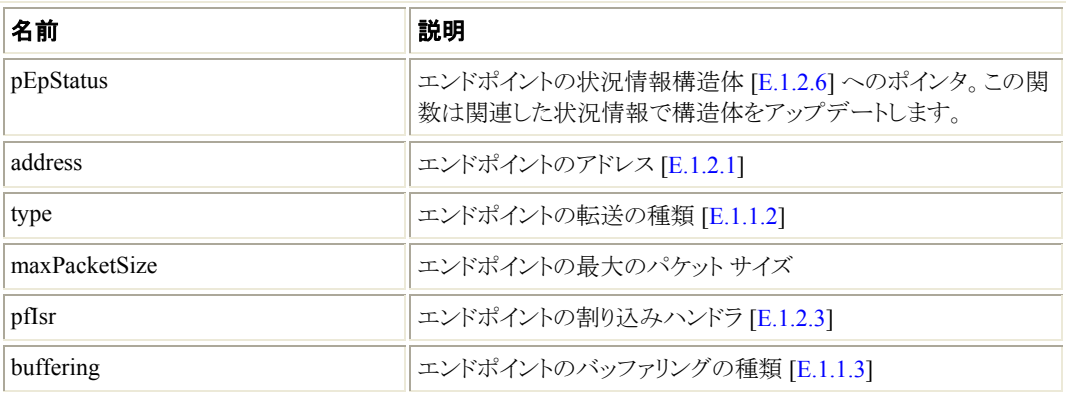

## 戻り値

なし。

## **E.1.3.3 WDF\_HaltEndpoint()**

## 目的

• エンドポイントを停止します。

## プロトタイプ

BYTE WDF\_HaltEndpoint(PEP\_STATUS pEpStatus);

#### パラメータ

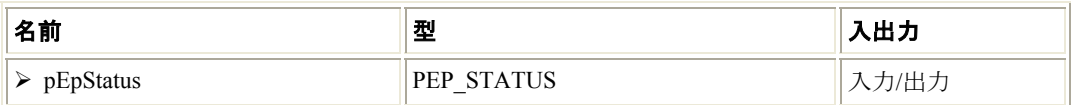

#### 説明

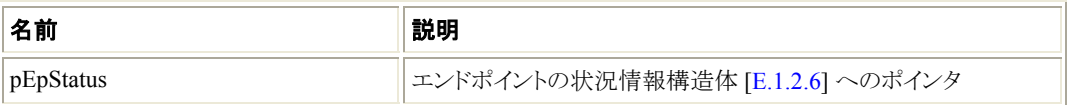

#### 戻り値

エンドポイントの状態 [E.1.2.2] を返します。

#### **E.1.3.4 WDF\_EnableEndpoint()**

## 目的

• エンドポイントを有効にします。

## プロトタイプ

BYTE WDF\_EnableEndpoint(PEP\_STATUS pEpStatus);

#### パラメータ

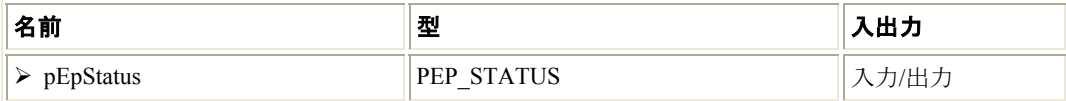

#### 説明

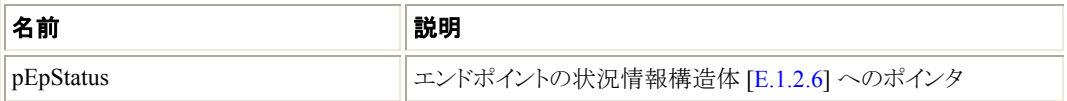

#### 戻り値

エンドポイントの状態 [E.1.2.2] を返します。

## **E.1.3.5 WDF\_SetEPByteCount()**

## 目的

● FIFO (First In First Out) バッファのバイトカウントを設定します。 エンドポイント FIFO バッファをホストへ転送するデータでアップデートするために、この関数は WDF\_FIFOWrite() [E.1.3.10] を呼び出す前に呼び出します。

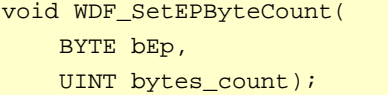

## パラメータ

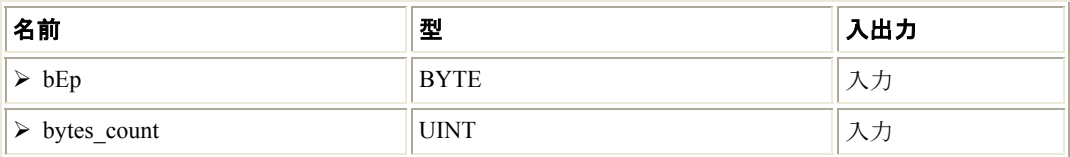

#### 説明

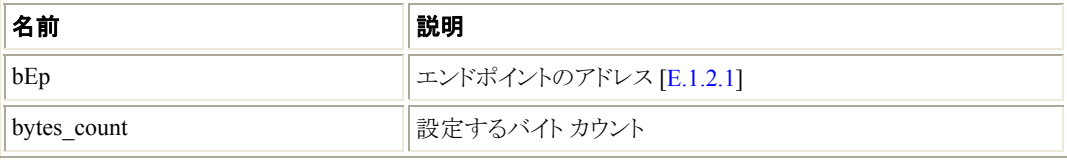

#### 戻り値

なし。

#### **E.1.3.6 WDF\_GetEPByteCount()**

#### 目的

● FIFO (First In First Out) バッファの現在のバイトカウントを取得します。 読み取るバイトの量を割り出すために、この関数は WDF\_FIFORead() [E.1.3.11] を呼び出す前に呼 び出す必要があります。

## プロトタイプ

UINT WDF\_GetEPByteCount(BYTE bEp);

#### パラメータ

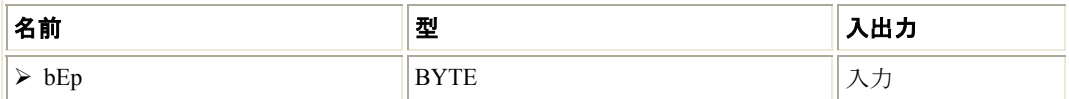

#### 説明

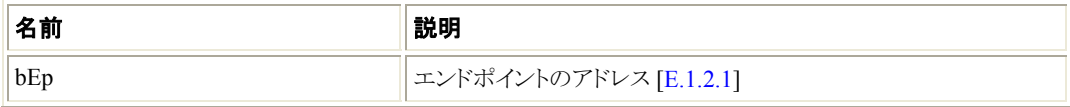

## 戻り値

エンドポイントの FIFO バイト カウントを返します。

## **E.1.3.7 WDF\_FIFOClear()**

## 目的

● エンドポイントの FIFO (First In First Out) バッファを空にします。

## プロトタイプ

void WDF\_FIFOClear(BYTE bEp);

#### パラメータ

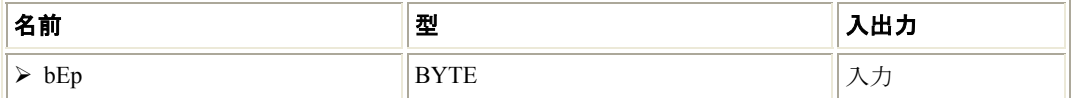

#### 説明

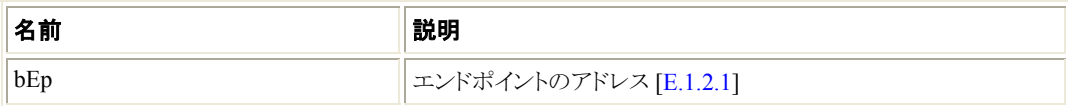

#### 戻り値

なし。

#### **E.1.3.8 WDF\_FIFOFull()**

#### 目的

● エンドポイントの FIFO (First In First Out) バッファがフルかどうかを確認します。

## プロトタイプ

BOOL WDF\_FIFOFull(BYTE bEp);

## パラメータ

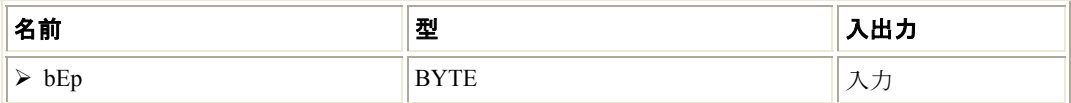

#### 説明

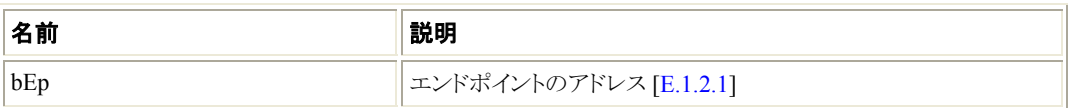

#### 戻り値

エンドポイントの FIFO (First In First Out) バッファがフルの場合、TRUE を返します。フルでない場合、 FALSE を返します。

#### **E.1.3.9 WDF\_FIFOEmpty()**

#### 目的

● エンドポイントの FIFO (First In First Out) バッファが空でないかを確認します。

## プロトタイプ

BOOL WDF\_FIFOEmpty(BYTE bEp);

## パラメータ

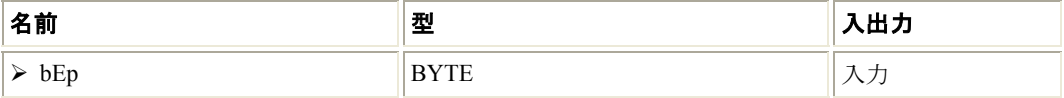

#### 説明

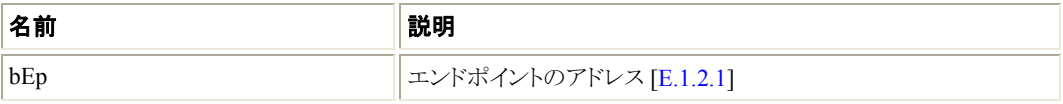

## 戻り値

エンドポイントの FIFO (First In First Out) バッファが空の場合、TRUE を返します。空でない場合、FALSE を返します。

#### **E.1.3.10 WDF\_FIFOWrite()**

#### 目的

● エンドポイントの FIFO (First In First Out) バッファヘデータを書き込みます。 この関数はWDF\_SetEPByteCount() [E.1.3.5] を呼び出した後に呼び出します。

## プロトタイプ

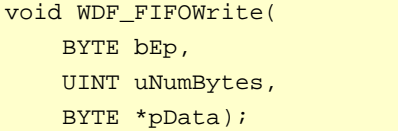

#### パラメータ

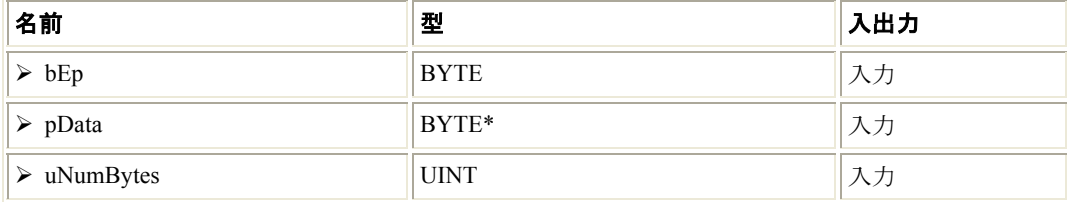

## 説明

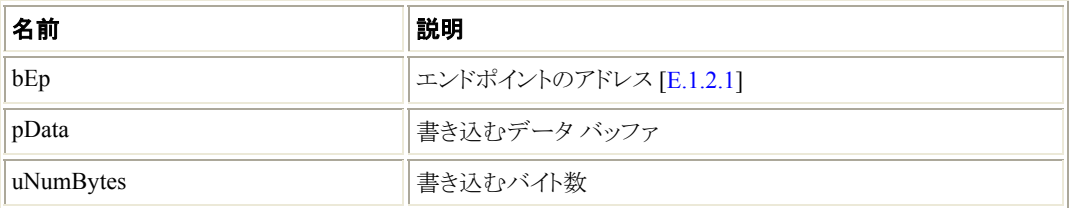

## 戻り値

なし。

## **E.1.3.11 WDF\_FIFORead()**

## 目的

● エンドポイントの FIFO (First In First Out) バッファからデータを読み取ります。 読み取るバイト数を割り出すために、この関数は WDF\_GetEPByteCount() [E.1.3.6] を呼び出す前 に呼び出す必要があります。

# プロトタイプ

void WDF\_FIFORead( BYTE bEp, UINT uNumBytes, BYTE \*pData);

## パラメータ

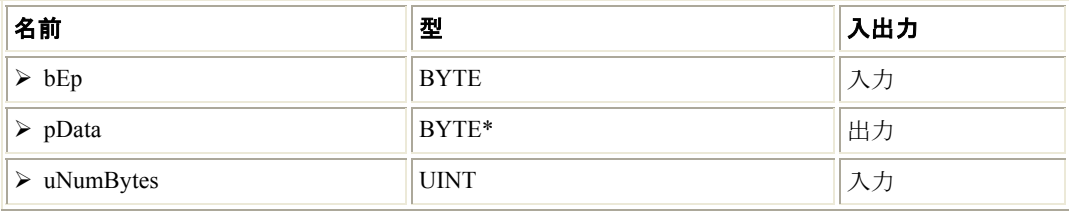

## 説明

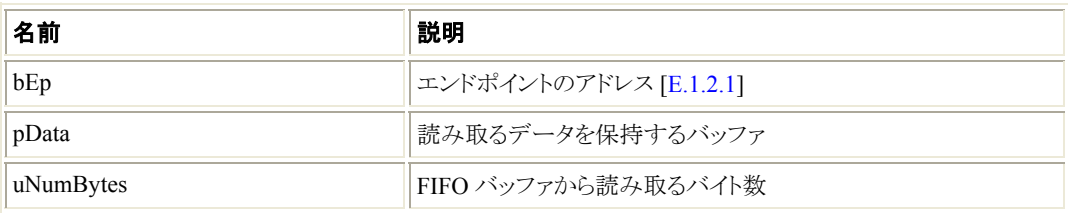

## 戻り値

なし。

#### **E.1.3.12 WDF\_GetEPStatus()**

#### 目的

• エンドポイントの状況情報を取得します。

#### プロトタイプ

PEP\_STATUS WDF\_GetEPStatus(BYTE bEp);

#### パラメータ

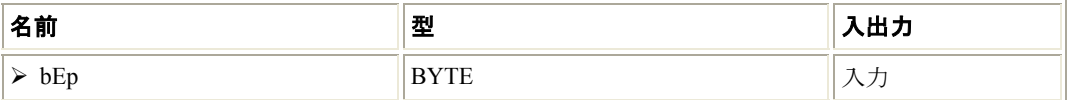

#### 説明

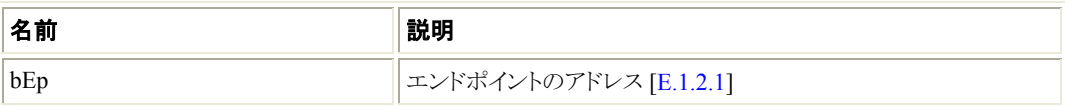

#### 戻り値

エンドポイントの状況情報 [E.1.2.6] を保持する構造体へのポインタを返します。

# **E.2 DriverWizard** で生成されたファームウェアの **API**

このセクションでは、WinDriver USB Device の DriverWizard によって生成された Silicon Laboratories C8051F320 開発ボード用ファームウェア ライブラリの API について説明します。このセクションで説明する 関数は、**F320\ include\periph.h** ヘッダー ファイルで宣言され、DriverWizard で生成された **periph.c** ファイルにおいて、ウィザードで定義されたデバイス設定情報に従って実装されます。

#### 注意

コードを変更する場合、USB 規格および開発するボードのハードウェア要件を満たしているかどうかを確 認してください(WinDriver ユーザーズ ガイドのセクション 16.4.3 を参照)。

# **E.2.1 WDF\_USBReset()**

#### 目的

● デバイスの状況情報をゼロ (0) に初期化し、すべてのエンドポイントをリセットします。

#### プロトタイプ

void WDF\_USBReset(void);

## 戻り値

なし。

# **E.2.2 WDF\_SetAddressRequest()**

## 目的

• SET ADDRESS 要求を処理します。

## プロトタイプ

void WDF\_SetAddressRequest(void);

## 戻り値

なし。

# **E.2.3 WDF\_SetFeatureRequest()**

## 目的

• SET ADDRESS 要求を処理します。

## プロトタイプ

void WDF\_SetFeatureRequest(void);

## 戻り値

なし。

# **E.2.4 WDF\_ClearFeatureRequest()**

## 目的

• CLEAR FEATURE 要求を処理します。

## プロトタイプ

void WDF\_ClearFeatureRequest(void);

## 戻り値

なし。

# **E.2.5 WDF\_SetConfigurationRequest()**

## 目的

• SET CONFIGURATION 要求を処理します。

#### プロトタイプ

void WDF\_SetConfigurationRequest(void);

## 戻り値

なし。

# **E.2.6 WDF\_SetDescriptorRequest()**

## 目的

• SET DESCRIPTOR 要求を処理します。

#### プロトタイプ

void WDF\_SetDescriptorRequest(void);

#### 戻り値

なし。

# **E.2.7 WDF\_SetInterfaceRequest()**

## 目的

• SET INTERFACE 要求を処理します。

## プロトタイプ

void WDF\_SetInterfaceRequest(void);

#### 戻り値

なし。

# **E.2.8 WDF\_GetStatusRequest()**

#### 目的

• GET STATUS 要求を処理します。

void WDF\_GetStatusRequest(void);

## 戻り値

なし。

# **E.2.9 WDF\_GetDescriptorRequest()**

## 目的

• GET DESCRIPTOR 要求を処理します。

## プロトタイプ

void WDF\_GetDescriptorRequest(void);

## 戻り値

なし。

# **E.2.10 WDF\_GetConfigurationRequest()**

## 目的

• GET CONFIGURATION 要求を処理します。

## プロトタイプ

void WDF\_GetConfigurationRequest(void);

## 戻り値

なし。

# **E.2.11 WDF\_GetInterfaceRequest()**

## 目的

• GET INTERFACE 要求を処理します。

## プロトタイプ

void WDF\_GetInterfaceRequest(void);

## 戻り値

なし。

# 付録 **F**  トラブルシューティングとサポート

開発者向けの技術情報が Web サイト http://www.xlsoft.com/jp/products/windriver/products.html より参照 できます。以下の文書がありますので、参考にしてください。

- テクニカル ドキュメント
- FAQ
- サンプル コード
- クイック スタート ガイド
## 付録 **G**  評価版 **(Evaluation Version)** の 制限

## **G.1 WinDriver Windows**

- 毎回 WinDriver を起動すると評価版であることを示すメッセージが表示されます。
- DriverWizard を使用する際に、評価版を起動していることを知らせるメッセージのダイアログ ボッ クスが、ハードウェアと相互作用するたびに表示されます。
- DriverWizard:
	- 毎回 DriverWizard を起動すると評価版であることを示すメッセージが表示されます。
	- DriverWizard を使用してハードウェアと相互作用するたびに、評価版であることを示すメッ セージが表示されます。
- WinDriver は最初のインストールから 30 日間だけ使用可能です。

## **G.2 WinDriver Windows CE**

- 毎回 WinDriver を起動すると評価版であることを示すメッセージが表示されます。
- WinDriver CE Kernel (**windrvr6.dll**) は 1 度に 60 分間まで動作します。
- DriverWizard (Windows 2000/XP/Server 2003/Vista PC ホストで使用する場合):
	- 毎回 DriverWizard を起動すると評価版であることを示すメッセージが表示されます。
	- DriverWizard を使用してハードウェアと相互作用するたびに、評価版であることを示すメッ セージが表示されます。
- Windows 2000/XP/Server 2003/Vista 上の WinDriver CE エミュレータは 30 日後に動作しなくな ります。

### **G.3 WinDriver Linux**

- 毎回 WinDriver を起動すると評価版であることを示すメッセージが表示されます。
- DriverWizard:
	- 毎回 DriverWizard を起動すると評価版であることを示すメッセージが表示されます。
	- DriverWizard を使用してハードウェアと相互作用するたびに、評価版であることを示すメッ セージが表示されます。
- WinDriver のカーネル モジュールは 1 度に 60 分間まで動作します。
- WinDriver を継続して使用するには、次のコマンドを使用して WinDriver カーネル モジュールを リロード (モジュールの削除および挿入) します。

削除するには: **/sbin/rmmod windrvr6**

挿入するには: **/sbin/modprobe windrvr6**

# 付録 **H WinDriver** の購入

Windows の [スタート] メニューの [プログラム] - [WinDriver] - [Order Form] にある申込用紙に記入し、電子メー ル、ファックス、または郵送してください。

WinDriver のライセンスを電子メール、またはファックスで返信致します。

### お問い合わせ先**:**

エクセルソフト株式会社

〒108 - 0014 東京都港区芝 5 - 1 - 9 ブゼンヤビル 4F Phone: 03 - 5440 - 7875 Fax: 03 - 5440 - 7876 メール: xlsoftkk@xlsoft.com ホームページ: http://www.xlsoft.com/

# 付録 **I**  ドライバの配布 **-** 法律問題

WinDriver は、開発者ごとにライセンスされます。WinDriver の Node-Locked ライセンスは一台のマシンで一人 の開発者が無制限の数のドライバを開発し、ロイヤリティなしで作成したドライバを配布することを許可します。

windrvr.h ファイル は配布できません。WinDriver の機能を説明した如何なるソース ファイルの配布もできませ ん。WinDriver のライセンス契約書については、**WinDriver/docs/license.txt** ファイルを参照してください。

Node-Locked ライセンスの他に Floating ライセンスを用意しています。WinDriver の Floating ライセンスは、 Node-Locked ライセンスとは異なり、一台のマシンに限定されず、複数のマシンで WinDriver を使用できる非常 にフレキシブルなシングル ユーザー ライセンスです。開発環境を頻繁に変更する開発者や、複数のマシンを 使用してドライバの開発を行う開発者に最適なライセンスです。

# 付録 **J**  その他のドキュメント

#### 最新マニュアル

最新版の WinDriver ユーザーズ ガイドは、Jungo 社の Web サイトより入手可能です: 最新版の WinDriver 日本語ユーザーズ ガイドは、下記Jungo 社の Web サイトより入手可能です: http://www.xlsoft.com/jp/products/download/download.html

#### バージョン履歴

WinDriver のバージョン履歴は、http://www.xlsoft.com/jp/products/windriver/wdversion.html を参照してく ださいこの Web サイトでは、WinDriver の各バージョンで追加されたすべての新機能、強化および修正リス トを参照することができます。

#### テクニカル ドキュメント

次の Web サイトから、テクニカル ドキュメント データベースも利用可能です: http://www.xlsoft.com/jp/products/windriver/support/tech\_docs\_indexes/main\_index.html テクニカル ドキュメント データベースには、WinDriver の機能、ユーティリティ、API とその正しい使用方法 についての詳細な説明、一般的な問題のトラブルシューティング、役立つヒント、よくある質問が含まれてい ます。

### **WinDriver**

ユーザーズ ガイド

2007 年 6 月 5 日

### 発行 エクセルソフト株式会社

 〒108-0014 東京都港区芝5-1-9 ブゼンヤビル4F TEL 03-5440-7875 FAX 03-5440-7876 E-MAIL: xlsoftkk@xlsoft.com ホームページ: http://www.xlsoft.com/

Copyright © Jungo Ltd. All Rights Reserved.

Translated by

米国 XLsoft Corporation 12K Mauchly Irvine, CA 92618 USA URL: http://www.xlsoft.com/ E-Mail: sales@xlsoft.com